# **MC33816 Assembler**

**Reference Manual**

*by*

*John Diener and Andy Klumpp*

ASH WARE, Inc. Version 2.60 11/14/2018 (C) 2012 ASH WARE, Inc.

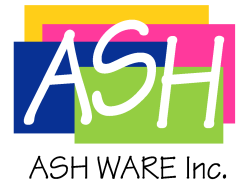

# **Table of Contents**

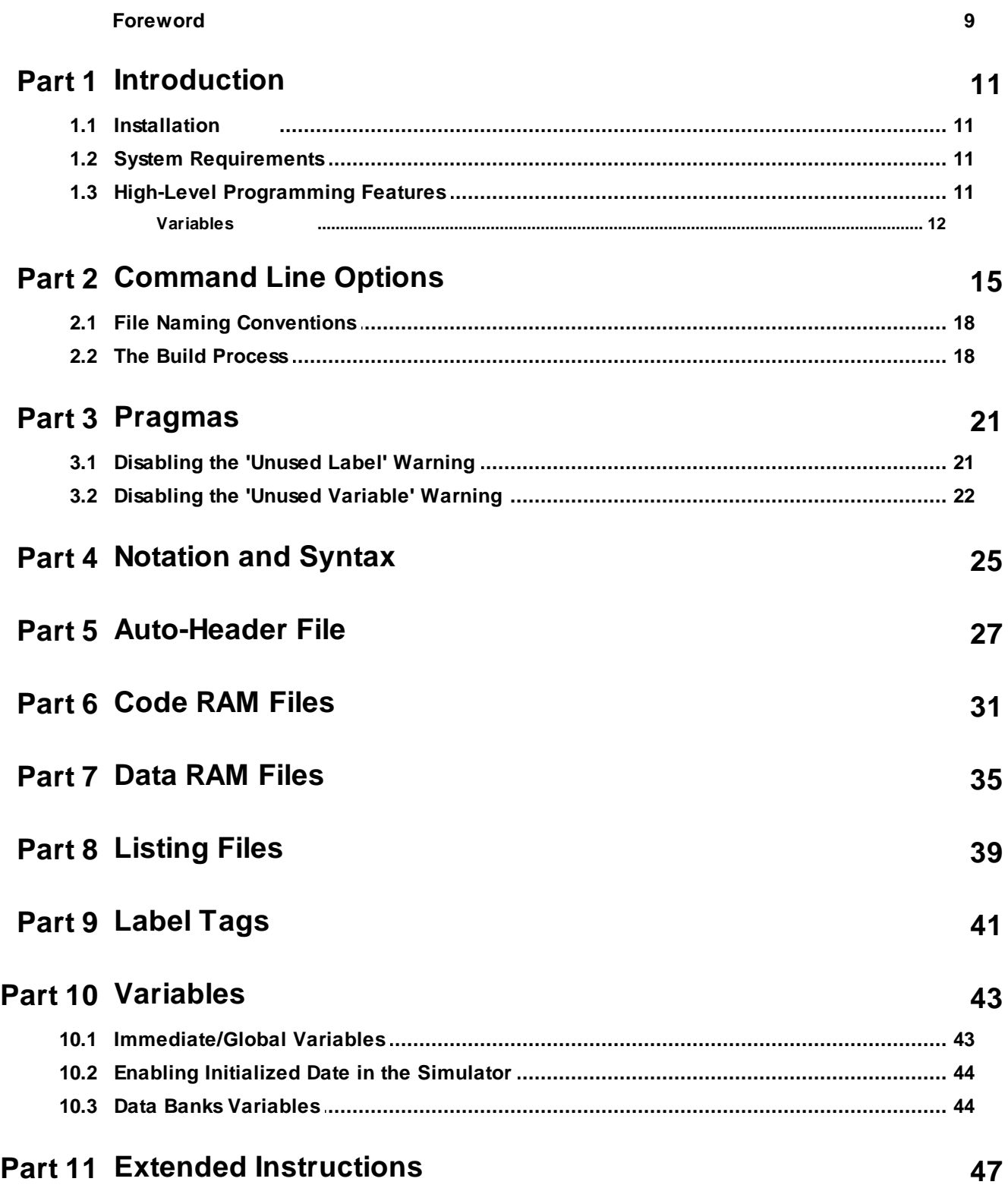

# **Part 12 Instruction Set 49**

#### **Part 13 Wait 51**

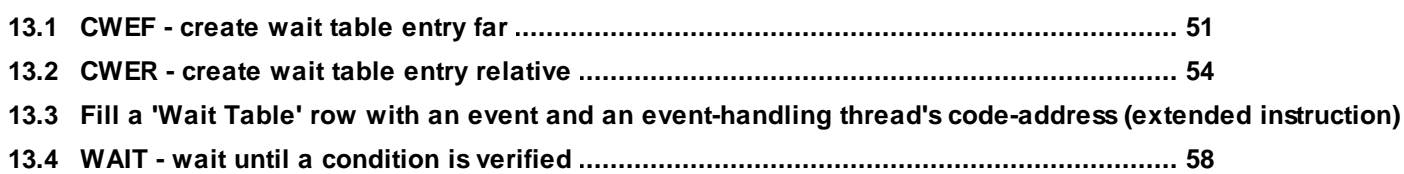

## **Part 14 Call/Return 63**

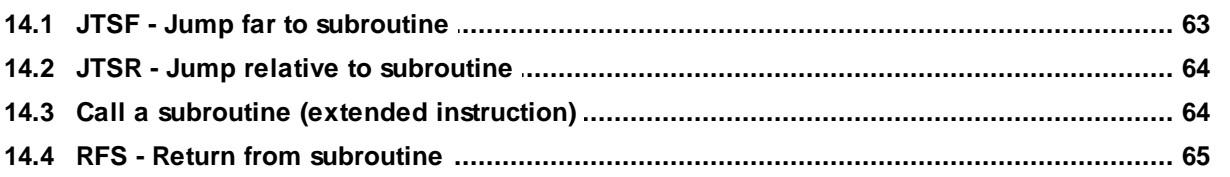

# **Part 15 Program Flow 67**

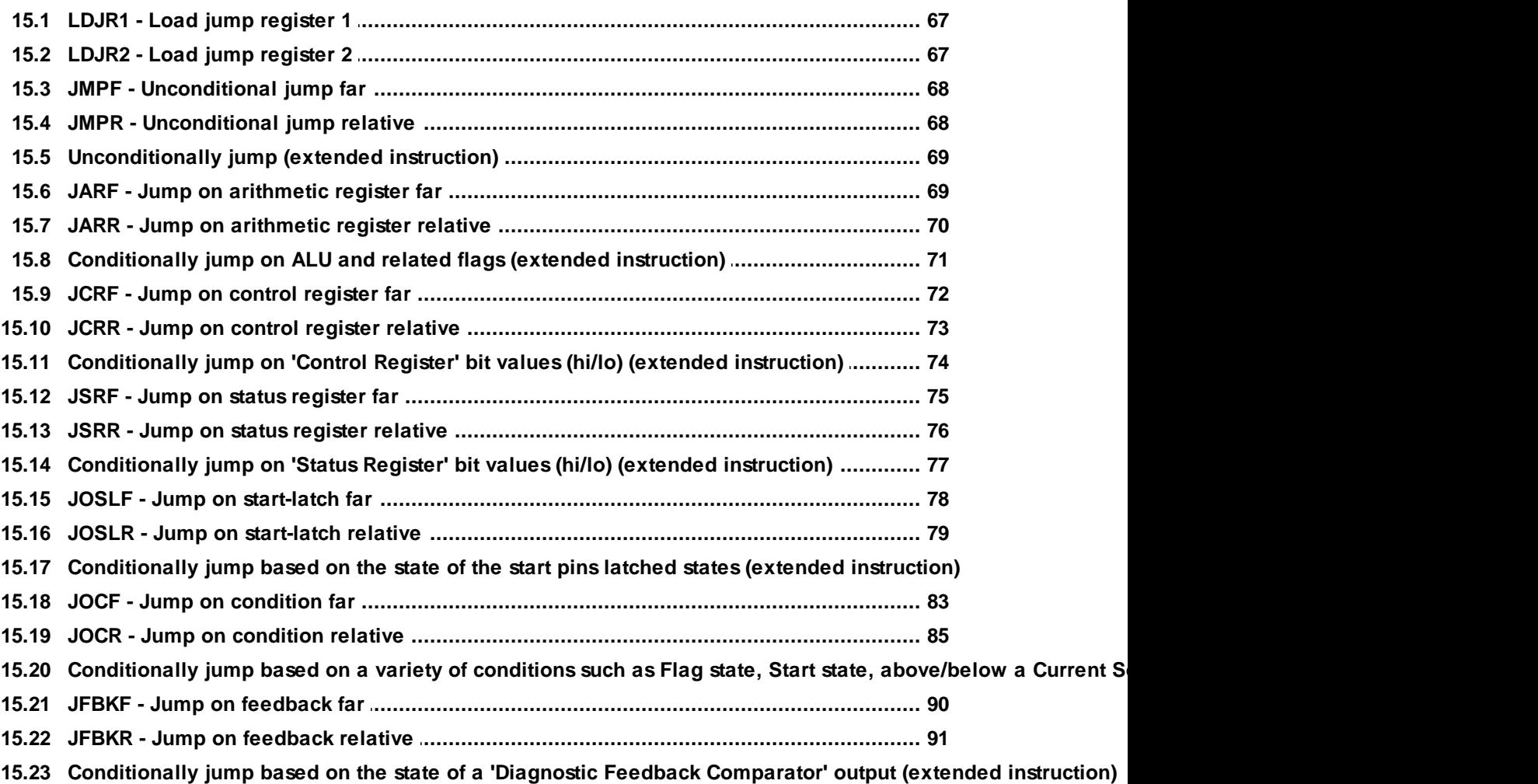

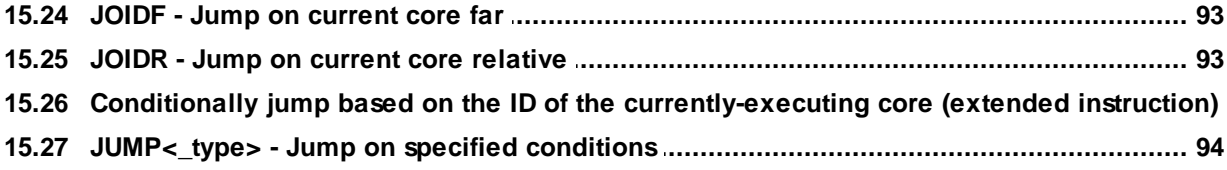

# Part 16 Interrupts

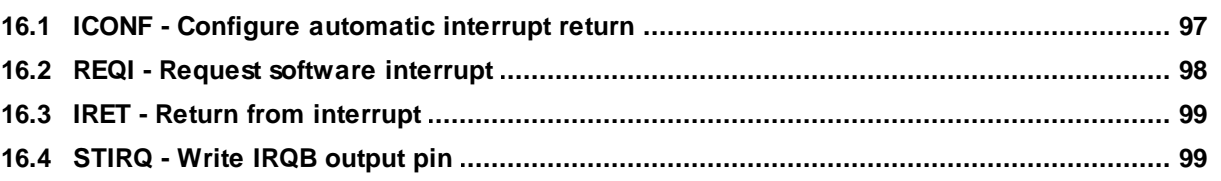

#### **Part 17 Data RAM Accesses**

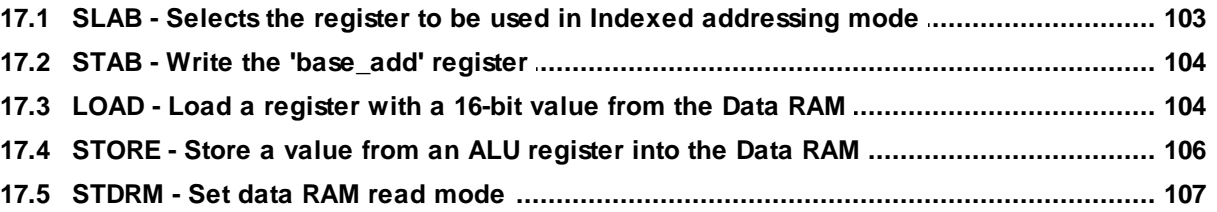

## Part 18 Math

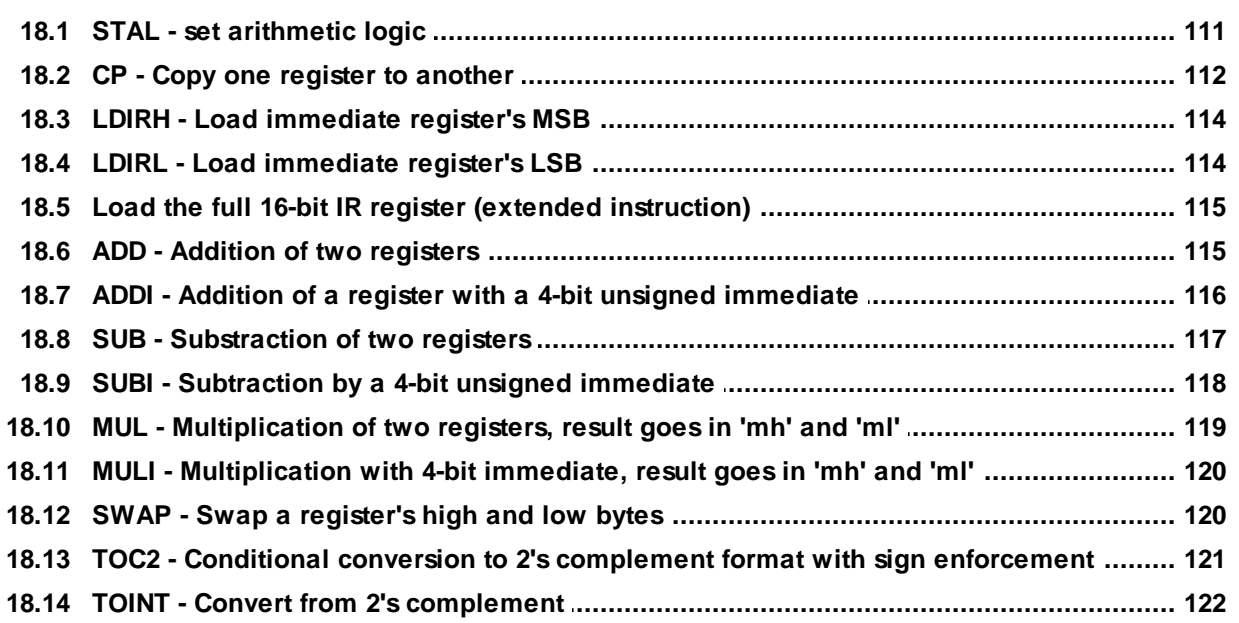

## **Part 19 Bitwise**

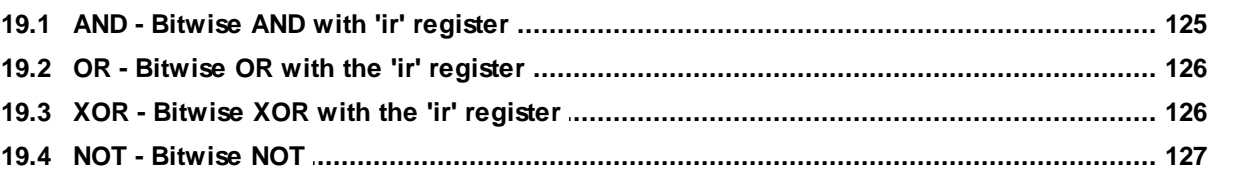

#### 111

125

97

103

# Part 20 Shifts

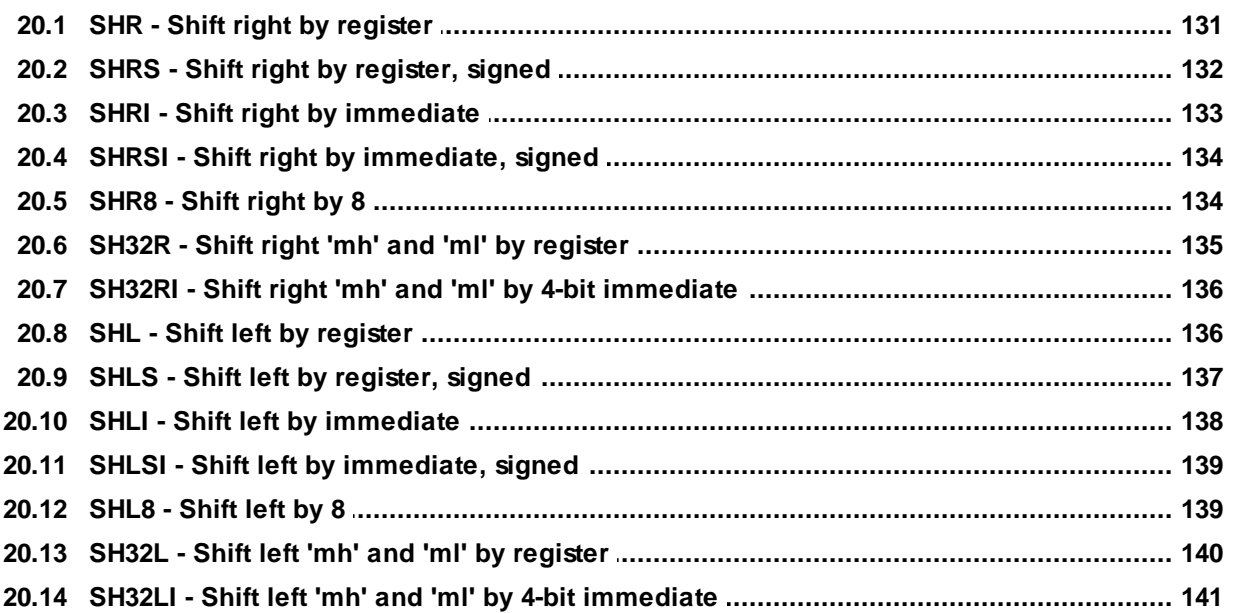

## Part 21 Control, Status, Flags, and the Inter Core **Communications 'rxtx' register**

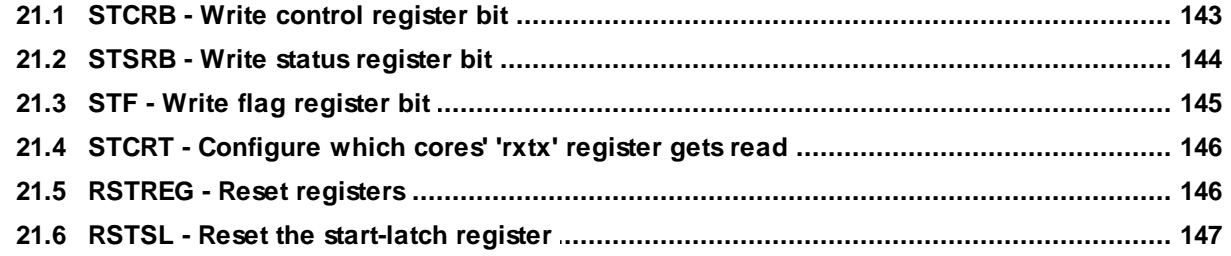

## **Part 22 Shortcuts**

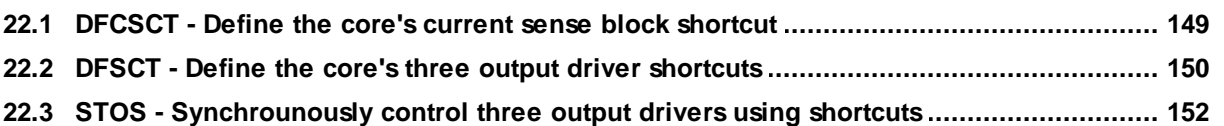

#### **Part 23 Current Sense Blocks**

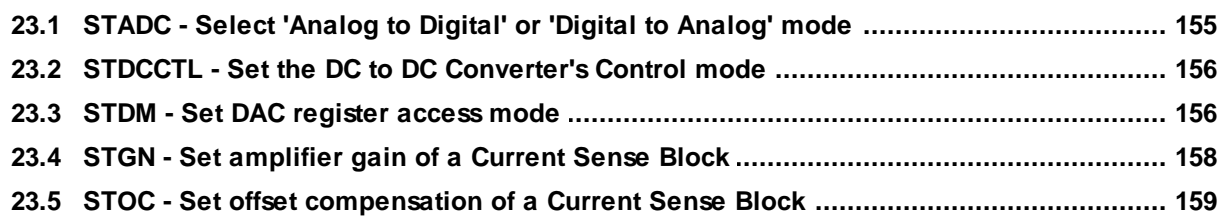

## **Part 24 Output Drivers**

131

143

149

155

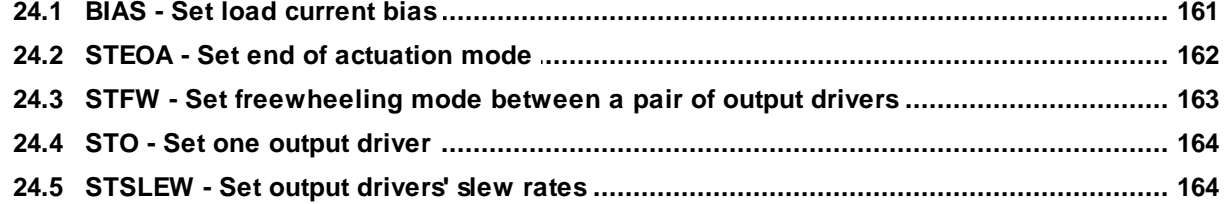

# **Part 25 Diagnostics 167**

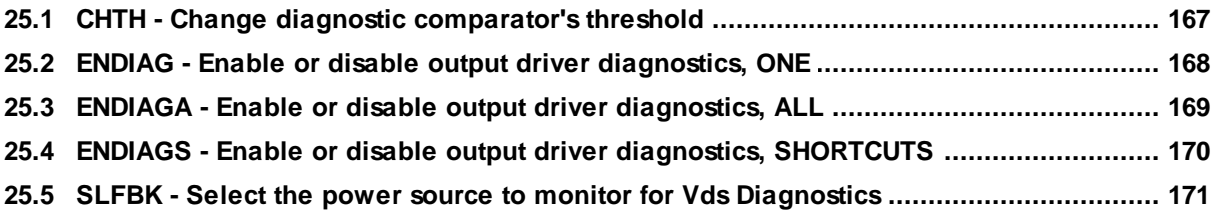

## **Part 26 Timers 173**

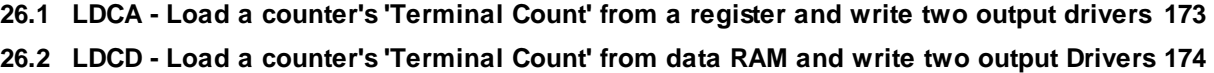

# **Part 27 SPI Backdoor 179**

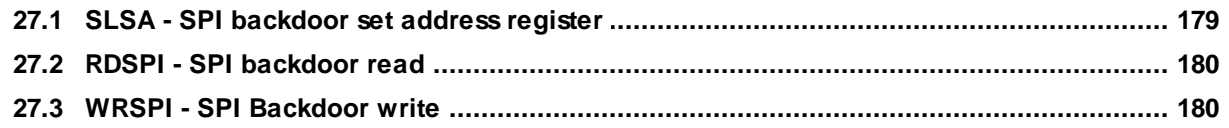

# **Introduction**

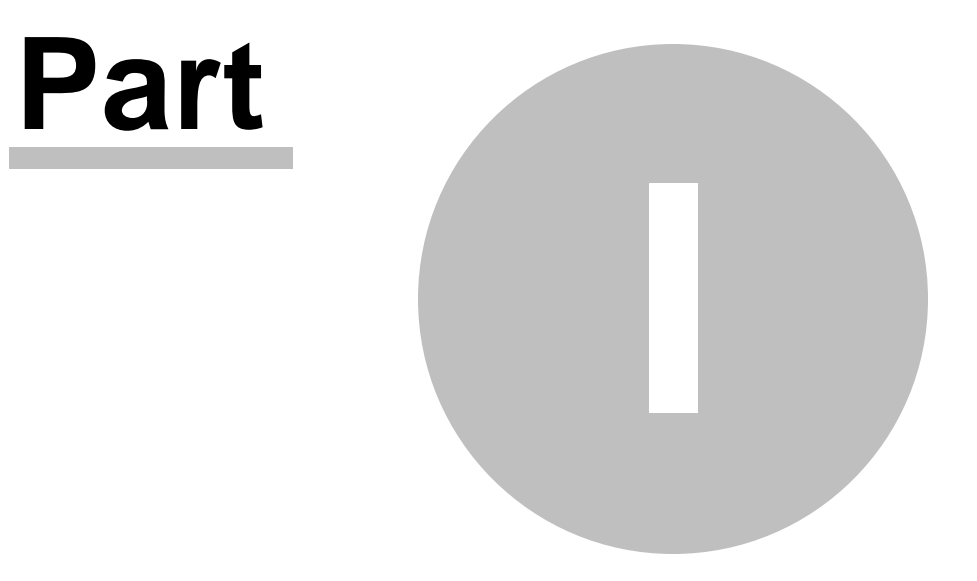

# **1 Introduction**

The ASH WARE MC33816 Assembler supports NXP's MC33816 device. The MC33816 Assembler is a command line toolso it can be invoked from a Windows console window. The MC33816 Assembler is also designed to support integrated builds from within DevTool as well as being called as part of DevTool's integrated graphical state machine.

#### **1.1 Installation**

The MC33816 assembler is installed as an integrated part of DevTool. The environment variable shown below can be used to locate the last-installed version.

**DEV\_TOOL\_MC33816\_BIN**

In the following example the assembler 'help' is envoked.

**%DEV\_TOOL\_MC33816\_BIN%asm816.exe -h**

## **1.2 System Requirements**

The MC33816 assembler is a command line tool that runs under in any Windows operating system such as Windows XP, Windows 7, or Windows 8.

## **1.3 High-Level Programming Features**

The ASH WARE %PRODUCT%> has several features above and beyond the basic assembler functionality that ease the development process.

- auto-generation of a header file for inclusion in the host processor code, that simplifies initialization and interaction with the MC33816.
- variable declarations that provide enhanced address space checking at build-time, and a better debug experience at run-time. Additionally the variables are auto-located at ideal addresses with all location information output into the auto-generated header file.

• instruction extensions provide a concise method of building a series of instruction that, in many cases, can be more efficiently generated by the assembler. For instance, a function call extension can be used in which the assembler chooses either a far, or the more effecient relative jump instruction based on the actual distance from the caller to the called function.

#### **1.3.1 Variables**

Symbolic variables can be used to allocate and specify data locations in the MC33816 Data RAM. The symbolic declarations allow the assembler to auto-locate data items and output their location information in the auto-header for proper host/simulator access. Using the variable symbols in the load/store/ldcd instructions in user assembly make the code more readable and ensure that the proper address space is accessed by the instruction. The MC33816 architecture supports two address space types : immediate/ globalspace, and indexed/banked space. Multiple "data banks" can declared and used via indexed addressing, as the base address of this space can be changed on the fly.

See the **Immediate/Global Variables** section for a description on how to declare and use global variables.

See the Auto-Header section for an example of the macros that are output for data addresses for use in host code and simulator scripts. Note that due to the auto-locating capabilities of assembler, if using variables then all data locations should be declared using variables as otherwise there is the possibility of conflict between auto-located data and user-located data. The auto-locating algorithm is described in the Data Banks section.

# **Command Line Options**

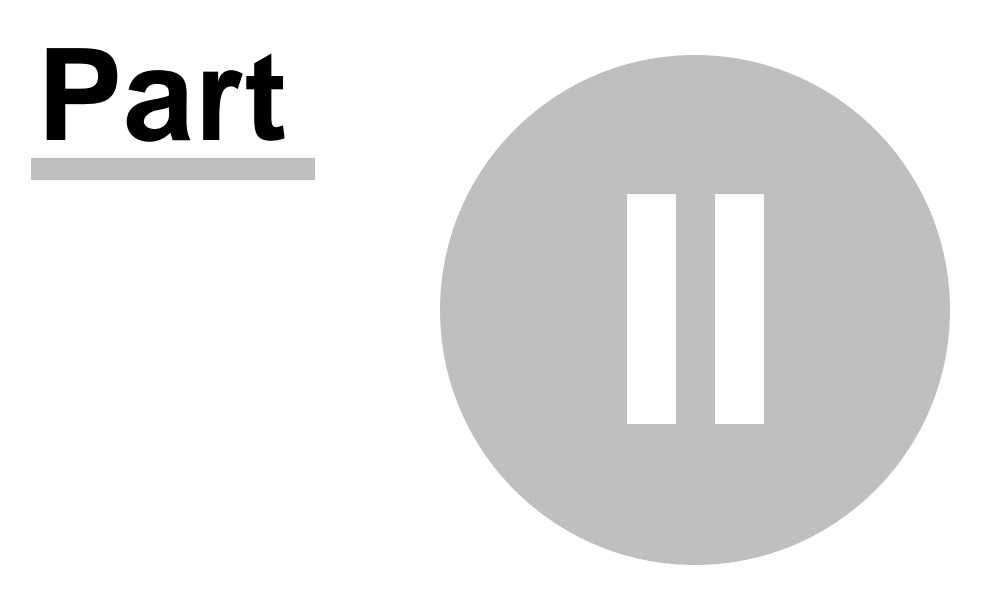

# **2**

# **Command Line Options**

Type the executable name with the -h command line parameter to generate a list of the available options.

#### **Asm816.exe –h**

The assembler is called Asm816.exe, and it has the following format:

**Asm816.exe <options> <AssemblyFile>**

The following table is a complete listing of allsupported command line options.

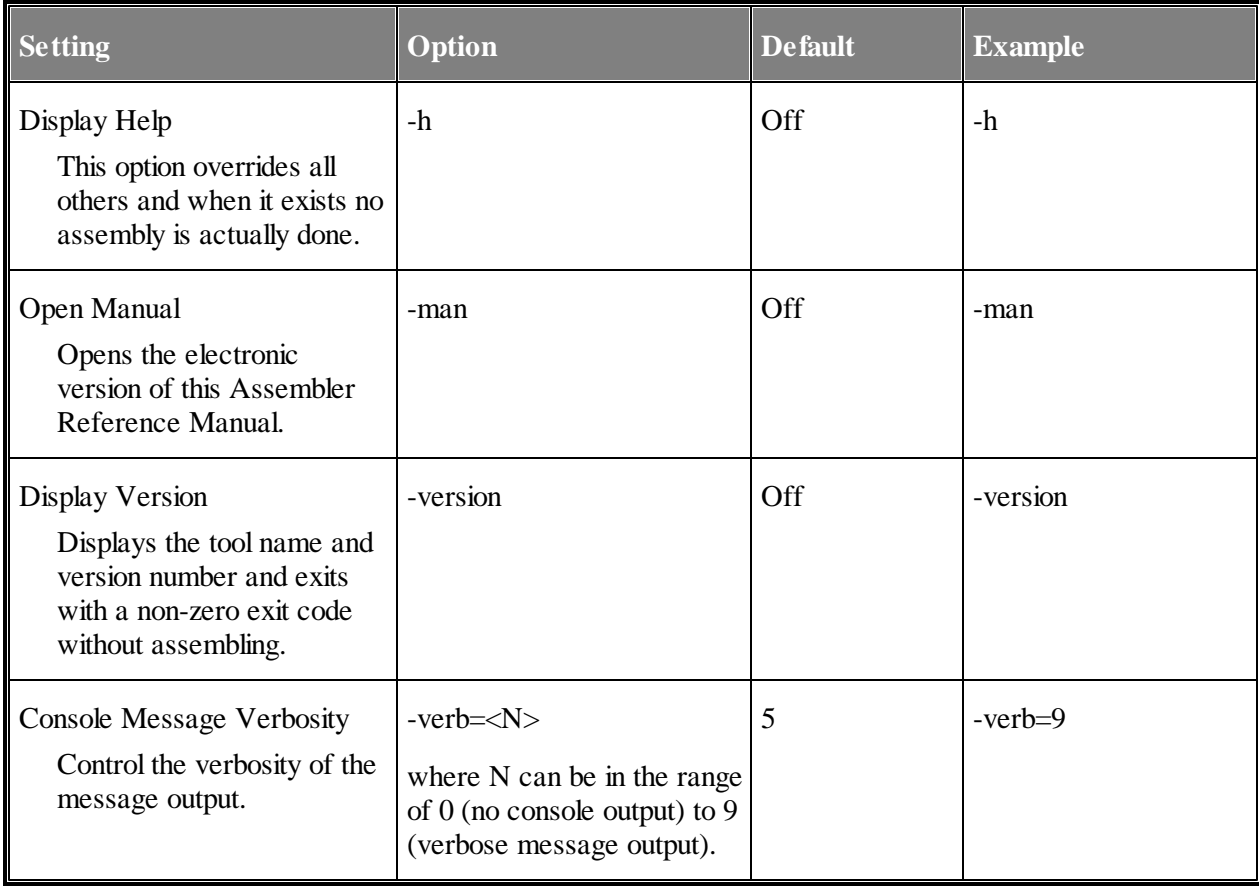

#### **2. Command Line Options**

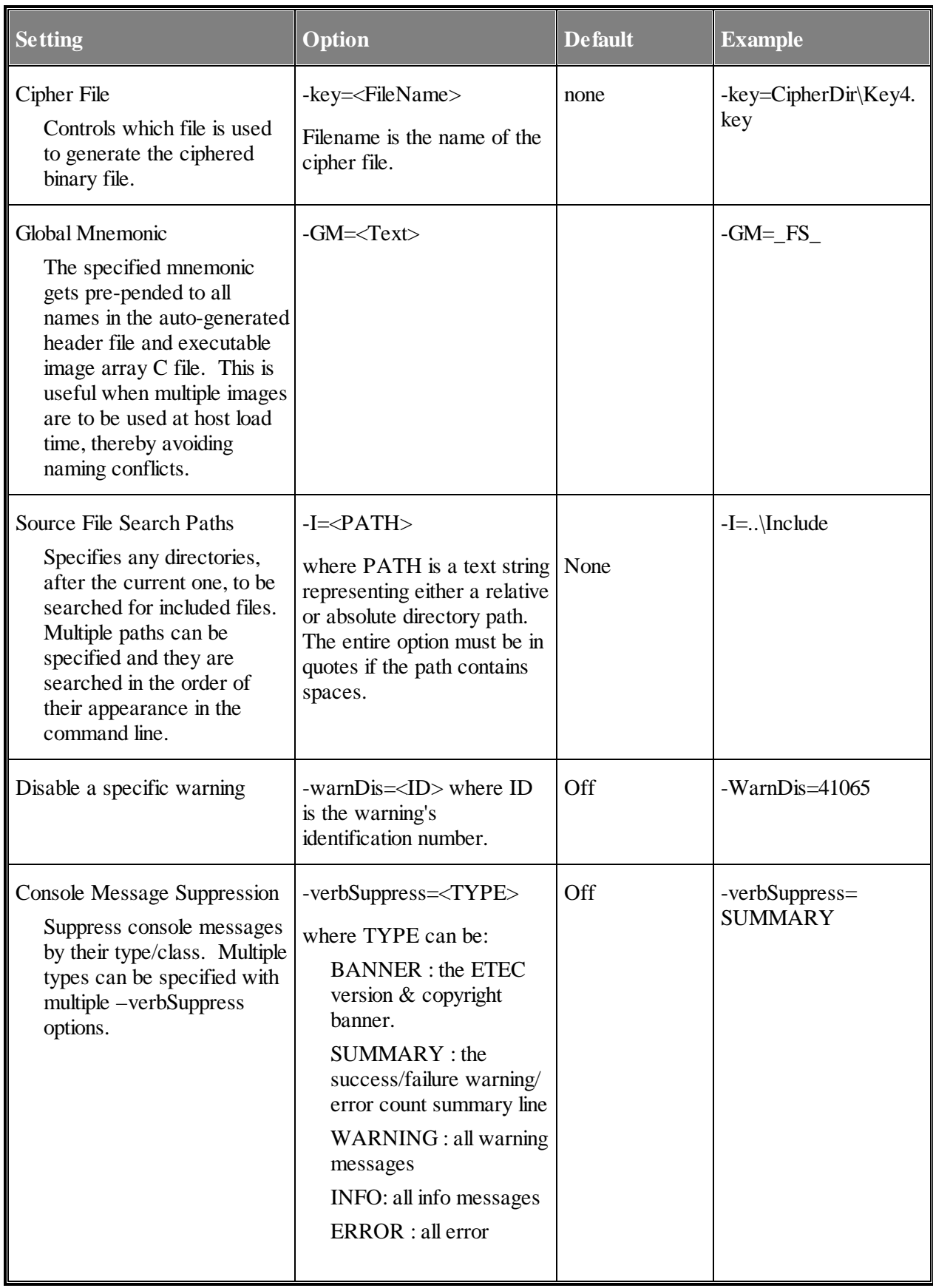

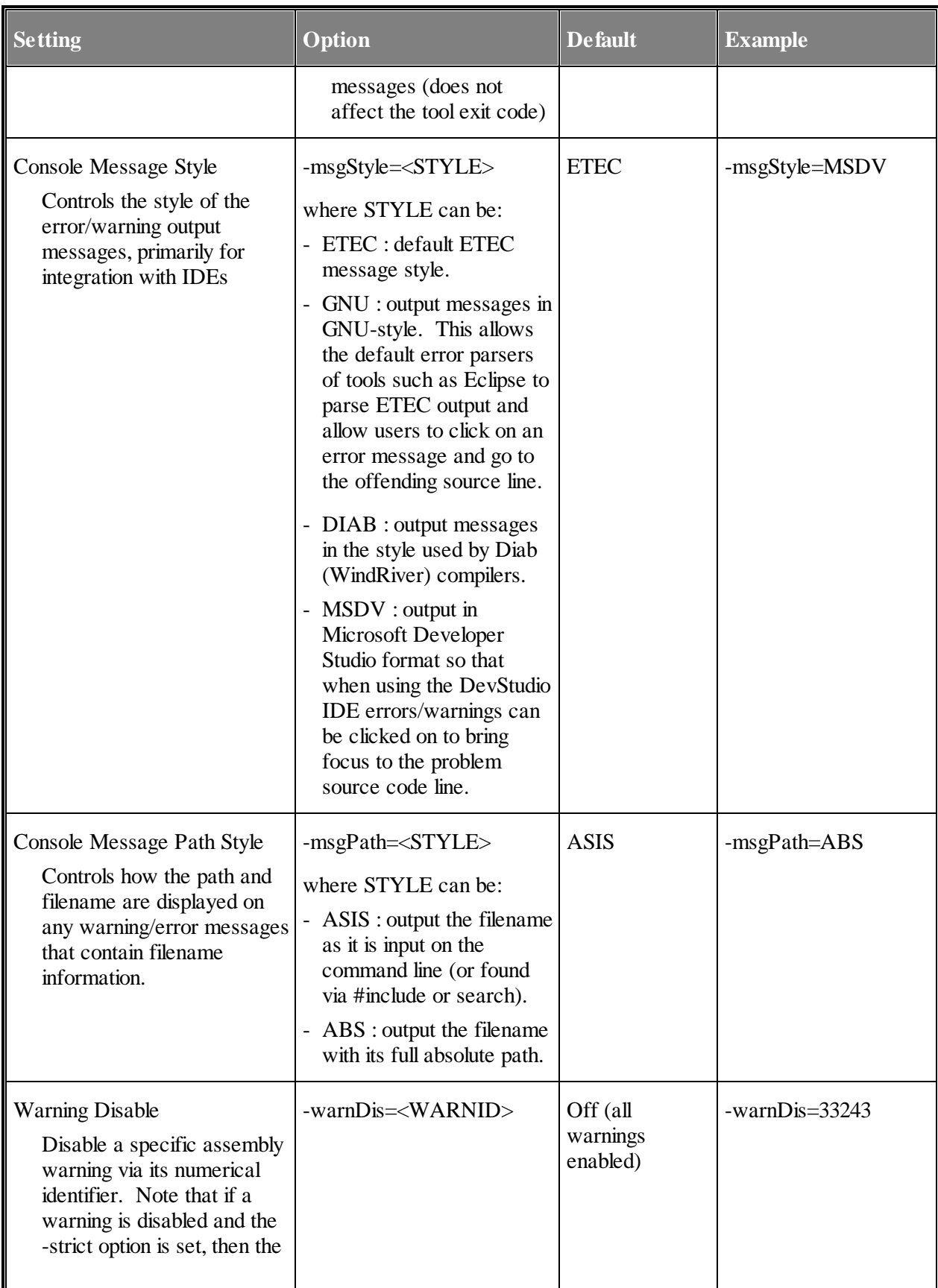

#### **2. Command Line Options**

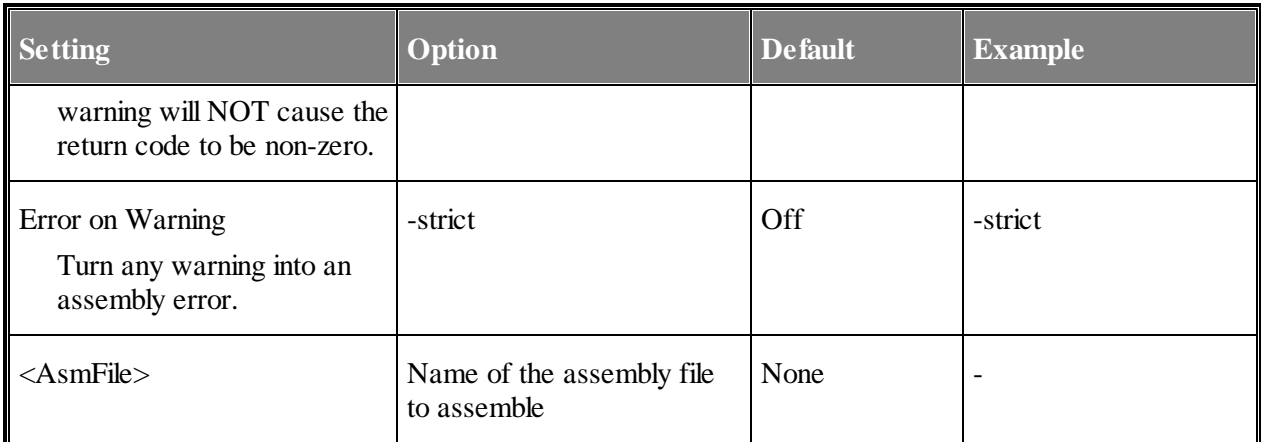

#### **2.1 File Naming Conventions**

```
.DFI Direct Fuel Injection assembly file suffix
.ELF Elf/Dwarf file suffix
.h "C" language style header file suffix
```
#### **2.2 The Build Process**

A single assembly file is assembled to create an elf file.

**Asm816.exe MyAsmFile.dfi**

Because the name of the output file was not specified, and because only a single input assembly file was specified, the output file that is produced is named 'MyAsmFile.elf' which is the same base name but with the 'elf' suffix.

Multiple assembly files are assembled to create an elf file.

**Asm816.exe MyAsmFile1.dfi MyAsmFile2.dfi -out=MyOutputFile.elf**

The assembler returns zero upon success and a non-zero return code on failure. The return code can be tested as follows can be tested as follows.

```
Asm816.exe MyAsmFile.dfi
if %ERRORLEVEL% EQU 0 ( goto errors )
...
:errors
```
# **Pragmas**

# **Part III**

# **3**

# **Pragmas**

The ASH WARE MC33816 assembler supports various pragmas as described in this section.

#### **3.1 Disabling the 'Unused Label' Warning**

There are several reasons why a label might be unused. One reason is that a label can be used to help self-document code. Another reason is that a label's address may be injected from the Host-CPU into a ram location that the core can then load and jump to using an indirect call. A third reason is that a label might be an entry or interrupt handler though the \_ISR label tag might (see the 'Label Tags' section) be a more appropriate method for disabling the warning in this case.

The following is an example of the use of the pragma for disabling the 'Unused Label' warning.

**#pragma unused\_label\_ok StocOnSsscTest StocOnOsocTest**

Note that multiple labels can be disabled with this pragma. Also note that multiple instance of this pragma can be used.

The following example shows the code for loading a label's address from a variable and then calling the label's address. Note that the label is only called when the variable is not zero so this essentially forms a polling loop.

```
WaitForTestFunc:
    load TestFuncAddr ir _ofs;
    subi ir 0 ir;
    jarr WaitForTestFunc zero;
    cp ir jr1;
    jtsf jr1;
    LOAD_IR 0;
    store ir TestFuncAddr _ofs;
    jmpr WaitForTestFunc;
```
In order for a label to be called, the variable 'TestFuncAddr' must loaded with the label's address. In a real system this would be done from the host MCU by writing a label's address across the SPI bus. In the ASH WARE scripting language this can be done using the following script command.

```
// Include the code's auto-define's file
```

```
// Note that this provides
#include "InstrStoc2_defines.h"
// Load the variable 'TestFuncAddr' with label
'delayed_save_current_dacs' address.
write_spi_data16( _AW816DA_IMM_TestFuncAddr_,
_AW816CL_delayed_save_current_dacs_>>1);
```
## **3.2 Disabling the 'Unused Variable' Warning**

If a variable is declared but is not used a message similar to the following will be generated.

**Asm816 WARNING [193] file "InstrStocSimOnly.psc" line 10: Unused variable: 'SomeUnusedVariable'**

To disable this message the following pragma can be used.

**#pragma unused\_variable\_ok SomeUnusedVariable AnotherUnusedVariable**

Note that multiple variables can be disabled with this pragma. Also note that multiple instance of this pragma can be used.

# **Notation and Syntax**

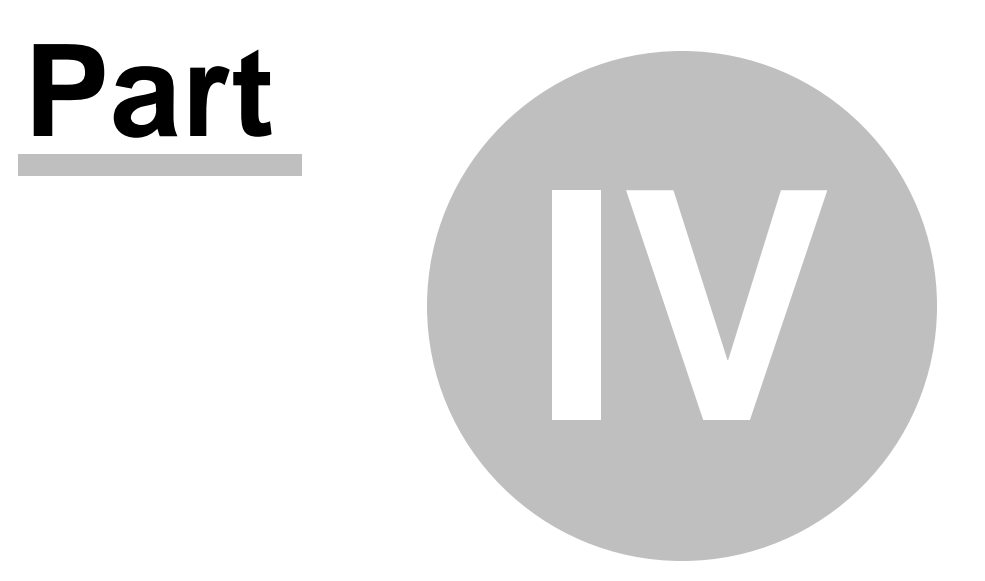

# **4 Notation and Syntax**

Decimal, hexadecimal, and binary notations are supported, as follows. All of the numbers shown below yield the same weighting of 157 decimal in their load of the 'mh' register.

Decimal format:

**ldirh 157 \_rst;** Standard hexadecimal format: **ldirh 0x9D \_rst;** Alternate hexadecimal format: **ldirh 9Dh \_rst;** Binary format:

**ldirh 10011101b \_rst;**

# **Auto-Header File**

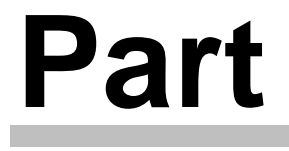

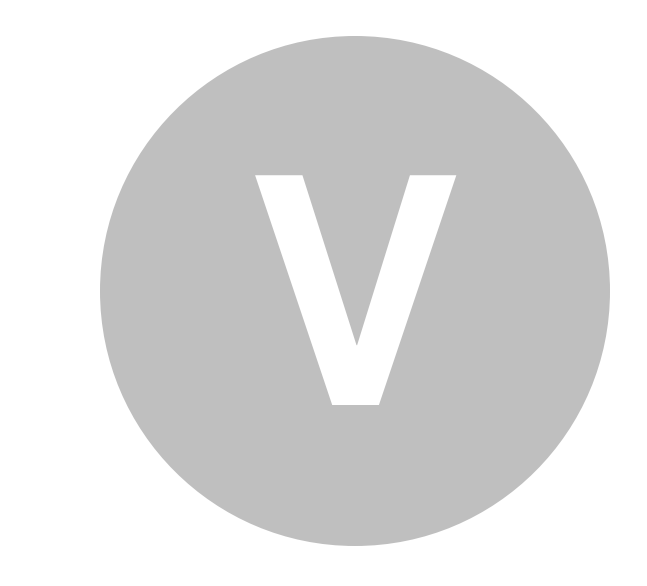

# **5**

# **Auto-Header File**

The auto-generated header file, or auto-header (or 'defines') file is output by the assembler for inclusion in the host processor software build. It is also meant for inclusion into simulator script files. It is a 'C' language compatible file with all information provided as a set of pre-processor macro #defines. It contains

- code size and CRC checksum
- label address information for programming of entry points and interrupt vectors. Note that if the \_ENTRY and \_ISR tags are used, those label address macros are broken out into their own sections.
- data (variable) location information, if symbolic variables are being used.
- databank member offset information, if databanks are being used
- the total data memory used

An example auto-header file looks like

```
// ASH WARE GENERATED MC33816 AUTO HEADER FILE. COPYRIGHT ASH WARE INC
2013-2014
// Write this to 'Code_width'
#define _AW816AH_CODE_WIDTH_ 0x0009
// Write this to 'Checksum_h'
#define _AW816AH_CHECKSUM_HIGH_ 0xB9F4
// Write this to 'Checksum_l'
#define _AW816AH_CHECKSUM_LOW_ 0x7226
// LABEL ADDRESSES
// Label addresses initialize entry points (UcX_entry_point)
// and the following Interrupt Service Routine address regisers:
// - Diag_routine_addr
// - Driver_disabled_routine_addr
// - Sw_interrupt_routine_addr
```

```
// NOTE1: labels addresses use BYTE addressing
// whereas the registers use WORD addresses!
// THEREFORE: right shift the addrss one bit position
// to form the word address as follows:
// *(Uc1_entry_point_pnt) = _AW816CL_My_entry_point >> 1;
// NOTE2: Interrupt addresses are specified with just 6 bits!
// THEREFORE: It is recommended to check the size of the 'label
define'
// as follows:
// #if _AW816CL_My_software_interrupt_handler_ >= 0x80
// #error The ISR address is beyond the valid (first 64 instructions)
range
// #endif
// ALTERNATIVELY (Simulator):
// verify_pd816_isr_valid(_AW816CL_My_software_interrupt_handler_);
#define _AW816CL_START_ 0x0000
// VARIABLE/DATA ADDRESSES
//
// This section provides BYTE addresses for all the global
// and indexed (banked or data frame) variables declared in the code
//
// Global (immediate) variables (BYTE addresses)
#define _AW816DA_IMM_MinCurrent_ 0x0020
#define _AW816DA_IMM_MaxCurrent_ 0x0022
#define _AW816DA_IMM_VboostHigh_ 0x0024
#define _AW816DA_IMM_VboostLow_ 0x0026
//
// Index variable (data bank) offsets (BYTE offsets)
// Data Bank declaration 'Injector' offsets
#define _AW816DA_IDX_I_boost_ 0x0000
#define _AW816DA_IDX_I_peak_ 0x0002
#define _AW816DA_IDX_I_hold_ 0x0004
#define _AW816DA_IDX_Tpeak_tot_ 0x0006
#define _AW816DA_IDX_Tpeak_off_ 0x0008
#define _AW816DA_IDX_Toff_ 0x000A
#define _AW816DA_IDX_Thold_tot_ 0x000C
#define _AW816DA_IDX_Thold_off_ 0x000E
#define _AW816DB_SIZE_Injector_ 0x0010
//
// Data bank base addresses (BYTE addresses)
#define _AW816DA_DB_Injector_Inj1_ 0x0000
#define _AW816DA_DB_Injector_Inj2_ 0x0010
//
// Total Data RAM Allocated
#define _AW816AH_DATA_SIZE_ 0x0028
```
# **Code RAM Files**

# **Part**

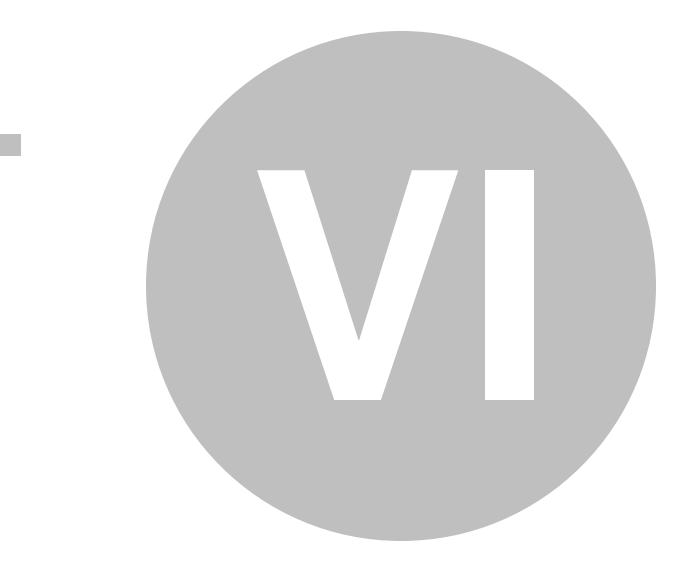

# **6**

# **Code RAM Files**

The assembler automatically generates files that contain the executable code (ciphered) in the form of a C initialized array. The data and array definition are split into two files in order to provide enhanced flexibility for the user in case they want to create their own array definition. The file names use the base output file name, extended with "\_code\_ram.c,h". Below is an example of the two files (.h first, then .c):

```
// Code RAM opcode data
// Data packaged for inclusion into an array initializer
/*0x000*/ 0x97CE, 0xAF54, 0xF788, 0x67BC, 0x280A, 0x088F, 0xC939,
0x3BC1,
/*0x010*/ 0xE378, 0xCBB0, 0x97D6, 0x7125, 0xC990, 0xE0F6, 0x90C1,
0xCE5D,
/*0x020*/ 0x9241, 0x1DBC, 0xA445, 0x23ED, 0x65F2, 0x8775, 0x8309,
0xACA9,
/*0x030*/ 0x7771, 0x8313, 0xF429, 0x53D7, 0x8171, 0xE846, 0x9E06,
0x5E4D,
/*0x040*/ 0x5E99, 0xF57B, 0xC1EA, 0x722B, 0x3756, 0x6217, 0x777B,
0xE9B3,
/*0x050*/ 0xC837, 0x2B92, 0x4BF4, 0xAA30, 0x168C, 0x848D, 0x04A4,
0x1C56,
/*0x060*/ 0xA946, 0x7563, 0x7A84, 0xDA97, 0x49DB, 0x2B39, 0xEEBE,
0x20D0,
/*0x070*/ 0xC9CC, 0x2602, 0xF582, 0x3157, 0xAE34, 0xDF17, 0xA9BF,
0xFAF8,
/*0x080*/ 0x5975, 0x67BB, 0x934D, 0xA4FC, 0x4AB9, 0x8833, 0x6CD7,
0xD735,
/*0x090*/ 0x8D7A, 0x1D1B, 0x546E, 0xF24B, 0x1B80, 0x62B3, 0x9458,
0x9375,
/*0x0A0*/ 0x17CE, 0xC11C, 0x3DCA, 0x7929, 0xCD53, 0xE102, 0xFAE3,
0x27E8,
/*0x0B0*/ 0x3EBD, 0x7F49, 0x2FD8, 0xB28A, 0x7A2D, 0xD885, 0x303B,
0x10CF,
/*0x0C0*/ 0x4180, 0xA704, 0x7D15, 0x4773, 0xC89D, 0xC861, 0xE2E1,
0xC06B,
/*0x0D0*/ 0xCB32, 0x7FB4, 0x8886, 0x1435, 0xBC3B, 0x1AB0, 0x3FDC,
0xCAC1,
```

```
/*0x0E0*/ 0x42E3, 0x1388, 0x26F5, 0x9D7C, 0x7B7A, 0xD362, 0xA1A7,
0xC444,
/*0x0F0*/ 0x6147, 0xC88A, 0xE94F, 0xF636, 0xA7ED, 0x4BCA, 0xA002,
0xAB60,
/*0x100*/ 0x1FF0, 0x2A61, 0x4EC0, 0xCA52, 0xE221, 0x60A0, 0x4121,
0xCA1C,
/*0x110*/ 0x85ED,
```
And the auto-generated C code that defines the array by including the above file):

```
// Code RAM opcode data
// NOTE: this auto-generated code assumes the type 'uint16_t' has been
defined
uint16_t AN_Diag_ch1_code_ram_array[] = {
#include "AN_Diag_ch1_code_ram.h"
};
int AN_Diag_ch1_code_ram_array_size = sizeof
(AN_Diag_ch1_code_ram_array) / sizeof(uint16_t);
```
Users can include this in their host MCU software in order to spin through when initializing the MC33816 via the SPI bus.

# **Data RAM Files**

# **Part**

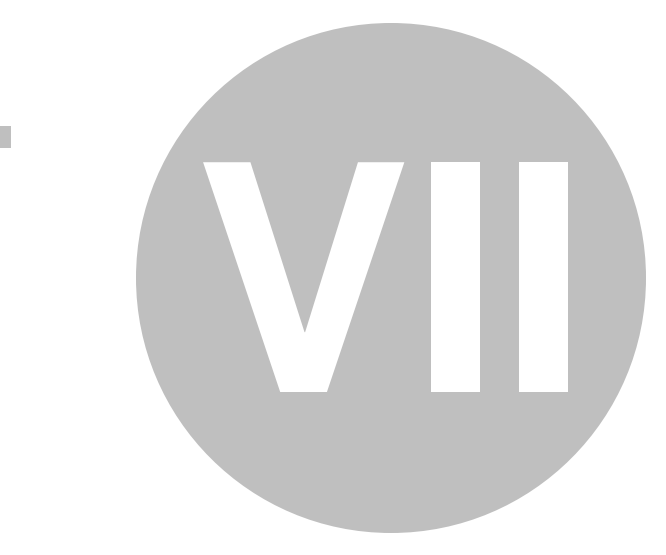

# **7 Data RAM Files**

The assembler automatically generates files that contain data RAM initial value data in the form of a C initialized array. The data and array definition are split into two files in order to provide enhanced flexibility for the user in case they want to create their own array definition. The file names use the base output file name, extended with "\_data\_ram.c,h". Below is an example of the two files (.h first, then .c):

```
// Data RAM opcode data
// Data packaged for inclusion into an array initializer
// It contains macros containing data initialization information.
#ifndef __DATA_RAM_INIT16
#define __DATA_RAM_INIT16( addr, val )
#endif
// macro name ( address_or_offset , data_value )
__DATA_RAM_INIT16( 0x0000 , 0x0000 )
__DATA_RAM_INIT16( 0x0001 , 0x0000 )
__DATA_RAM_INIT16( 0x0002 , 0x0000 )
__DATA_RAM_INIT16( 0x0003 , 0x0000 )
 __DATA_RAM_INIT16( 0x0004 , 0x0000 )
__DATA_RAM_INIT16( 0x0005 , 0x0000 )
__DATA_RAM_INIT16( 0x0006 , 0x0000 )
 __DATA_RAM_INIT16( 0x0007 , 0x0000 )
__DATA_RAM_INIT16( 0x0008 , 0x0001 )
__DATA_RAM_INIT16( 0x0009 , 0xFFFE )
__DATA_RAM_INIT16( 0x000A , 0x0003 )
 __DATA_RAM_INIT16( 0x000B , 0x0004 )
__DATA_RAM_INIT16( 0x000C , 0x0005 )
 __DATA_RAM_INIT16( 0x000D , 0x0006 )
 __DATA_RAM_INIT16( 0x000E , 0x0007 )
__DATA_RAM_INIT16( 0x000F , 0x0008 )
__DATA_RAM_INIT16( 0x0010 , 0x0000 )
__DATA_RAM_INIT16( 0x0011 , 0xFF85 )
 __DATA_RAM_INIT16( 0x0012 , 0x1800 )
__DATA_RAM_INIT16( 0x0013 , 0x0000 )
```
And the auto-generated C code that defines the array by including the above file):

```
// Data RAM opcode data
// NOTE: this auto-generated code assumes the type 'uint16_t' has been
defined
// It contains a data array with initialization information.
// The data array is created using data initialization macros.
uint16_t Variables_data_ram_array[] = {
#undef __DATA_RAM_INIT16
#define __DATA_RAM_INIT16( addr, val ) val,
#include "Variables_data_ram.h"
#undef __DATA_RAM_INIT16
};
int Variables_data_ram_array_size = sizeof(Variables_data_ram_array) /
sizeof(uint16_t);
```
Users can include this in their host MCU software in order to spin through when initializing the MC33816 data RAM via the SPI bus.

The data is packaged in macro form so that it can also be included into simulator script files - use the following macro definition to make it work:

**#define \_\_DATA\_RAM\_INIT16( waddr, val ) write\_spi\_data16( waddr<<1, val);**

See the variable and databank sections for information on the syntax for specifying initialization data.
### **Listing Files**

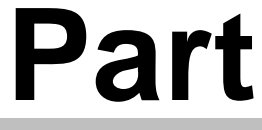

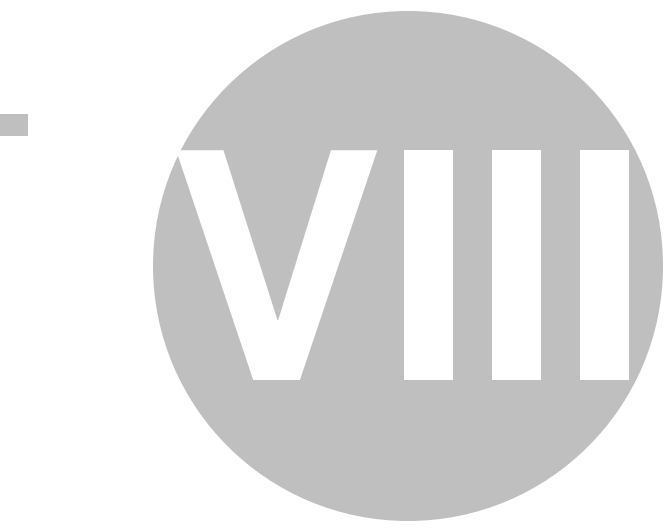

### **8 Listing Files**

The assembler generates a listing file for each source file that contains opcodes. The name of each listing file is the base name of the original source file, with "\_listing.dfi" added. The extension "dfi" is used to indicate the file is uses original NXP assembler format (and can thus be assembled by those tools). The output listing files are created as read-only as they should not be edited.

**Label Tags**

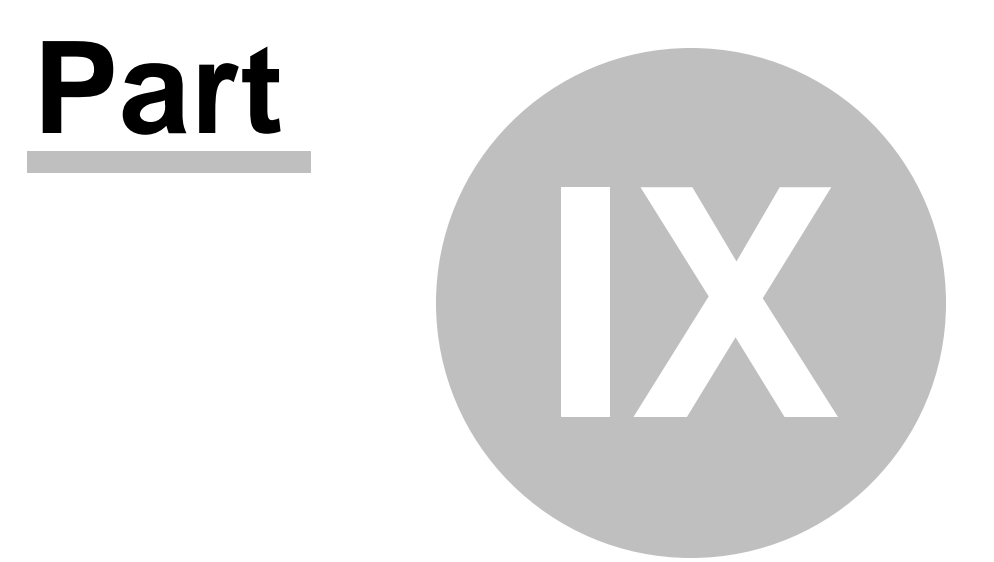

# **9**

### **Label Tags**

Labels can be marked with the "\_ISR" tag to alert the assembler that the label represents an interrupt service routine entry point. This serves the following purposes. First, it allows the assembler to perform a check on the label address to make sure it is within the valid range (first 64 opcode addresses). Second, it automatically disables the "unused label" warning as it is unlikely this label is the destination of any code jumps. Third, the label address it output into a special section of the defines file that makes it easy to find.

```
_ISR ch0_auto_diag_isr:
    stos off off off; // disable all drivers
    // ...
```
Similar to the "\_ISR" tag is the "\_ENTRY" tag - used to denote a label that will get used as a microcore entry point. The main purpose for this tag is to prevent the "unused label" warning, as typically these labels will not have a jump to them from anywhere in the code. They are also broken out into their own area of the auto-defines file.

**\_ENTRY entry\_uc1:**

### **Variables**

# **Part**

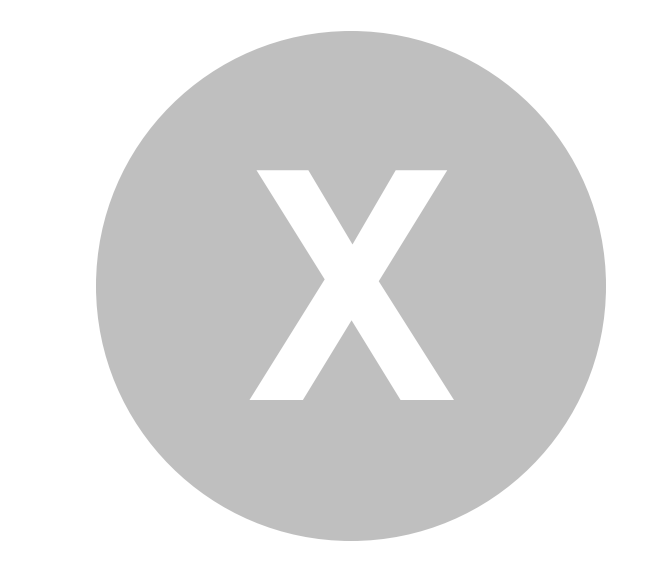

# **10 Variables**

Variables can be used to bring some structure to the assembly language.

#### **10.1 Immediate/Global Variables**

Declaration syntax for immediate (global) variables is

```
<type> <variableName>;
```
All data in the MC33816 is 16-bit. Two types are currently supported - 'sint16' and 'uint16' - the former a signed 16-bit integer and the latter an unsigned 16-bit integer. The type does not affect the assembly process, and is only used when working with the variable in the simulator debug environment. Variable names must conform to 'C' naming conventions - '\_' and alphanumeric characters, must not start with a digit.

```
// current threshold parameters
uint16 I_boost;
uint16 I_peak;
sint16 I_hold;
```
Although the address space, immediate vs. indexed, is built into the variable declaration, when variables are referenced in load/store/ldcd instructions the offset field still needs to be specified, and will be crosschecked against the variable's address space.

**BOOST: load I\_boost dac\_sssc \_ofs;**

The immediate and global variable locations are exported into an <u>auto-header file</u> which is appropriate for use by the host processor.

Initial values for the variables can be specified with C-like initializers - the values specified are output into the auto-generated \_data\_ram,.[c,h] files.

```
// current threshold parameters
uint16 I_boost = 0x1234;
uint16 I_peak = 536;
sint16 I_hold = -67;
```
#### **10.2 Enabling Initialized Date in the Simulator**

In the host CPU files <BaseFileName>\_data.h and <BaseFileName>\_data.c generate a data array that gets copied across the SPI bus to perform the global and databank initialization.

The mechanism used in the simulator is to include the .h version of the initialized data files after defining the macro that initializes these values. The code below can be copied into your script command file to perform this initialization. Note that the following code works when the .elf file's name is 'MyCode.elf'.

```
#define __DATA_RAM_INIT16( addr, val ) *((MC33816_SPI_SPACE U16 *)
(addr<<1)) = val;
#include "MyCode_data_ram.h"
```
#### **10.3 Data Banks Variables**

Indexed variables are declared in a two step process. First, a data bank structure is declared, followed by defining one or more instances of the data bank. A data bank structure is used to define a cohesive set of indexed data, and has a syntax similar to a C struct declaration.

```
// Declare a databank
databank Injector {
    uint16 I_peak;
    uint16 I_hold;
};
```
Once a databank has been declared, instances of it can be created. These instance symbols can then be used in the code to set the index base address.

```
// Allocate two databanks of type 'Injector'
databank Injector _injector1;
databank Injector _injector2;
// ...
// set the index base address to the _injector1 databank address
stab _injector1;
// ...
// From the active databank (currently '_injector1')
// load variable 'I_peak' into register 'r0'
load I_peak r0 ofs;
```
Note that immediate/global variables and databank instances must be defined before being referenced in code.

The auto-locating algorithm is straightforward. Globals/immediates and databank instances get located in the order they are traversed in the source code.

The data bank locations and member variable offsets within the databank are exported into an auto-header file which is appropriate for use by the host processor.

Initial values for the databank instances can be specified with C-like initializers - the values specified are output into the auto-generated \_data\_ram,.[c,h] files. The number of initializers must match the number of databank members.

```
// Allocate two databanks of type 'Injector'
```

```
databank Injector _injector1 = { 0x440, 123 };
databank Injector _injector2 = { 500, 0x230, };
```
The address of the databank can be loaded into the IR register as follows:

**LOAD\_IR @\_injector1;**

Be sure to set the set the IR register as the index register before accessing databank variables.

```
stab ir; // Set the 'ir' register as the index register
load I_peak r0 ofs;
```
The address of a databank variable can also be loaded directly. When accessing databank variables, do so directly with the address set to zero.

**LOAD\_IR @\_injector1.I\_hold; load 0 r0 ofs; // Load the I\_hold parameter into register 'r0'**

### **Extended Instructions**

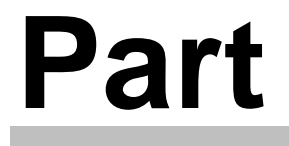

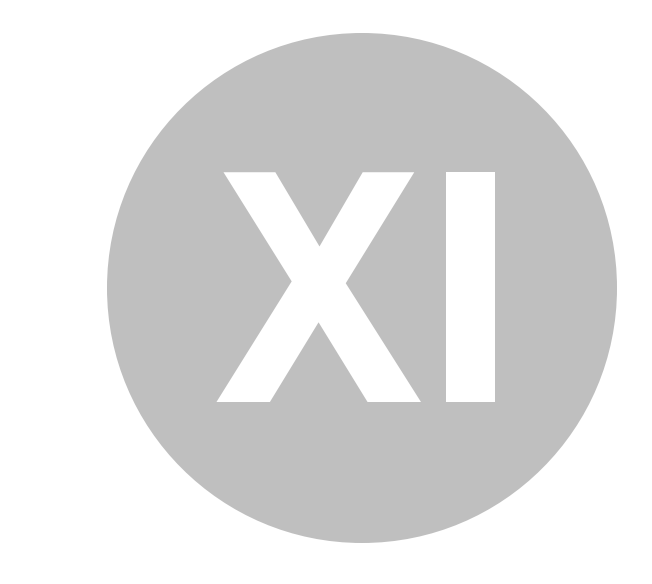

# **11**

### **Extended Instructions**

Extended instructions have been provided in cases where the assembler can generally choose better opcodes than a human. Consider the case of a jump. The are are two versions; 'far' and 'near'. Depending on the situation, one of these is always going to be optimal over the other. However, it is difficult for humans to track (as code is added/subtracted from a design and as coders arrive/leave on a project) which opcode choice is optimal. So this choice is best left to the assembler and the use of extended instructions provides a mechanism for doing so.

The following extended instructions are supported. Note that these are documented alongside their native instructions.

- CALL
- CREATE\_WAIT\_ENTRY
- LOAD IR
- JUMP  $\bullet$
- JUMP\_ARITHMETIC
- $\bullet$ JUMP\_CONDITION
- $\bullet$ JUMP\_CONTROL
- JUMP\_CORE\_ID
- JUMP\_FEEDBACK
- JUMP\_START
- JUMP\_STATUS

### **Instruction Set**

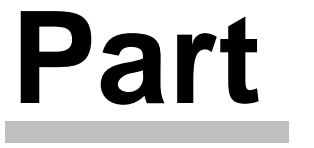

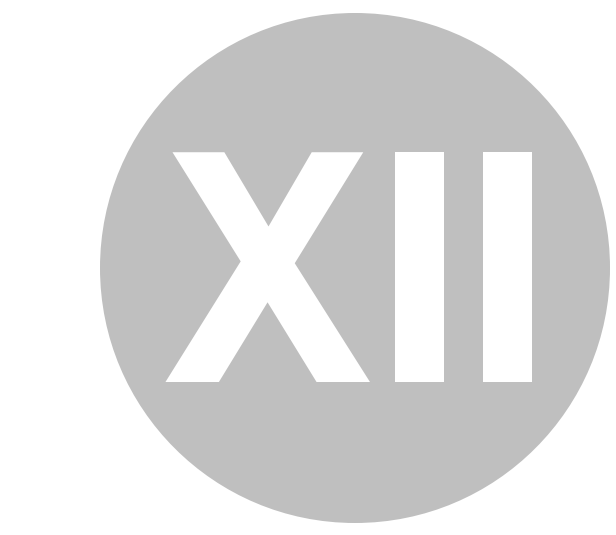

## **12 Instruction Set**

This section covers the MC33816 Instruction Set.

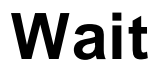

# **Part**

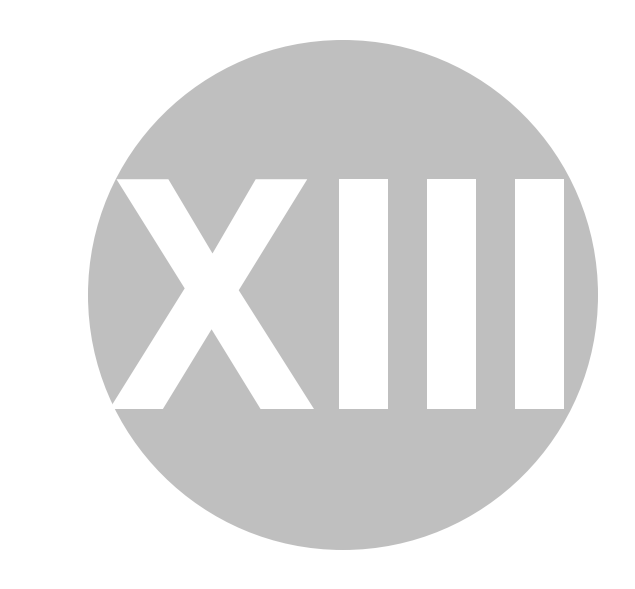

The MC33816 is an event/response machine. An event occurs and then code executes that handles that event.

The wait instructions are the key to this behavior. The core waits at a 'wait' instruction for an event to occur.

Although there are many possible event sources, such as sense current to reach a threshold or a timer to reach its terminal count, the core can only be waiting for up to five different events to occur at any one wait instruction.

These pending events are configured as rows in a five-row wait table. Each of the five rows the the wait table must be configured with the 'cwef' and 'cwer' instructions.

Once a row is configured with the 'cwef' or 'cwer' instruction the row is 'sticky' in that it will not change until re-configured with a future 'cwef' or 'cwer' instruction.

#### **13.1 CWEF - create wait table entry far**

Initializes or changes one of the five rows in the wait table used by the 'wait' instruction.

The address of the code that will execute in response to the row's event is is in either the 'jr1' or jr2' register as specified by the 'JrSel' parameter.

The event type is specified by the 'Cond' parameter.

Note that once the wait table row is stickky such that once the jump register's address is loaded into the wait table, the jump register is free to be used for other purposes.

**Syntax**

**cwef JrSel Cond Entry;**

#### **Example**

```
// Set the wait table's row 2 event
// to be the VBoost voltage reaching t's threshold
cwer vboost_hit_threshold vb row2;
```

```
// Set the wait table's row 3 event
// to be when the core's own current sense threshold is reached
// Note that if the destination is over 16 opcodes away
// then this 2-instruction 'far' opcode pair is required
ldjr1 own_current_hit_threshold;
cwef jr1 ocur row3;
// Set the wait table's row 5 event
// to be the counter 1 reaching it's terminal count
// NOTE: This is the extended instruction that
// automatically selects the more optimal
// of either cwer or cwef
CREATE_WAIT_ENTRY counter3_terminal jr1 tc3 row5;
//Cease execution until row 2's, 3's, or 5's event occurs
wait row235;
vboost_hit_threshold:
// ... More code here ...
own_current_hit_threshold:
// ... More code here ...
counter3_terminal:
// ... More code here ...
```
**JrSel** - Specifies which jump register with which to load the wait table row.

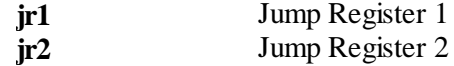

**Cond** - The event or condition that will envoke the row's event-handling code.

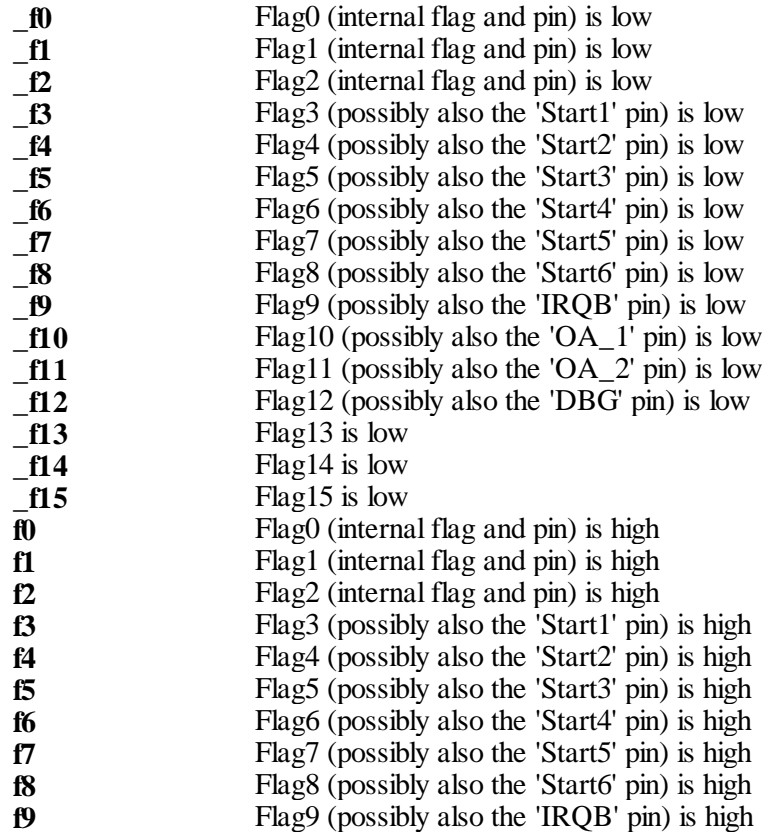

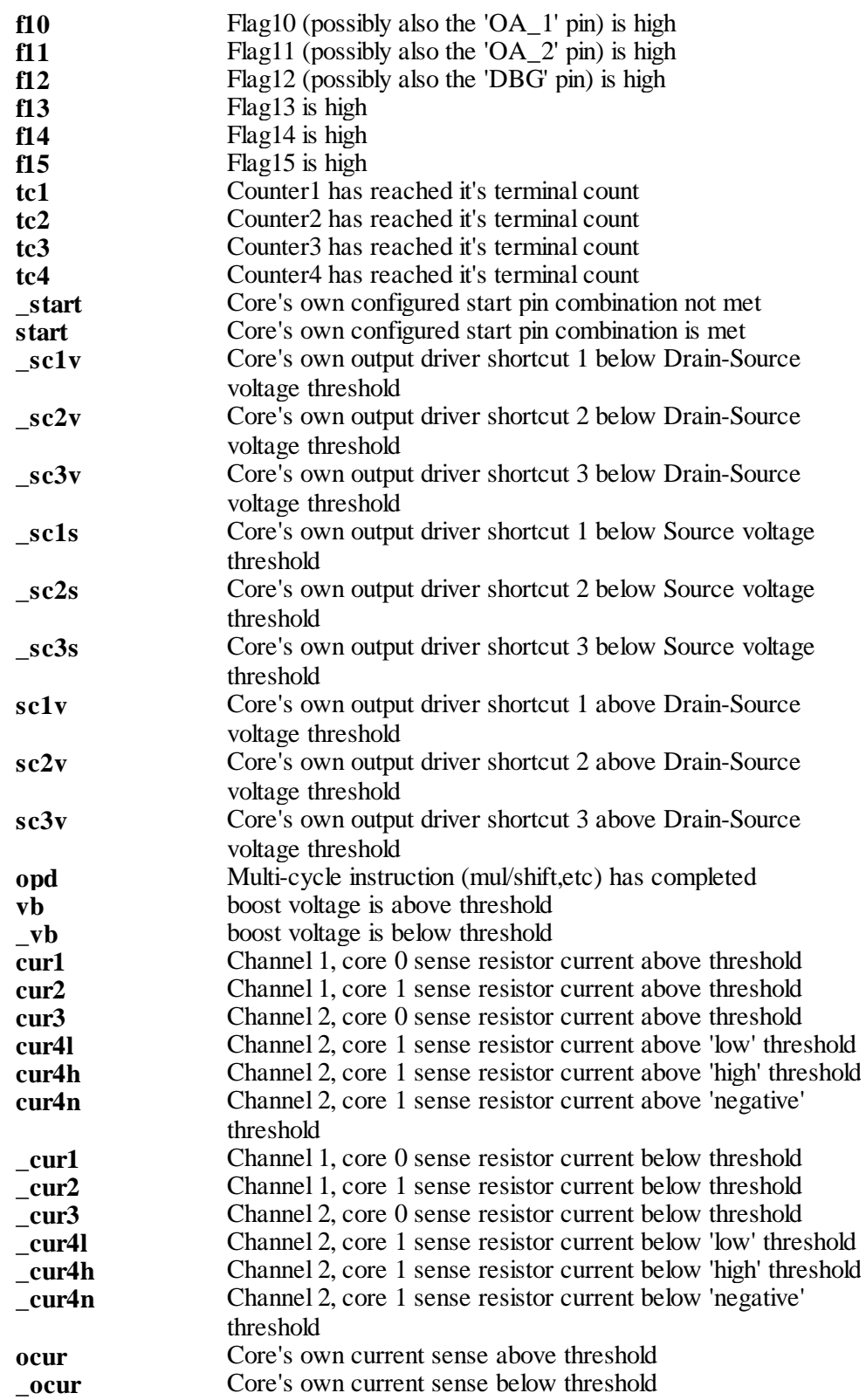

**Entry** - Sets the wait table's row that gets written

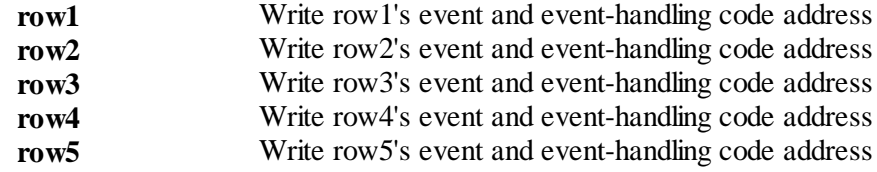

#### **13.2 CWER - create wait table entry relative**

Initializes or changes one of the five rows in the wait table used by the 'wait' instruction.

The 'Dest' parameter specifies the address of the event-handling code that will execute in response to the event.

The event type is specified by the 'Cond' parameter.

#### **Syntax**

**cwer Dest Cond Entry;**

#### **Example**

**// Set the wait table's row 2 event // to be the flag register's bit9 being low cwer flag\_bit\_9\_is\_1 f9 row2; // Set the wait table's row 3 event // to be when the core's own current sense threshold is reached // Note that if the destination is over 16 opcodes away // then this 2-instruction 'far' opcode pair is required ldjr1 own\_current\_hit\_low\_threshold; cwef jr1 \_ocur row3; // Set the wait table's row 5 event // to be the counter 1 reaching it's terminal count // NOTE: This is the extended instruction that // automatically selects the more optimal // of either cwer or cwef CREATE\_WAIT\_ENTRY counter2\_terminal jr1 tc2 row5; //Cease execution until row 2's, 3's, or 5's event occurs wait row235;** flag bit 9 is 1: **// ... More code here ... own\_current\_hit\_low\_threshold: // ... More code here ... counter2\_terminal: // ... More code here ...**

**Dest** - The address of the row's event-handling code.

**Cond** - The event or condition that will envoke the row's event-handling code.

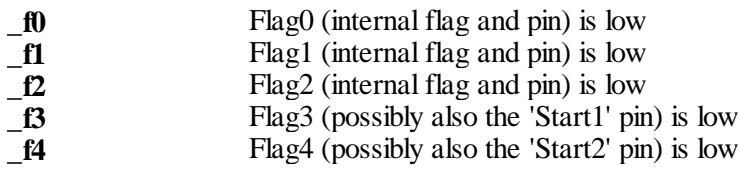

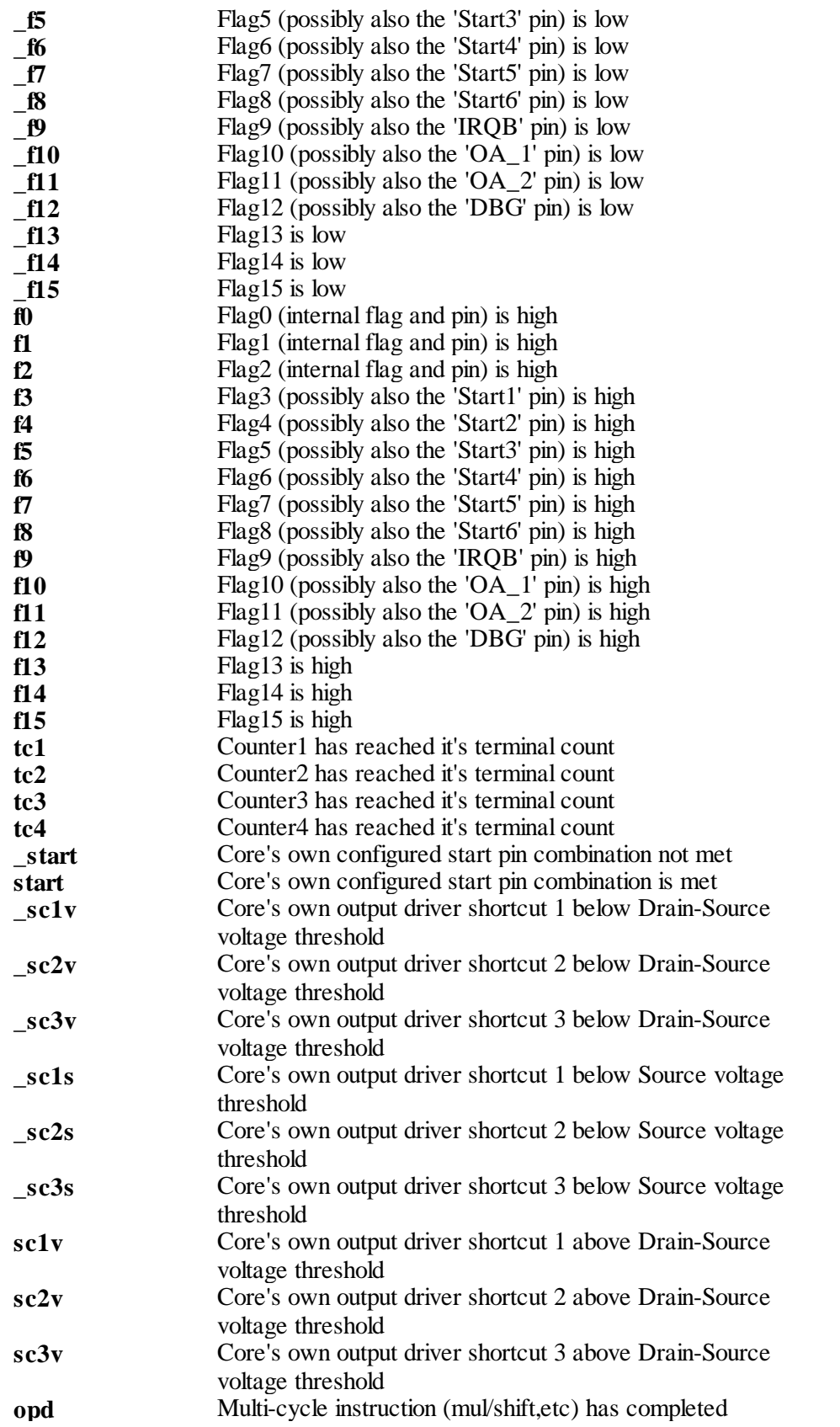

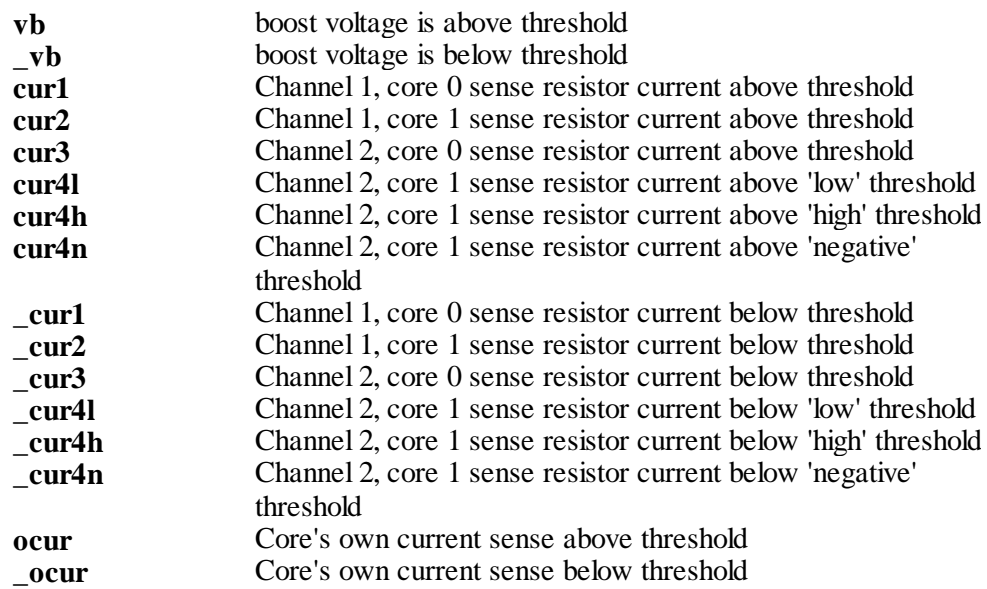

**Entry** - Specifies which wait table row gets written

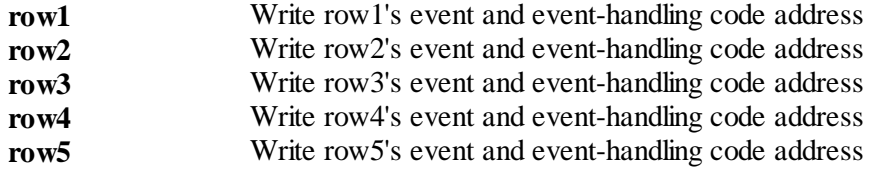

#### **13.3 Fill a 'Wait Table' row with an event and an event-handling thread's code-address (extended instruction)**

Call to the label, loading/using the specified jump register only if a far jump is required.

**Syntax**

```
CREATE_WAIT_ENTRY Dest JrSel Cond Entry;
```
#### **Example**

```
// Set the wait table's row 2 event
// to be the flag register's bit 13 being low
// NOTE: This is the extended instruction that
// automatically selects the more optimal
// of either cwer or cwef
CREATE_WAIT_ENTRY flag_reg_bit_13_low jr1 _f13 row2;
// Set the wait table's row 5 event
// to be the counter 1 reaching it's terminal count
CREATE_WAIT_ENTRY counter1_terminal jr1 tc1 row5;
//Cease execution until row 2's, 3's, or 5's event occurs
wait row25;
flag_reg_bit_13_low:
// ... More code here ...
counter1_terminal:
// ... More code here ...
```
**Dest** - The destination label of the wait entry.

**JrSel** - Specifies which jump register to use if a far address load is required.

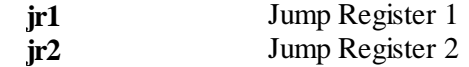

**Cond** - The event or condition that will envoke the row's event-handling code.

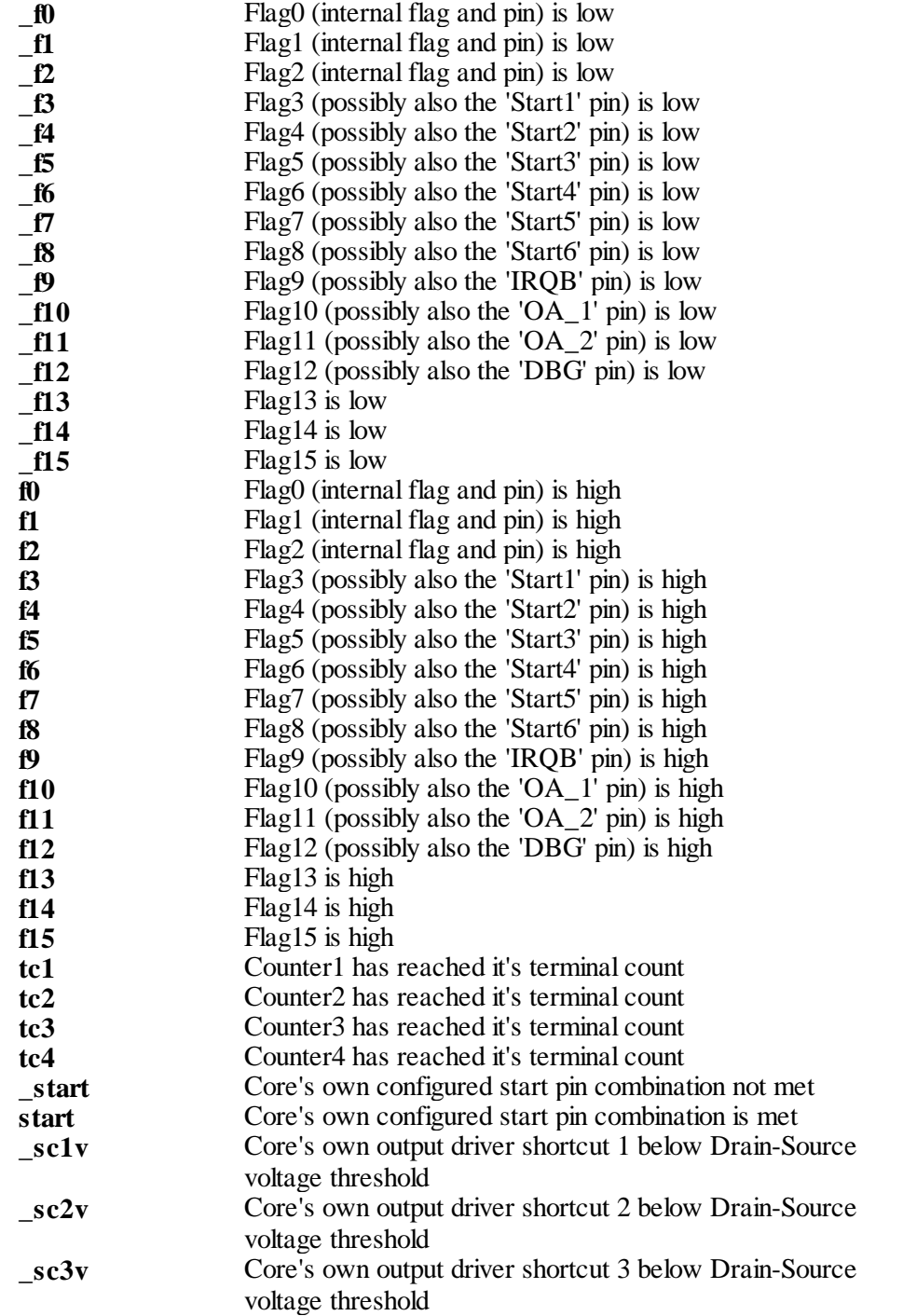

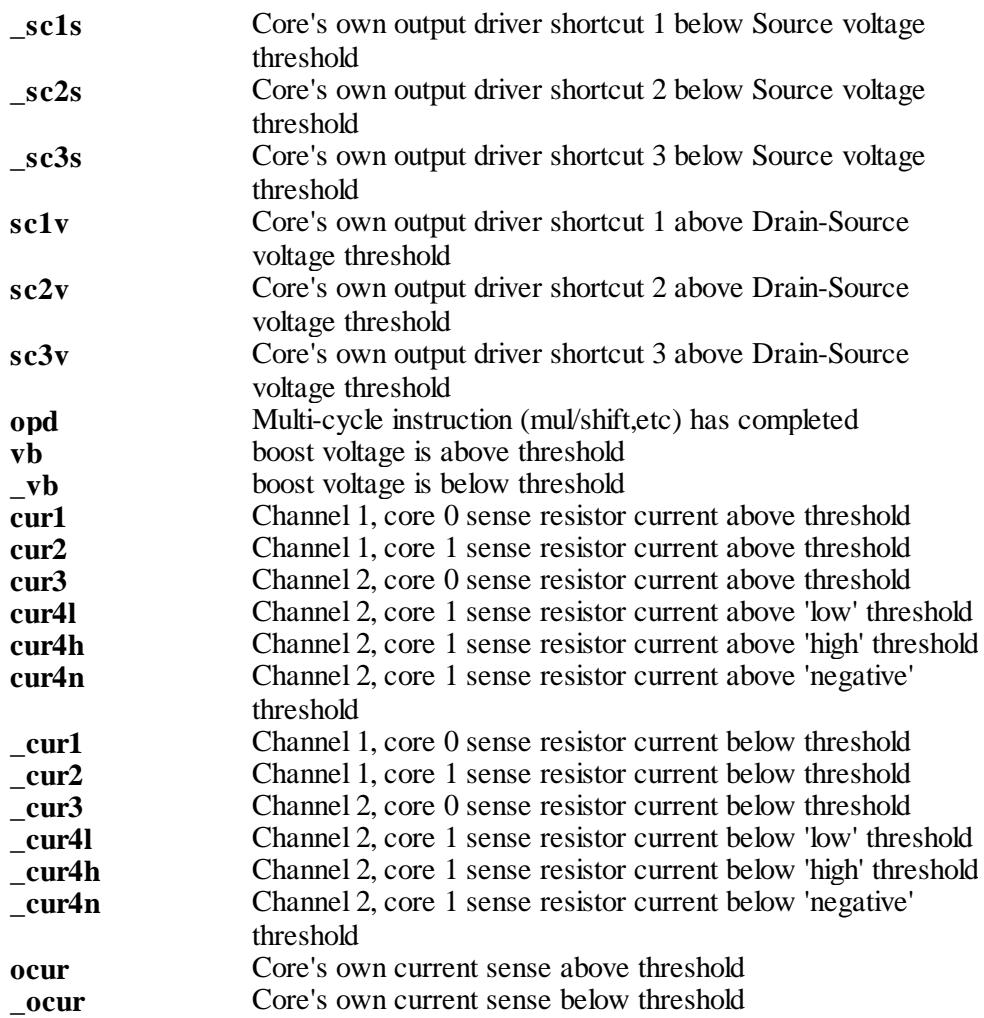

**Entry** - Specifies which wait table row gets written

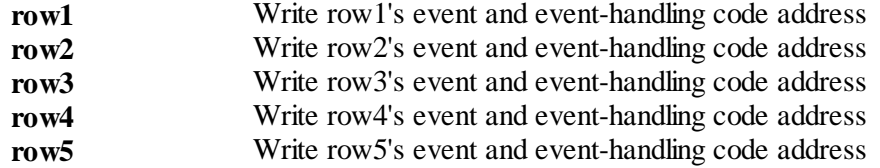

#### **13.4 WAIT - wait until a condition is verified**

stop the program counter and wait until at least one of the enabled wait conditions is met; when one of the conditions is met, the program counter is moved to the corresponding destination

the possible wait conditions, along with the corresponding destinations, are stored in the wait table (please refer to the cwer and cwef instructions for further details)

not all wait table rows are enabled during a wait

- waitmask is a 5-bit mask; each bit identifies a row in the wait table; if the bit is set to 1 then the

correspondent condition is tested during the wait

#### **Syntax**

**wait WaitMask;**

#### **Example**

```
// Map the wait table's row1
// to the HOLD_OFF thread
// when the core's Own Current Sense comparator
// becomes high (occur)
cwer HOLD_OFF ocur row1;
//
// Map the wait table's row3
// to the IDLE thread
// on Terminal Count 2 (TC2)
cwer IDLE tc2 row3;
//
// Enable rows 1 and 3, disable the others.
// Cease core's execution until the
// event in either 1 or 3 are true
wait row13;
//
// Thread: IDLE
IDLE:
// ... (more code here) ...
//
// Thread: HOLD_OFF
HOLD_OFF:
// ... (more code here) ...
```
#### **WaitMask**

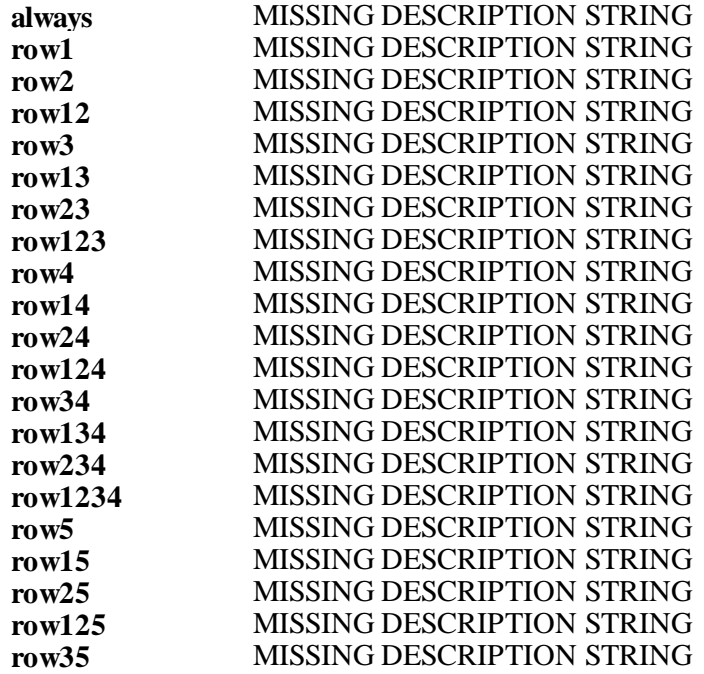

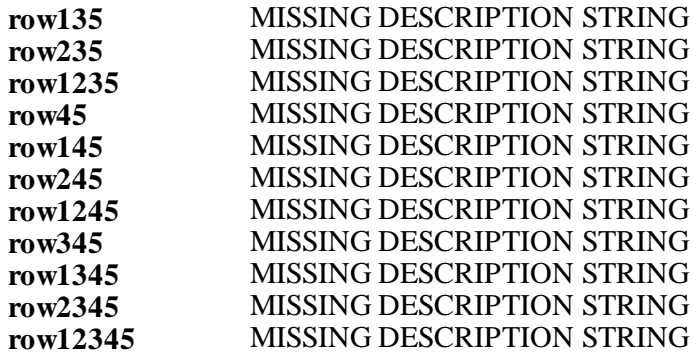

### **Call/Return**

# **Part**

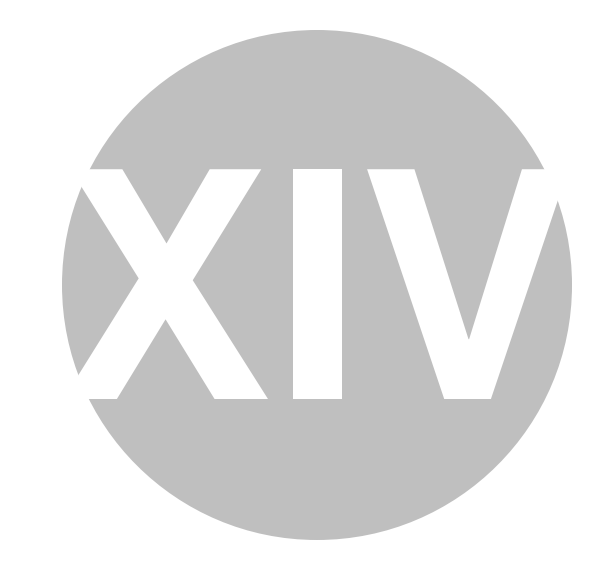

### **14 Call/Return**

This section covers the instructions that support calling and returning from subroutines.

#### **14.1 JTSF - Jump far to subroutine**

Jump to the subroutine specified by one of the jump registers, 'jr1' or 'jr2' as specified by the 'JrSel' parameter. The subroutine's address must have been previously loaded into either 'jr1' or 'jr2'.

The return address is loaded into the auxiliary register (aux.)

Following subroutine execution the return from subroutine instruction 'rfs' is used to return to the point at which the subroutine was called.

#### **Syntax**

```
jtsf JrSel;
```
#### **Example**

```
// Load the subroutine address
// into jump register 1 'jr1' and call it
ldjr1 my_far_subroutine;
jtsf jr1;
// ... (more code here) ...
// Start of subroutine
my_far_subroutine:
// ... (more code here) ...
// Return from subrouting
rfs;
//
// SUGGESTION: use this equivalent extended instruction instead:
CALL my_far_subroutine jr1;
```
**JrSel** - The subroutine's start address

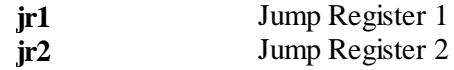

#### **14.2 JTSR - Jump relative to subroutine**

Jump to a subroutine. The subroutine must be within -16 to +15 instructions of the address of the jump instruction.

The return address is loaded into the auxiliary register (aux.)

Following subroutine execution the return from subroutine instruction 'rfs' is used to return to the point at which the subroutine was called.

**Syntax**

**jtsr Dest;**

**Example**

```
// call subroutine 'my_near_subroutine'
jtsr my_near_subroutine;
// ... (more code here) ...
// Start of subroutine
my_near_subroutine:
// ... (more code here) ...
// Return from subrouting
rfs;
//
// SUGGESTION: use this equivalent extended instruction instead:
CALL my_near_subroutine jr1;
```
**Dest** - The jump destination code address.

#### **14.3 Call a subroutine (extended instruction)**

Call to the label, loading/using the specified jump register only if a far jump is required.

#### **Syntax**

```
CALL Dest JrSel;
```
#### **Example**

```
// Call destination label 'my_subroutine', using jr1 if necessary
CALL my_subroutine jr1;
// ... (more code here) ...
// Start of subroutine
my_subroutine:
// ... (more code here) ...
// Return from subrouting
rfs;
```
**Dest** - The call destination label.

**JrSel** - Specifies which jump register to use if a far call is required.

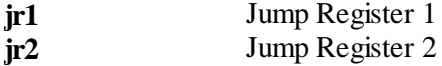

#### **14.4 RFS - Return from subroutine**

Ends a subroutine. The program counter (pc) is loaded with the value from the auxiliary register (aux). The 'aux' register should have been loaded with the calling address using either the 'jtsf' or 'jtsr' instruction.

#### **Syntax**

**rfs;**

#### **Example**

```
// Save the address of the caller
// and call a two-deep subroutine
one_deep_subroutine:
cp aux r1;
ldjr1 two_deep_subroutine;
jtsf jr1;
// ... (more code here) ...
// Restore the original caller's address
// and return
cp r1 aux;
rfs;
//
two_deep_subroutine:
// ... (more code here) ...
// return from subroutine
rfs;
```
### **Program Flow**

# **Part**

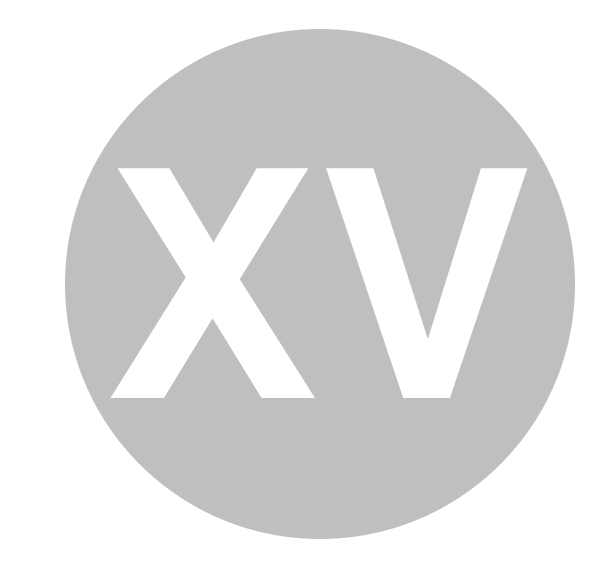

# **15 Program Flow**

This section covers conditional and unconditional jumps as well as loading the jump registers which is required for 'far' jumps.

#### **15.1 LDJR1 - Load jump register 1**

Loads a code address into jump register 1 (jr1.)

#### **Syntax**

**ldjr1 DestValue;**

#### **Example**

```
ldjr1 clear_results_subroutine;
jtsf jr1;
// ...
clear_results_subroutine:
```
**DestValue** - The code address.

#### **15.2 LDJR2 - Load jump register 2**

Loads a code address into jump register 2 (jr2.)

**Syntax**

```
ldjr2 DestValue;
```
#### **Example**

```
ldjr2 my_sub_routine;
jtsf jr2;
// ...
my_sub_routine:
```
**DestValue** - The code address.

#### **15.3 JMPF - Unconditional jump far**

Jump to the code address specified by one of the jump registers, 'jr1' or 'jr2' as specified by the 'JrSel' parameter. The destination code address must have been previously loaded into either 'jr1' or 'jr2'.

#### **Syntax**

**jmpf JrSel;**

#### **Example**

**// Jump to label 'far\_dest\_label' ldjr1 far\_dest\_label; jmpf jr1; // ... (more code here) ... far\_dest\_label: // // SUGGESTION: use this equivalent extended instruction instead: JUMP far\_dest\_label jr1;**

**JrSel** - Specifies which jump register contains the jump destination.

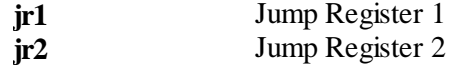

#### **15.4 JMPR - Unconditional jump relative**

Jump to a code address. The destination must be within -16 to +15 instructions of the address of the jump instruction.

#### **Syntax**

**jmpr Dest;**

#### **Example**

```
// Jump to label 'jump_dest_label'
jmpr near_jump_dest_label;
// ... (more code here) ...
near_jump_dest_label:
//
// SUGGESTION: use this equivalent extended instruction instead:
JUMP near_jump_dest_label jr1;
```
**Dest** - The jump destination code address.

#### **15.5 Unconditionally jump (extended instruction)**

Jump to the label, loading/using the specified jump register only if a far jump is required.

#### **Syntax**

```
JUMP Dest JrSel;
```
#### **Example**

```
// Unconditionally jump to 'DEST_LABEL0'
// using jr1 if necessary
JUMP DEST_LABEL0 jr1;
// ... (more code here) ...
DEST_LABEL0:
```
**Dest** - The jump destination label.

**JrSel** - Specifies which jump register to use if a far jump is required.

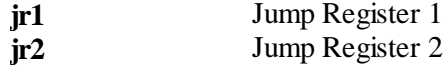

#### **15.6 JARF - Jump on arithmetic register far**

If the condition being tested is true, jump to the code address specified by one of the jump registers, 'jr1' or 'jr2' as specified by the 'JrSel' parameter. The code address must have been previously loaded into either 'jr1' or 'jr2'.

#### **Syntax**

```
jarf JrSel BitSel;
```
#### **Example**

```
// If register 'r0' contains a '7'
// then goto label 'result_is_zero'
subi r0 7 r1;
ldjr1 result_is_zero;
jarf jr1 sgn;
// ... (more code here) ...
result_is_zero:
//
// SUGGESTION: use this equivalent extended instruction instead:
JUMP_ARITHMETIC result_is_zero jr1 sgn;
```
**JrSel** - Specifies which jump register contains the jump destination.

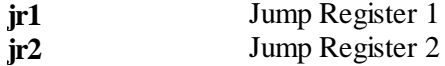

**BitSel** - The condition being tested.

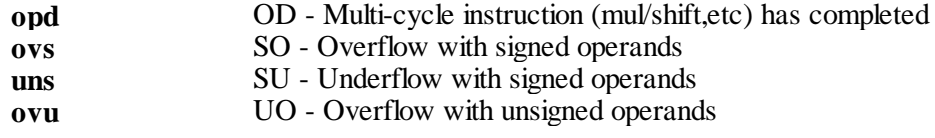

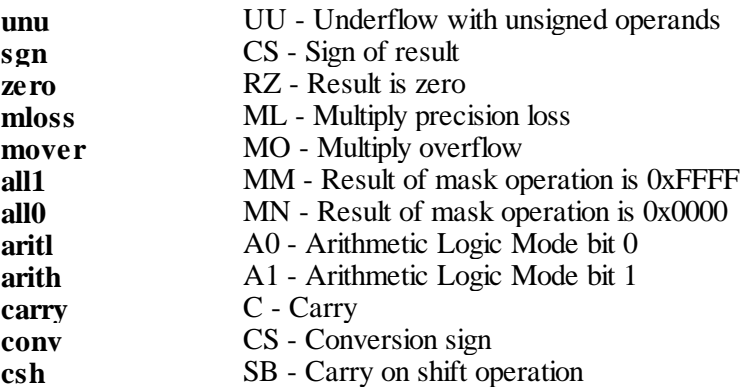

#### **15.7 JARR - Jump on arithmetic register relative**

If the condition being tested is true, jump to the specified code address. The destination must be within -16 to +15 instructions of the address of the jump instruction.

#### **Syntax**

**jarr Dest BitSel;**

#### **Example**

```
// If register 'r0' contains a '7'
// then goto label 'r0_is_7'
subi r0 7 r1;
jarr r0_is_7 sgn;
// ... (more code here) ...
r0_is_7:
//
// SUGGESTION: use this equivalent extended instruction instead:
JUMP_ARITHMETIC result_is_zero jr1 sgn;
```
**Dest** - The jump destination code address.

**BitSel** - Specifies which bit to test.

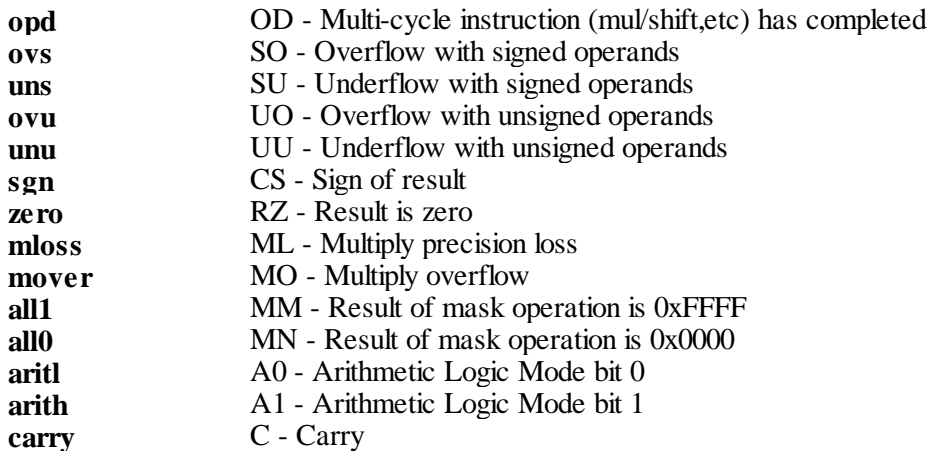

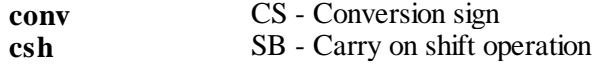

#### **15.8 Conditionally jump on ALU and related flags (extended instruction)**

Jump to the label if tested condition is true, loading/using the specified jump register only if a far jump is required.

#### **Syntax**

**JUMP\_ARITHMETIC Dest JrSel BitSel;**

#### **Example**

```
// Test bits 3-7 of register 'r0'.
// If all set, jump to label 'bits_3_to_7_set'
LOAD_IR 0x00F8;
and r0;
JUMP_ARITHMETIC bits_3_to_7_set jr1 all1;
// ... (more code here) ...
bits_3_to_7_set:
```
**Dest** - The jump destination label.

**JrSel** - Specifies which jump register to use if a far jump is required.

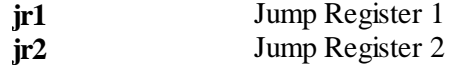

**BitSel** - The condition being tested.

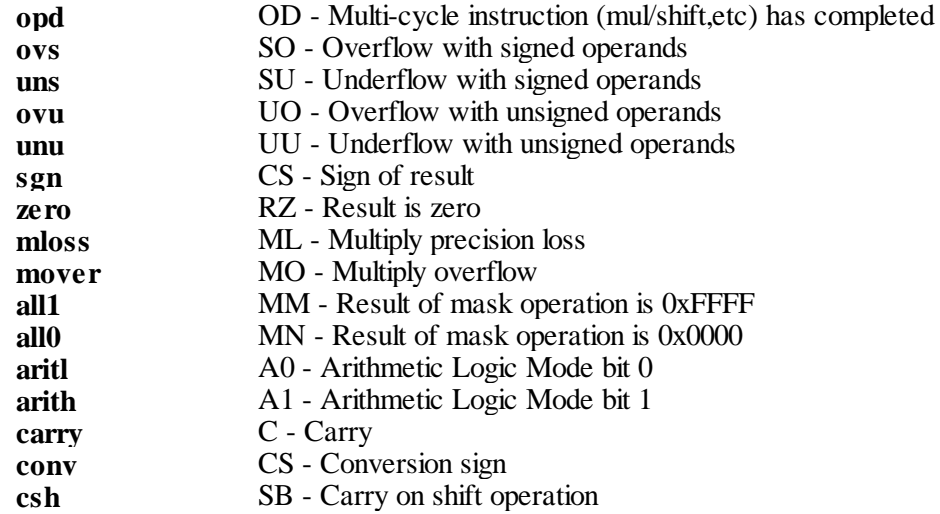

#### **15.9 JCRF - Jump on control register far**

Conditionally jump on a control register bit. The destination code address is specified by one of the jump registers, 'jr1' or 'jr2' as specified by the 'JrSel' parameter. The code address must have been previously loaded into either 'jr1' or 'jr2'.

The jump can occur when the control bit is set, or when the control bit is cleared which is specified by the 'Pol' parameter.

Note that each core has its own control register so the control register that is tested is that core's own control register.

**Syntax**

```
jcrf JrSel BitSel Pol;
```
#### **Example**

```
// Jump to label 'Dest3'
// if Control Register's bit 12 is a '0'
ldjr1 Dest3;
jcrf jr1 b12 high;
// ... (more code here) ...
Dest3:
//
// SUGGESTION: use this equivalent extended instruction instead:
JUMP_CONTROL Dest3 jr1 b12 high;
```
**JrSel** - Specifies which jump register contains the jump destination.

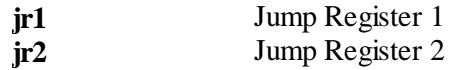

**BitSel** - Specifies which bit to test.

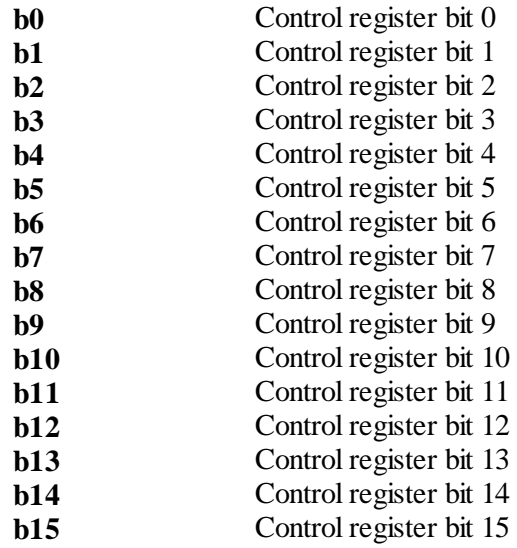

**Pol** - Specifies jump on bit low or on bit high.
**low** Jump on control bit low **high** Jump on control bit high

## **15.10 JCRR - Jump on control register relative**

Conditionally jump on a control register bit. The destination must be within  $-16$  to  $+15$  instructions of the address of the jump instruction.

The jump can occur when the control bit is set, or when the control bit is cleared which is specified by the 'Pol' parameter.

Note that each core has its own control register so the control register that is tested is that core's own control register.

**Syntax**

```
jcrr Dest BitSel Pol;
```
**Example**

```
// Jump to 'Dest2'
// if Control Register's bit 5 is a '1'
jcrr Dest2 b5 high;
// ... (more code here) ...
Dest2:
//
// SUGGESTION: use this equivalent extended instruction instead:
JUMP_CONTROL Dest2 jr1 b5 high;
```
**Dest** - The jump destination code address.

**BitSel** - Specifies which control bit to test.

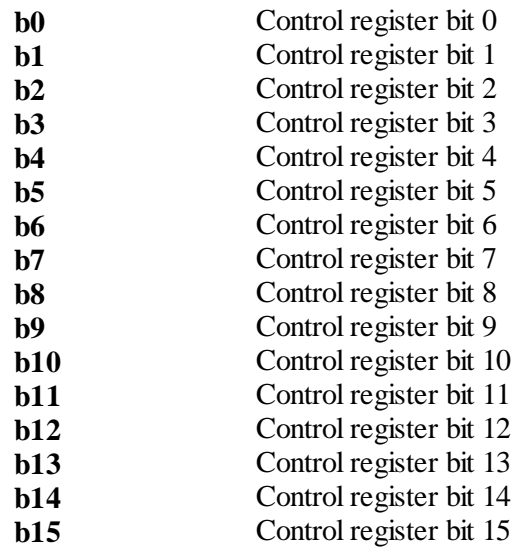

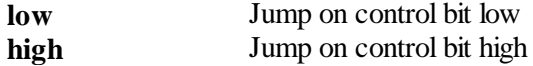

## **15.11 Conditionally jump on 'Control Register' bit values (hi/lo) (extended instruction)**

Jump to the label if tested condition is true, loading/using the specified jump register only if a far jump is required.

**Syntax**

**JUMP\_CONTROL Dest JrSel BitSel Pol;**

**Example**

```
// Jump to 'DEST_LABEL1'
// if control register bit 11 is a '1'
// using jr1 if necessary
JUMP_CONTROL DEST_LABEL1 jr1 b11 high;
// ... (more code here) ...
DEST_LABEL1:
```
**Dest** - The jump destination label.

**JrSel** - Specifies which jump register to use if a far jump is required.

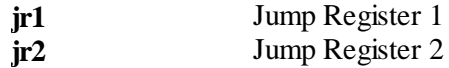

**BitSel** - Specifies which bit to test.

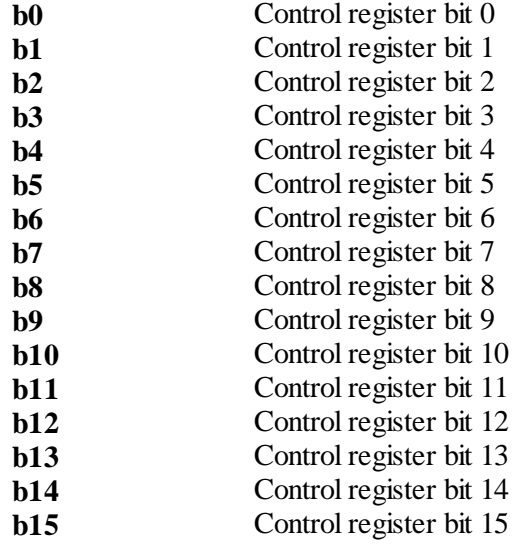

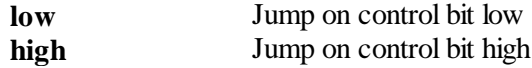

## **15.12 JSRF - Jump on status register far**

Conditionally jump on a status register bit. The destination code address is specified by one of the jump registers, 'jr1' or 'jr2' as specified by the 'JrSel' parameter. The code address must have been previously loaded into either 'jr1' or 'jr2'.

The jump can occur when the status bit is set, or when the status bit is cleared which is specified by the 'Pol' parameter.

Note that each core has its own status register so the status register that is tested is that core's own control register.

**Syntax**

```
jsrf JrSel BitSel Pol;
```
#### **Example**

```
// Jump to label 'bit_12_is_low'
// if Status Register's bit 12 is a '0'
ldjr1 bit_12_is_low;
jsrf jr1 b12 low;
//
// SUGGESTION: use this equivalent extended instruction instead:
JUMP_STATUS bit_12_is_low jr1 b12 low;
```
**JrSel** - Specifies which jump register contains the jump destination.

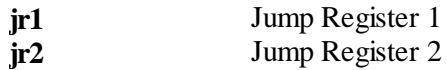

**BitSel** - Specifies which bit to test.

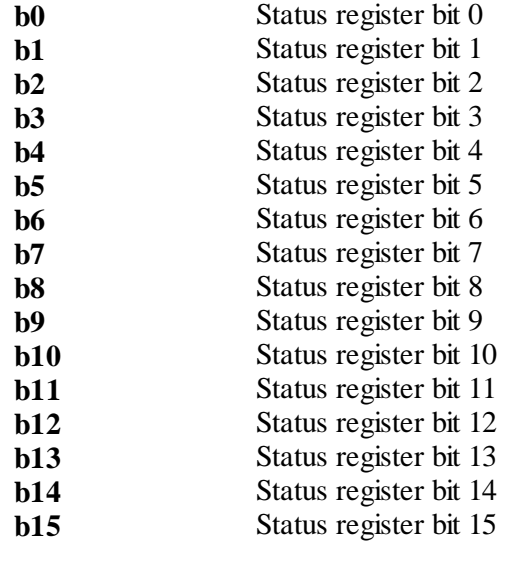

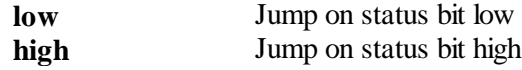

## **15.13 JSRR - Jump on status register relative**

Conditionally jump on a status register bit. The destination code address must be within  $-16$  to  $+15$ instructions of the address of the jump instruction.

The jump can occur when the status bit is set, or when the status bit is cleared which is specified by the 'Pol' parameter.

Note that each core has its own status register so the status register that is tested is that core's own control register.

**Syntax**

```
jsrr Dest BitSel Pol;
```
**Example**

```
// Jump to label 'bit_12_is_low'
// if Status Register's bit 12 is a '0'
jsrr bit_12_is_low b12 low;
// ... (more code here) ...
bit_12_is_low:
//
// SUGGESTION: use this equivalent extended instruction instead:
JUMP_STATUS bit_12_is_low jr1 b12 low;
```
**Dest** - The jump destination code address.

**BitSel** - Specifies which bit to test.

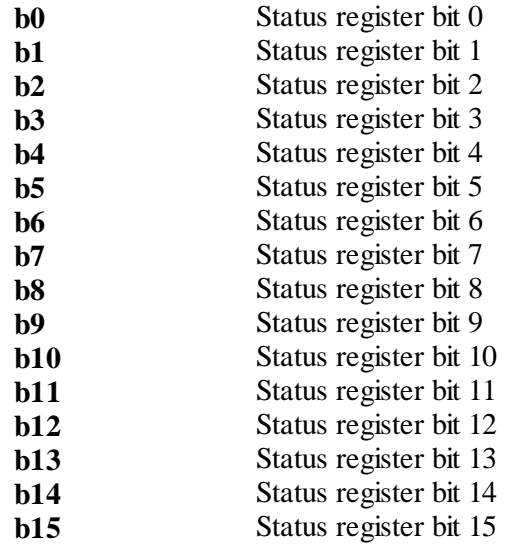

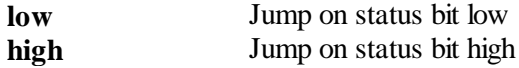

## **15.14 Conditionally jump on 'Status Register' bit values (hi/lo) (extended instruction)**

Jump to the label if tested condition is true, loading/using the specified jump register only if a far jump is required.

**Syntax**

**JUMP\_STATUS Dest JrSel BitSel Pol;**

**Example**

**// Jump to 'DEST\_LABEL2' // if bit 7 of the status register is low // using jr2 if necessary JUMP\_STATUS DEST\_LABEL2 jr2 b7 low; // ... (more code here) ... DEST\_LABEL2:**

**Dest** - The jump destination label.

**JrSel** - Specifies which jump register to use if a far jump is required.

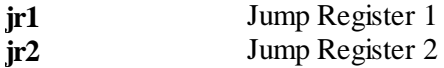

**BitSel** - Specifies which bit to test.

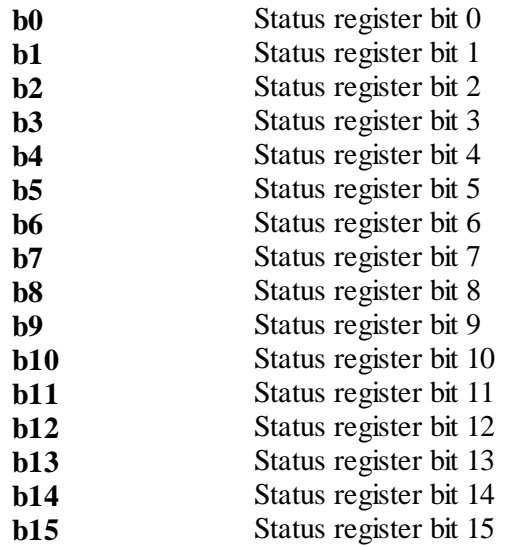

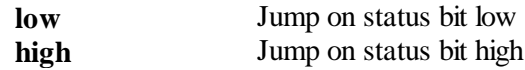

## **15.15 JOSLF - Jump on start-latch far**

Conditionally jump on bits in the start-latch register. The destination code address is specified by one of the jump registers, 'jr1' or 'jr2' as specified by the 'JrSel' parameter. The destination code address must have been previously loaded into either 'jr1' or 'jr2'.

#### **Syntax**

```
joslf JrSel Cond;
```
#### **Example**

```
// Test pins '1', '2', and '5'
// to see if they are all '1's
// If so, jump to label 'Pins125AllOne'
ldjr1 Pins125AllOne;
joslf jr1 start125;
//
// SUGGESTION: use this equivalent extended instruction instead:
JUMP_START Pins125AllOne jr1 start125;
```
**JrSel** - Specifies which jump register contains the jump destination.

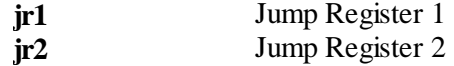

**Cond** - The jump condition.

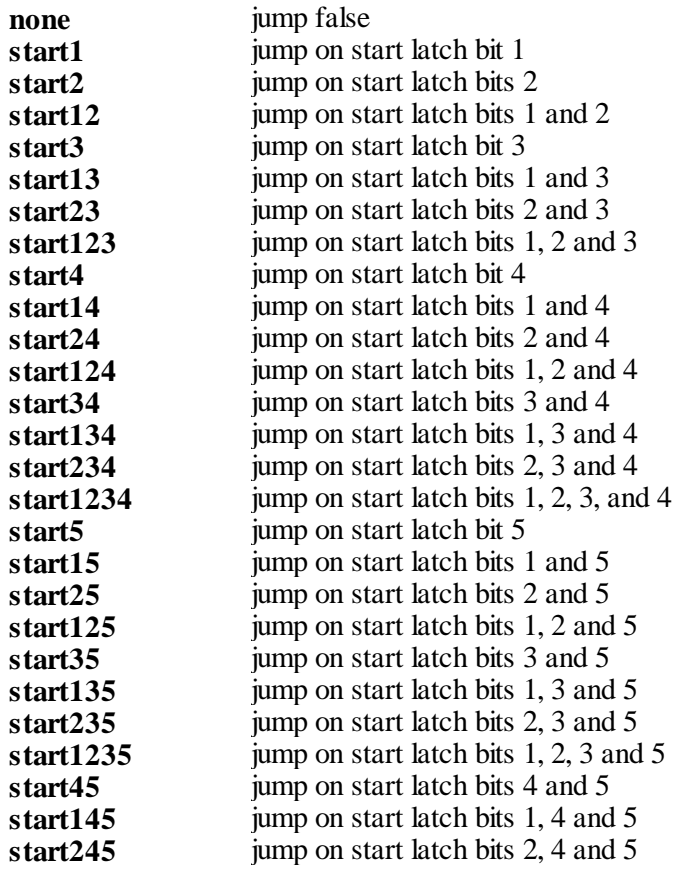

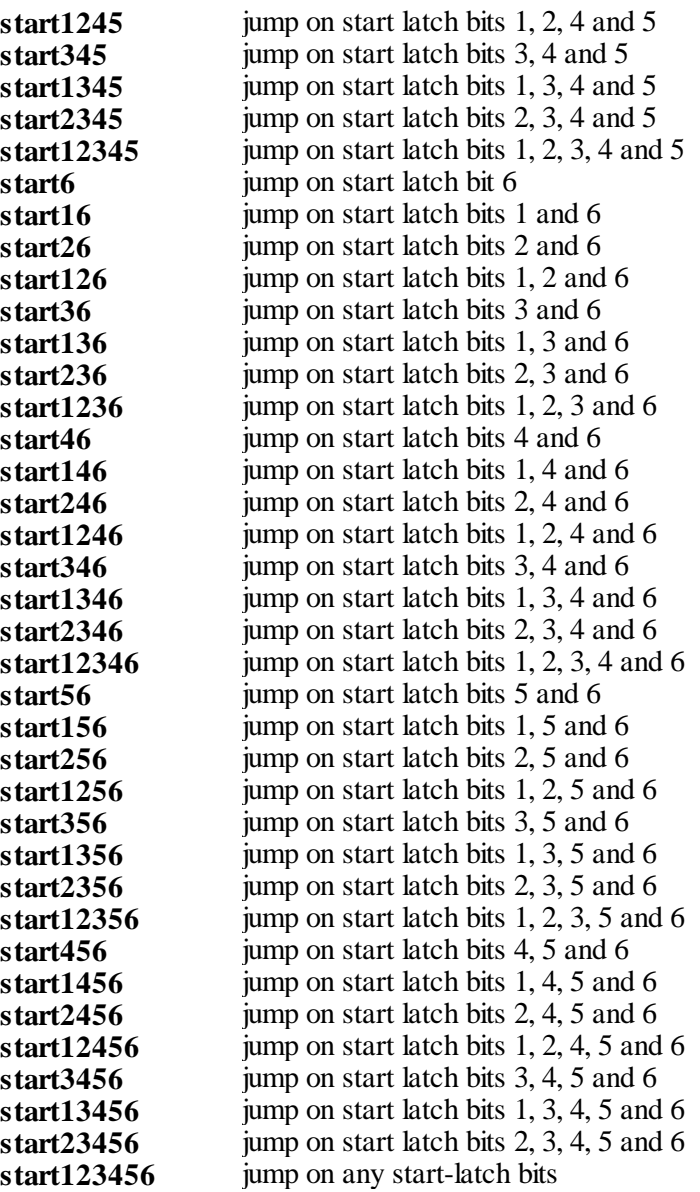

## **15.16 JOSLR - Jump on start-latch relative**

Conditionally jump on bits in the start-latch register. The destination code address must be within -16 to +15 instructions of the address of the jump instruction.

**Syntax**

**joslr Dest Cond;**

#### **Example**

**// Test pins '1', '2', and '5' // to see if they are all '1's // If so, jump to label 'Pins125AllOne'**

```
joslr Pins125AllOne start125;
// ... More code here ...
Pins125AllOne:
//
// SUGGESTION: use this equivalent extended instruction instead:
JUMP_START Pins125AllOne jr1 start125;
```
**Dest** - The jump destination code address.

**Cond** - The jump condition.

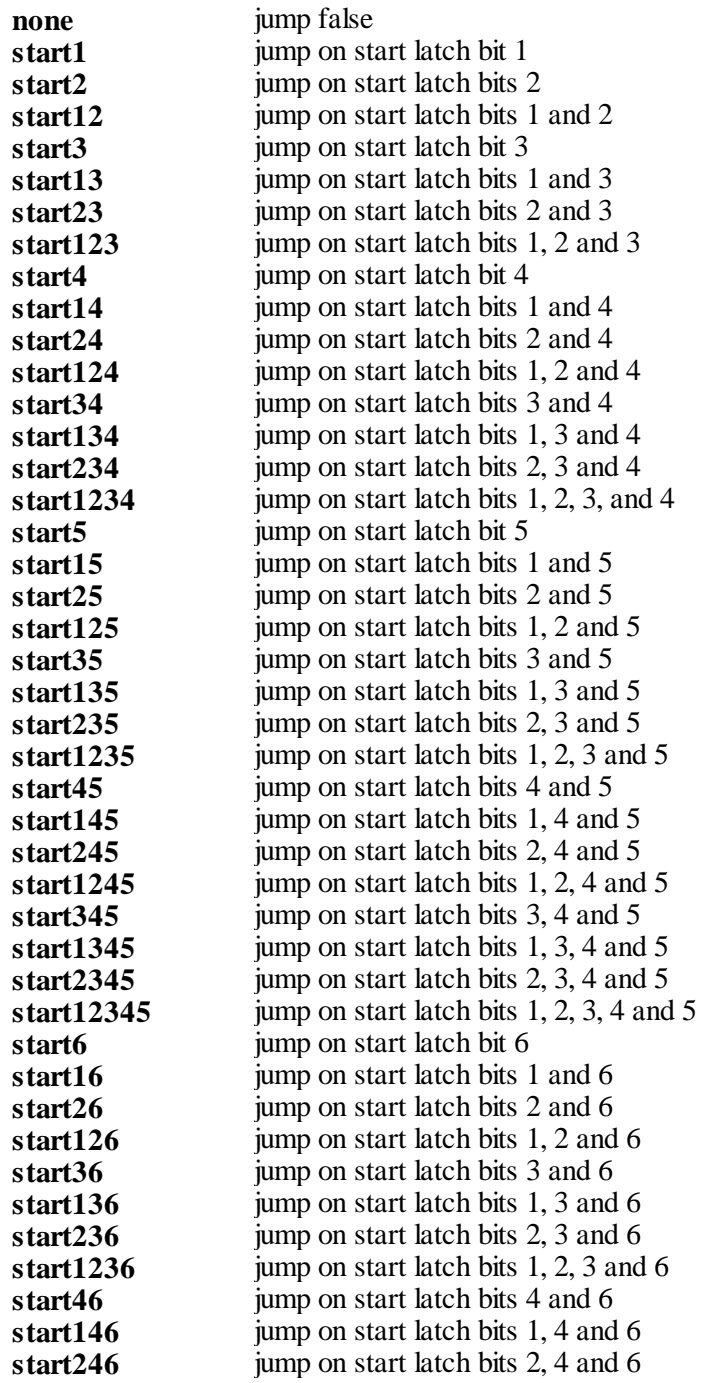

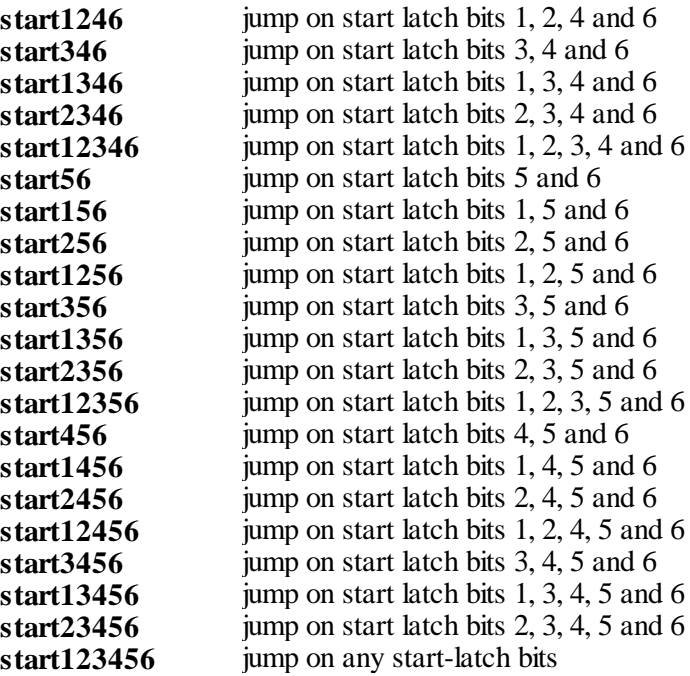

## **15.17 Conditionally jump based on the state of the start pins latched states (extended instruction)**

Jump to the label if tested condition is true, loading/using the specified jump register only if a far jump is required.

#### **Syntax**

**JUMP\_START Dest JrSel Cond;**

**Example**

**// Jump to 'DEST\_LABEL3' // if start bits 1 and 2 are high // using jr1 if necessary JUMP\_START DEST\_LABEL3 jr1 start12; // ... (more code here) ... DEST\_LABEL3:**

**Dest** - The jump destination label.

**JrSel** - Specifies which jump register to use if a far jump is required.

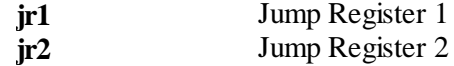

**Cond** - The jump condition.

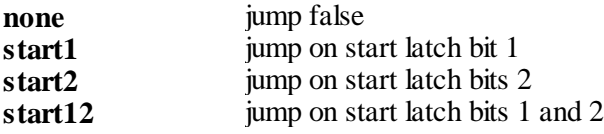

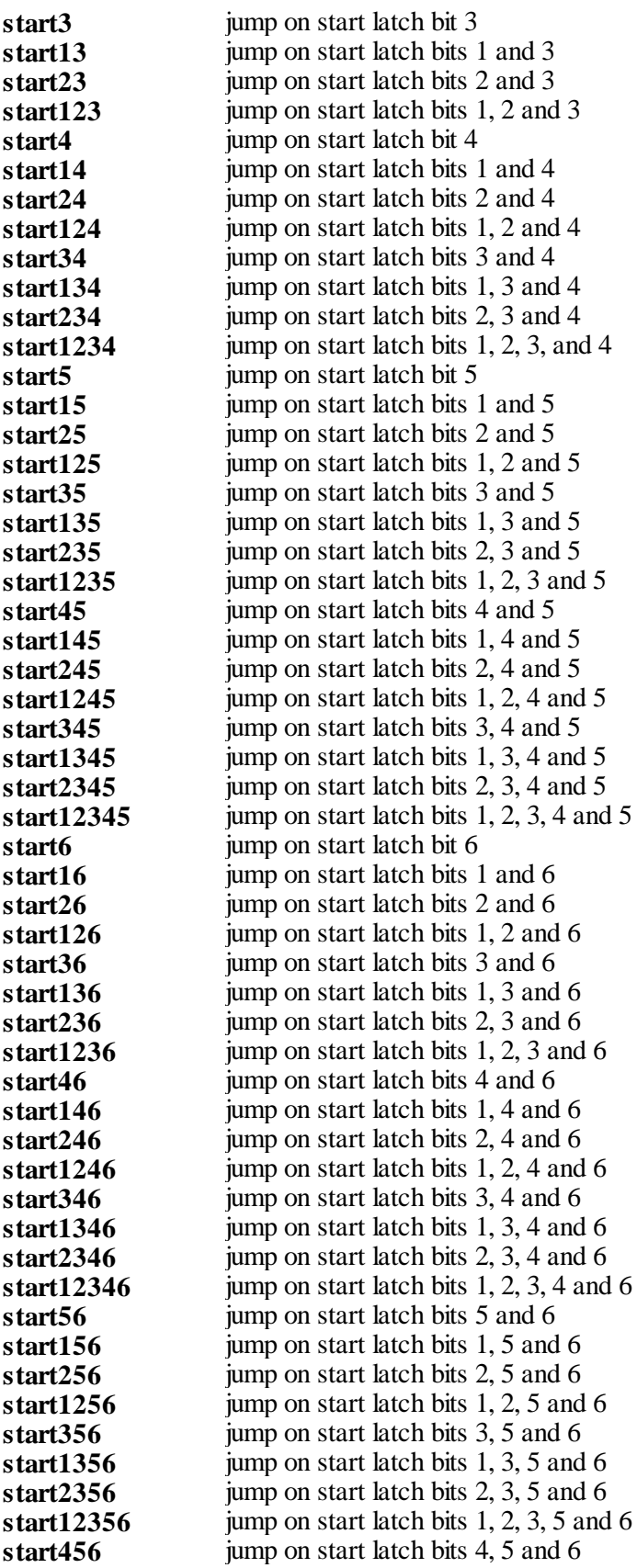

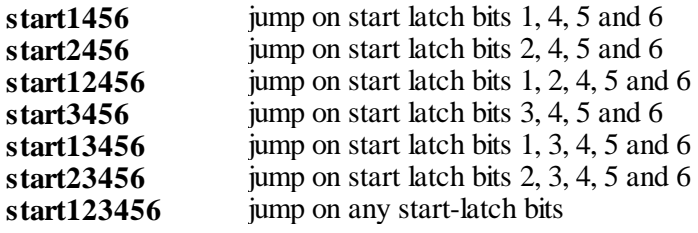

## **15.18 JOCF - Jump on condition far**

Conditionally jump on one of the conditions listed below. The destination code address is specified by one of the jump registers, 'jr1' or 'jr2' as specified by the 'JrSel' parameter. The destination code address must have been previously loaded into either 'jr1' or 'jr2'.

Bits in the 'flag\_bus' are tested using the \_f0, \_f1, ..., f0, f1, ... syntax. The 'flag\_bus' depending on how it is configured can be the flag input pins 'FLAG0', 'FLAG1', and 'FLAG2' as well as pins such as the DBG pin when configured to be a generic input pin rather than it's normal Debug function. Pins that can be configured as generic input pins also include DBG, OA\_2, OA\_1, and START1 through START6.

The configured START condition can be tested ( $\text{start}$  or start).

The ALU's completion of multi-cycle multiply and shift operations can be tested using the OPD flag (opd).

The boost voltage threshold comparator can be tested ( $\vee$  b or vb).

The various core-specific current threshold comparators can be tested.

The core's own current threshold comparator can be tested (ocur, \_ocur). This helps make code run independent of the core.

The core's own voltage various voltage threshold comparators can be tested. That is to say, the voltages associated Shortcuts 1, 2, (high side drivers) and 3 (low side driver.) By using shortcut-relative tests, code can be made core-independent.

#### **Syntax**

**jocf JrSel Cond;**

#### **Example**

```
// Set the shortcut2 to LS5
// Jump if LS3's
// Vds Threshold comparator is high
dfsct hs1 ls3 hs5;
ldjr1 shortcut2_vds_is_high;
jocf jr1 sc2v;
// ... (more code here) ...
shortcut2_vds_is_high:
//
// SUGGESTION: use this equivalent extended instruction instead:
JUMP_CONDITION shortcut2_vds_is_high jr1 sc2v;
```
**JrSel** - Specifies which jump register contains the jump destination.

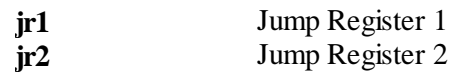

**Cond** - The jump condition.

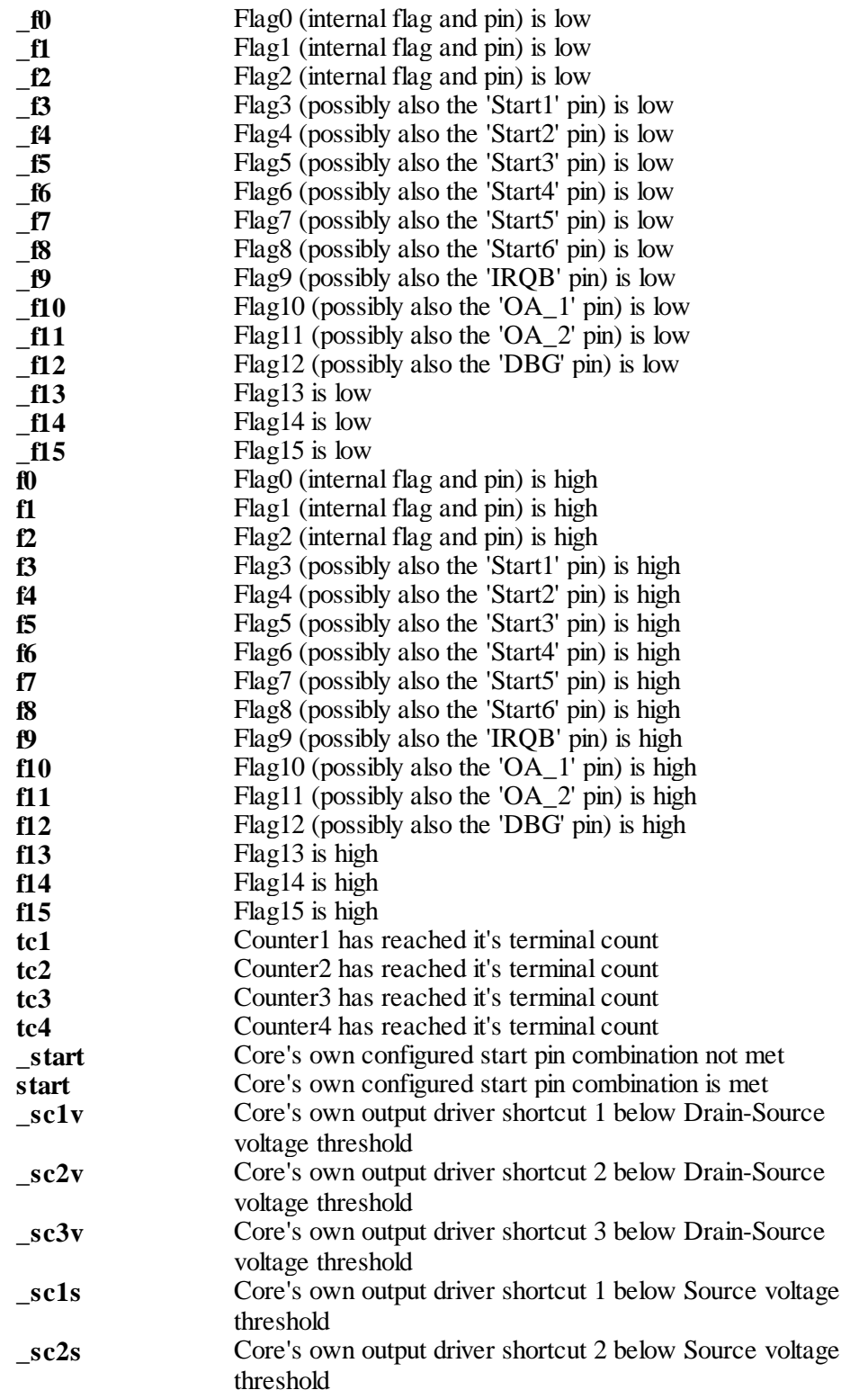

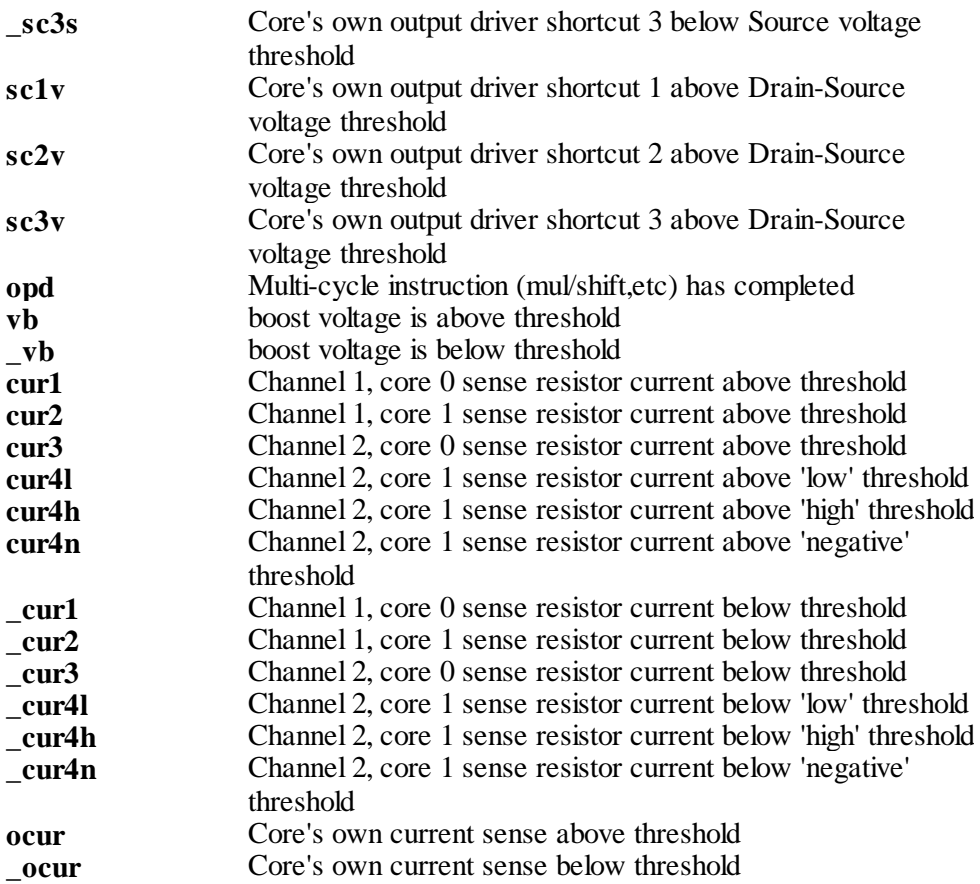

## **15.19 JOCR - Jump on condition relative**

Conditionally jump on one of the conditions listed below. The destination must be within  $-16$  to  $+15$ instructions of the address of the jump instruction.

Bits in the 'flag\_bus' are tested using the \_f0, \_f1, ..., f0, f1, ... syntax. The 'flag\_bus' depending on how it is configured can be the flag input pins 'FLAG0', 'FLAG1', and 'FLAG2' as well as pins such as the DBG pin when configured to be a generic input pin rather than it's normal Debug function. Pins that can be configured as generic input pins also include DBG, OA\_2, OA\_1, and START1 through START6.

The configured START condition can be tested.

The ALU's completion of multi-cycle multiply and shift operations can be tested using the OPD flag.

The boost voltage threshold comparator can be tested (\_vb or vb).

The various core-specific current threshold comparators can be tested.

The core's own current threshold comparator can be tested. This helps make code run independent of the core.

The core's own voltage various voltage threshold comparators can be tested. That is to say, the voltages

associated Shortcuts 1, 2, (high side drivers) and 3 (low side driver.) By using shortcut-relative tests, code can be made core-independent.

#### **Syntax**

**jocr Dest Cond;**

#### **Example**

```
// Set the shortcut2 to LS5
// Jump if LS3's
// Vds Threshold comparator is high
dfsct hs1 ls3 hs5;
jocr shortcut3_vds_is_high sc3v;
// ... (more code here) ...
shortcut3_vds_is_high:
//
// SUGGESTION: use this equivalent extended instruction instead:
JUMP_CONDITION shortcut3_vds_is_high jr1 sc3v;
```
**Dest** - The jump destination code address.

**Cond** - The jump condition.

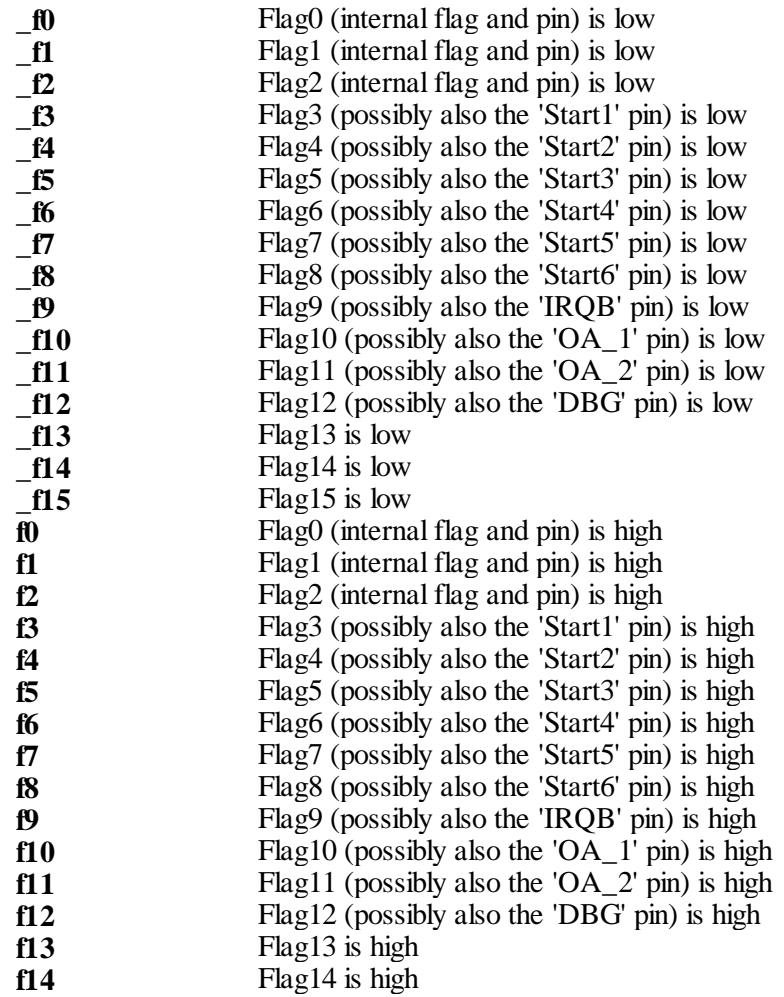

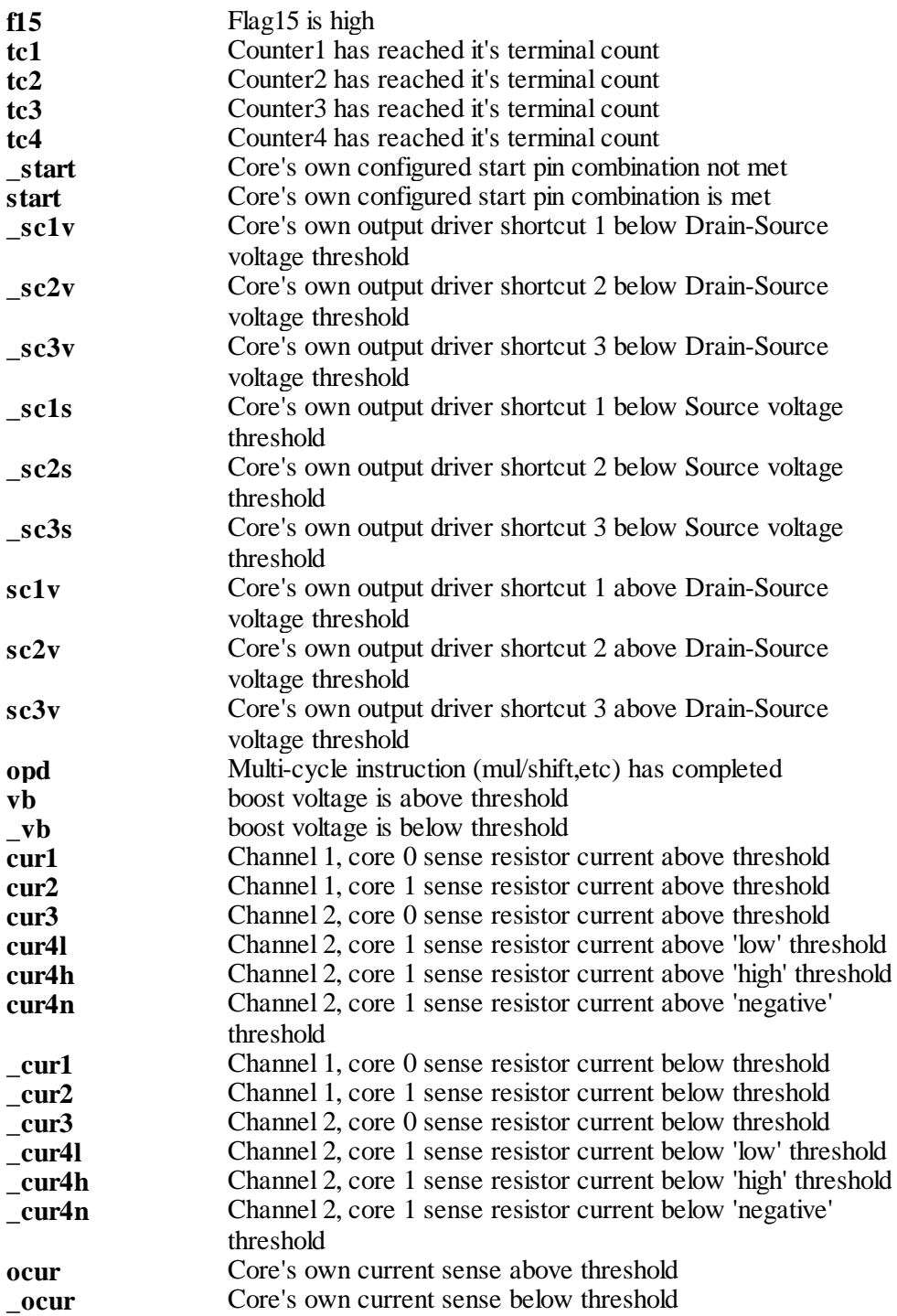

## **15.20 Conditionally jump based on a variety of conditions such as Flag state, Start state, above/below a Current Sense Threshold, ... (extended instruction)**

Jump to the label if tested condition is true, loading/using the specified jump register only if a far jump is required.

**Syntax**

**JUMP\_CONDITION Dest JrSel Cond;**

**Example**

```
// Jump to 'DEST_LABEL4'
// if the Current Sense Block 3's sense current
// is above the programmed threshold
// using jr2 if necessary
JUMP_CONDITION DEST_LABEL4 jr2 cur3;
// ... (more code here) ...
DEST_LABEL4:
```
**Dest** - The jump destination label.

**JrSel** - Specifies which jump register to use if a far jump is required.

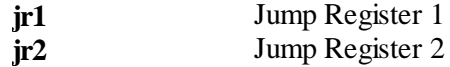

**Cond** - The jump condition.

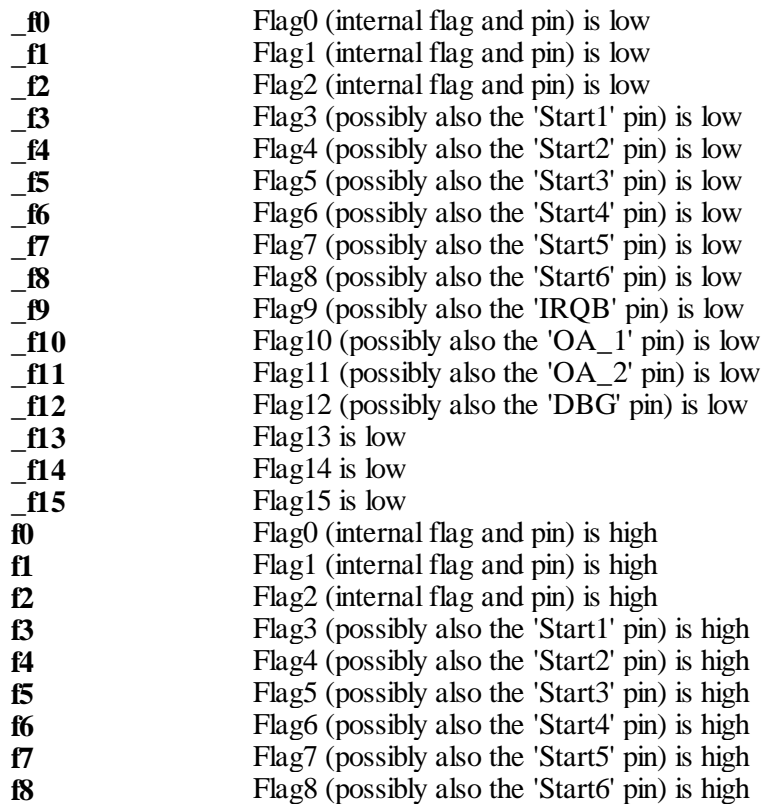

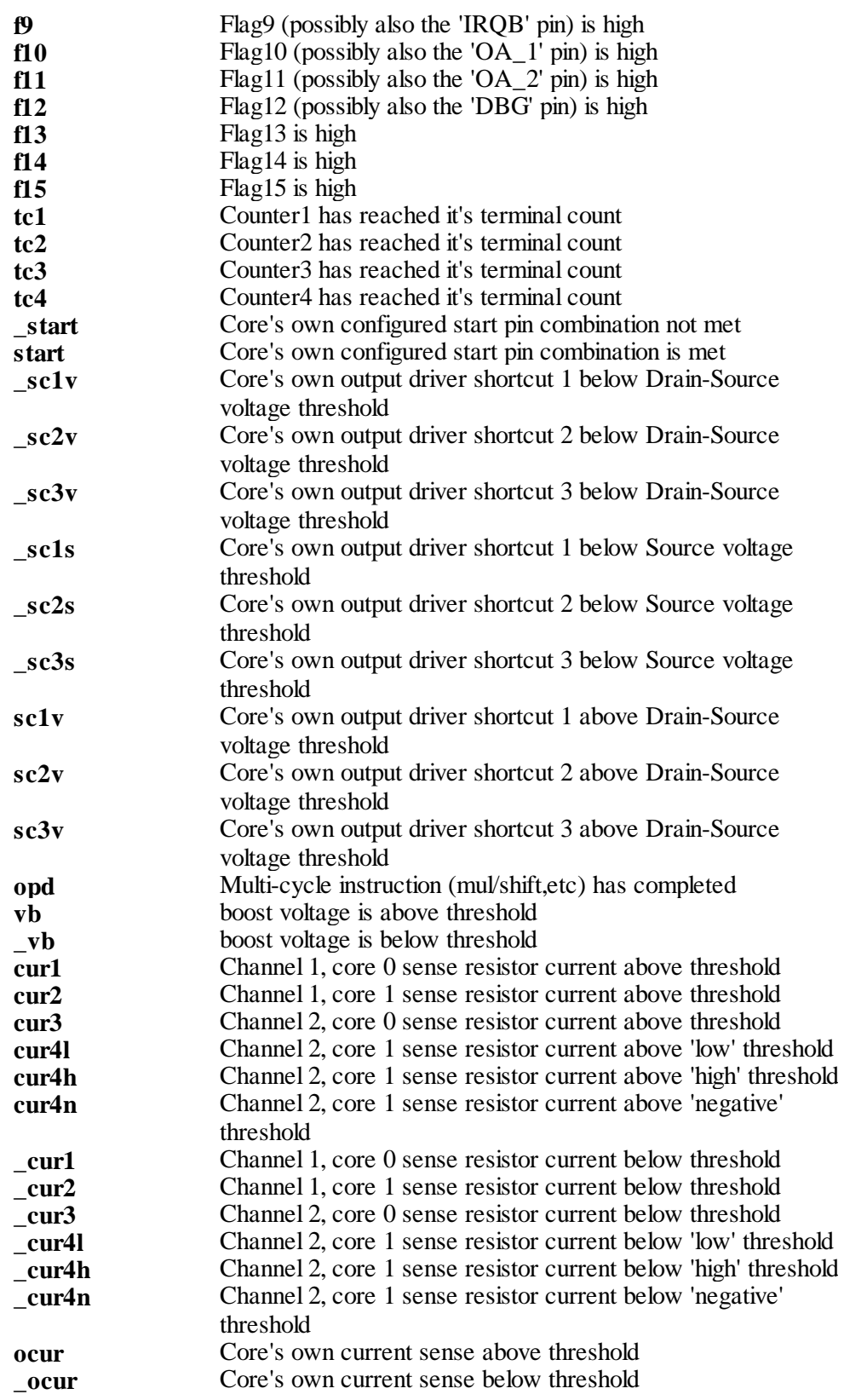

## **15.21 JFBKF - Jump on feedback far**

Tests diagnostic voltage feedback to see if the selected diagnostic node is above or below a threshold.

The destination code address is specified by one of the jump registers, 'jr1' or 'jr2', as specified by the 'JrSel' parameter. The destination code address must have been previously loaded into either 'jr1' or 'jr2'.

Parameter 'Pol' determines if the jump is taken when the voltage is below or above the threshold.

#### **Syntax**

```
jfbkf JrSel SelFbk Pol;
```
**Example**

```
// Jump if HS3's
// Vsrc Threshold comparator is low
ldjr1 hs3_vsrc_is_low;
jfbkf jr1 hs3s low;
// ... (more code here) ...
hs3_vsrc_is_low:
//
// SUGGESTION: use this equivalent extended instruction instead:
JUMP_FEEDBACK hs3_vsrc_is_low jr1 hs3s low;
```
**JrSel** - Specifies which jump register contains the jump destination.

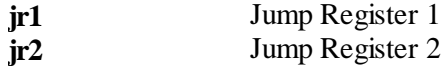

**SelFbk** - Feedback threshold.

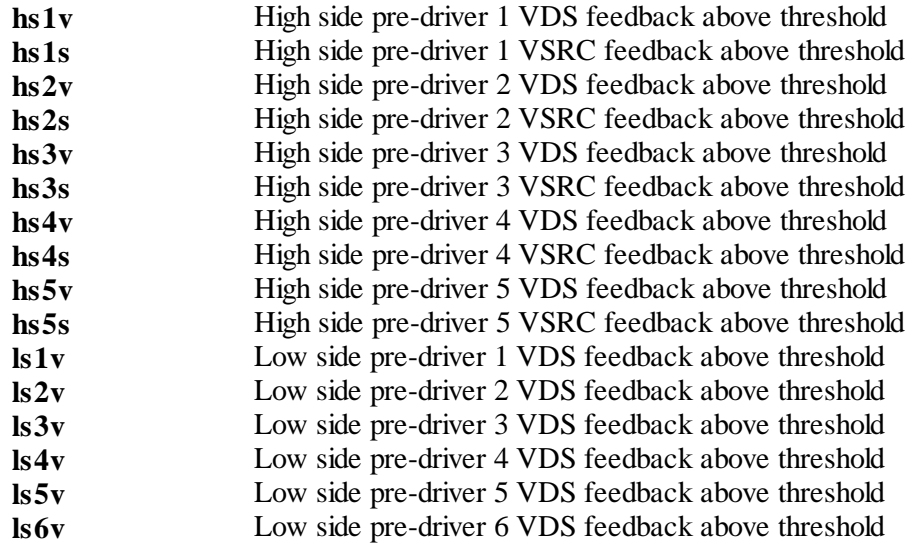

**Pol** - Specifies jump on feedback low or on feedbakc high.

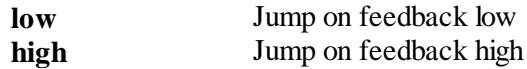

## **15.22 JFBKR - Jump on feedback relative**

Tests diagnostic voltage feedback to see if the selected diagnostic node is above or below a threshold.

The destination must be within -16 to +15 instructions of the address of the jump instruction.

Parameter 'Pol' determines if the jump is taken when the voltage is below or above the threshold.

#### **Syntax**

```
jfbkr Dest SelFbk Pol;
```
#### **Example**

```
// Jump if HS4's
// Vsrc Threshold comparator is low
jfbkr hs4_vsrc_is_low hs4s low;
// ... (more code here) ...
hs4_vsrc_is_low:
//
// SUGGESTION: use this equivalent extended instruction instead:
JUMP_FEEDBACK hs4_vsrc_is_low jr1 hs4s low;
```
**Dest** - The jump destination code address.

#### **SelFbk**

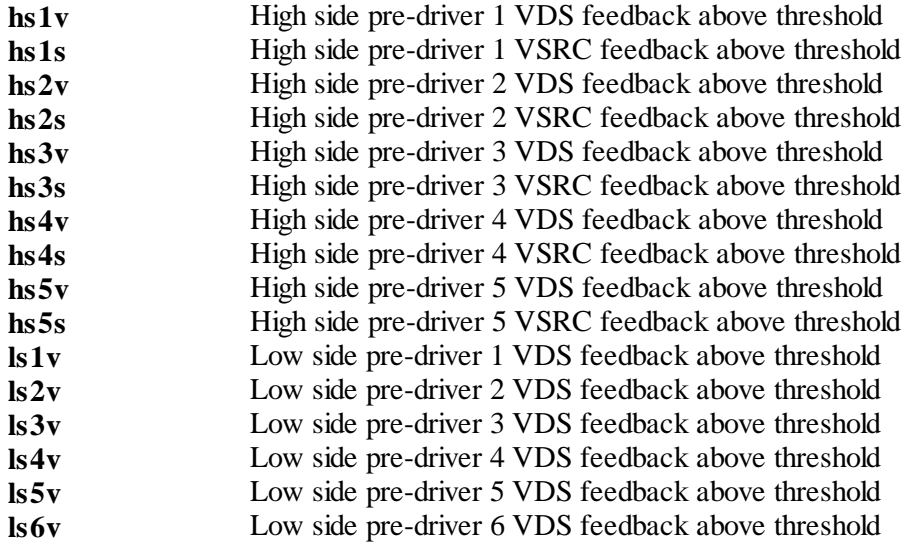

**Pol** - Specifies jump on feedback low or on feedback high.

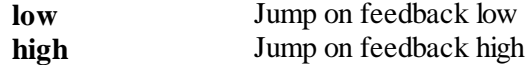

## **15.23 Conditionally jump based on the state of a 'Diagnostic Feedback Comparator' output (extended instruction)**

Jump to the label if tested condition is true, loading/using the specified jump register only if a far jump is required.

**Syntax**

**JUMP\_FEEDBACK Dest JrSel SelFbk Pol;**

**Example**

**// Jump to 'DEST\_LABEL5' // if HS2's Vsrc Threshold comparator is low // using jr1 if necessary JUMP\_FEEDBACK DEST\_LABEL5 jr1 hs2v low; // ... (more code here) ... DEST\_LABEL5:**

**Dest** - The jump destination label.

**JrSel** - Specifies which jump register to use if a far jump is required.

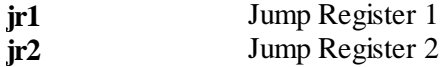

**SelFbk** - Feedback threshold.

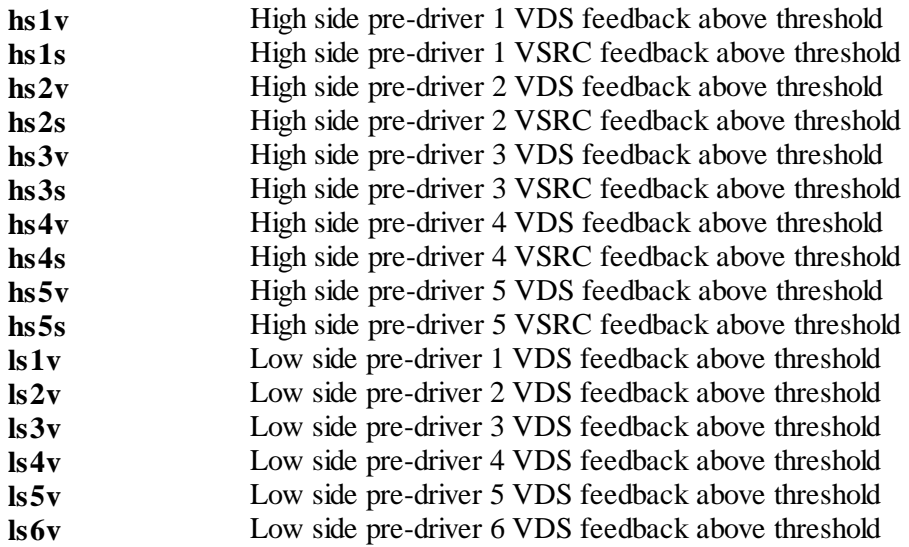

**Pol** - Specifies jump on feedback low or on feedbakc high.

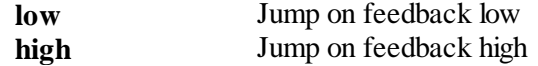

## **15.24 JOIDF - Jump on current core far**

Determines which of the two cores within a channel are executing. The destination code address is specified by one of the jump registers,  $\pi$ <sup>1</sup> or  $\pi$ <sup>2</sup> as specified by the 'JrSel' parameter. The code address must have been previously loaded into either 'jr1' or 'jr2'.

#### **Syntax**

```
joidf JrSel Cond;
```
#### **Example**

```
// Jump to label 'is_core_0'
// if the core executing this instruction
// is core0
ldjr1 is_core_0;
joidf jr1 seq0;
// ... (more code here) ...
is_core_0:
//
// SUGGESTION: use this equivalent extended instruction instead:
JUMP_CORE_ID is_core_0 jr1 seq0;
```
**JrSel** - Specifies which jump register contains the jump destination.

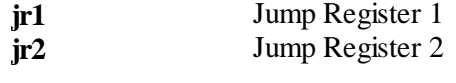

**Cond** - The core to test for

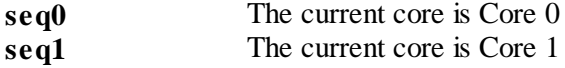

### **15.25 JOIDR - Jump on current core relative**

Determines which of the two cores within a channel are executing. The destination code address must be within -16 to +15 instructions of the address of the jump instruction.

#### **Syntax**

```
joidr Dest Cond;
```
**Example**

```
// Jump to label 'is_core_1'
// if the core executing this instruction
// is core1
joidr is_core_1 seq1;
// ... (more code here) ...
is_core_1:
//
// SUGGESTION: use this equivalent extended instruction instead:
JUMP_CORE_ID is_core_1 jr1 seq0;
```
**Dest** - The jump destination code address.

**Cond** - The core to test for

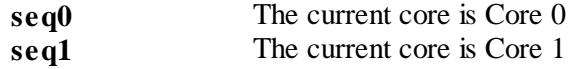

## **15.26 Conditionally jump based on the ID of the currently-executing core (extended instruction)**

Jump to the label if tested condition is true, loading/using the specified jump register only if a far jump is required.

**Syntax**

**JUMP\_CORE\_ID Dest JrSel Cond;**

**Example**

```
// Jump to 'DEST_LABEL6',
// if the core executing this instruction is core0
// using jr2 if necessary
JUMP_CORE_ID DEST_LABEL6 jr2 seq0;
// ... (more code here) ...
DEST_LABEL6:
```
**Dest** - The jump destination label.

**JrSel** - Specifies which jump register to use if a far jump is required.

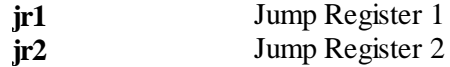

**Cond** - The core to test for

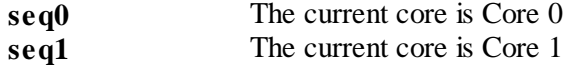

### **15.27 JUMP<\_type> - Jump on specified conditions**

This extended instruction allows programmers to write jump instructions without having to figure out whether a far or relative jump is required. There is an extended JUMP instruction for each type of jump opcode, and take that same parameters except that they also take both a label and jump register parameter, rather than one or the other. When assembling, the assembler will generate a relative jump instruction if possible, but if the jump is outside of relative range an opcode to load the specified jump register plus a jump opcode using that jump register will be generated. This makes it much easier for the developer to focus on creating functional code, rather than worrying about the no-value-add far vs. relative.

**Syntax**

```
JUMP Dest JrSel;
JUMP_ARITHMETIC Dest JrSel BitSel; // see jarf/jarr for parameter
details
JUMP_CONTROL Dest JrSel BitSel Pol; // see jcrf/jcrr for parameter
details
```

```
JUMP_STATUS Dest JrSel BitSel Pol; // see jsrf/jsrr for parameter
details
JUMP_START Dest JrSel Cond; // see joslf/joslr for
parameter details
JUMP_CONDITION Dest JrSel Cond; // see jocf/jocr for parameter
details
JUMP_FEEDBACK Dest JrSel SelFbk Pol; // see jfbkf/jfbkr for
parameter details
JUMP_CORE_ID Dest JrSel Cond; // see joidf/joidr for
parameter details
```
**Dest** - The jump destination code address label.

**JrSel** - Specifies which jump register to use if a far jump is required.

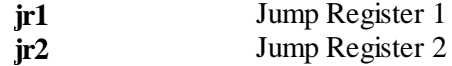

The following shows an example of mixed source/assembly code for this instruction extension.

```
LABEL1:
      JOMO ARICOMOCCIC FAR LABEL jr1 mover;
0000: 0x80AC 1djrl 0x056; Load jump register 1 [2]<br>0002: 0x3B05 jarf jrl mover; Jump far on arithmetic condition [2]<br>//0002: 0x3B05 jarf jrl mover; Jump far on arithmetic condition [2]
#pragma verify opcode 0x3B05
       JOMO ARICOMOCCIC LABEL1 jr1 mover;
0004: 0x251E jarr mover 0x000; Jump relative on arithmetic condition [2]<br>//0004: 0x251E jarr mover 0x000; Jump relative on arithmetic condition [2]
#pragma verify opcode 0x251E
```
## **Interrupts**

# **Part**

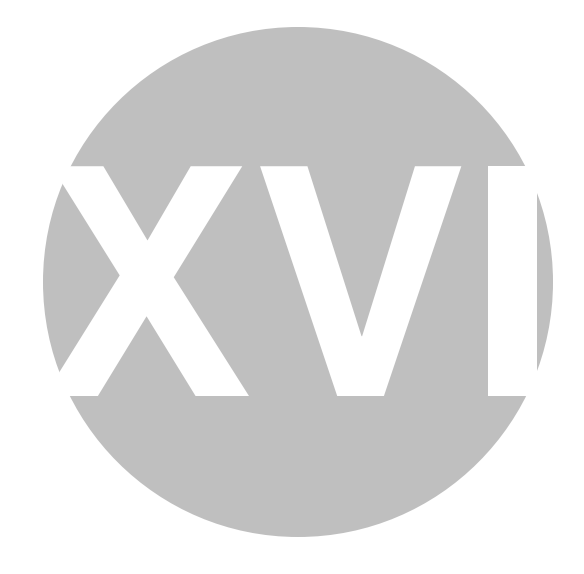

## **16 Interrupts**

This section covers interrupts within the MC33816 device.

There are a number of possible interrupt sources including diagnostic interrupts, start interrupts, and software interrupts. A software interrupt is envoked by the 'reqi' instruction.

Most devices will only return from interrupt when an interrupt return instruction is executed. The MC33816 supports this industry-standard behavior with it's 'iret' behavior. However, the mc33816 also has an 'automatic interrupt return' mode in which a core's interrupt service routine automatically terminates when the interrupting source goes away. This mode allows a very quick response time to the resolution of condition that caused the interrupt. Picture being released from jail by a catapult.

When most devices return from an interrupt they go back to the location where the interrupt occurred thereby allowing the core to pickup doing what it was doing when the original interrupt occurred. However,, the MC33816 as a special interrupt return mode in which the return from interrupt behavior is to resume execution at the location pointed to by the reset vector. This allows the interrupt return behavior to mimic the reset behavior. This is like getting in trouble in fourth grade and going to the principals office and the principal gives you a big lecture and then, instead of you going back to fourth grade, makes you start school over and by going back to kindergarten instead.

Interestingly, this curious interrupt return behavior is available both when the interrupt return is caused by the normal 'iret' instruction, and also when in 'automatic interrupt return' mode and the interrupting source goes away.

Note that interrupts are one-deep such that an interrupt service routine will not be interrupted by another interrupt source, even if the other interrupt source is at a higher priority level.

## **16.1 ICONF - Configure automatic interrupt return**

Determines the behavior of the core when the interrupting source goes away.

This setting is 'sticky' such that once configured it retains its setting until changed by a future 'iconf' instruction.

The default behavior is 'none' which means that 'automatic interrupt return' is disabled. This is similar to the the behavior for similar controllers in that there is no automatic interrupt return. Instead, the 'interrupt return' (iret) instruction must be executed in order to return from an interrupt.

However, this instruction can be used to configure the core to immediately return to the point in code that was interrupted. Alternatively, the core interrupt return behavior can be configured to return through the reset vector.

**Syntax**

**iconf Conf;**

**Example**

```
// Handle interrupt recovery
// similarly to coming out of reset
iconf restart;
```
**Conf** - Interrupt return behavior

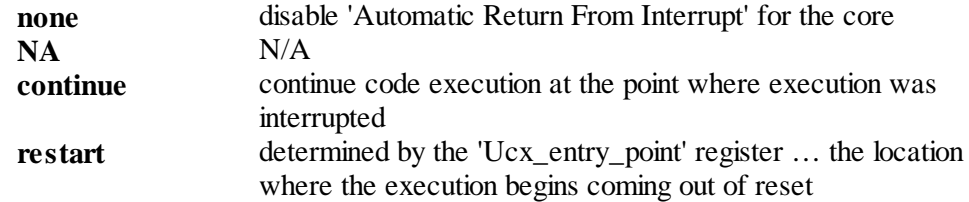

## **16.2 REQI - Request software interrupt**

This instruction requests a software interrupt.

Two deep interrupts are not supported. In other words, an interrupt routine cannot itself be interrupted. Therefore, this 'reqi' instruction is ignored if it is executed within an interrupt service routine.

The effects of this software interrupt is similar to that of other interrupting source (such as a diagnostic or start interrupt) in that the return address is loaded with the next address after the 'reqi' instruction. However, unlike other interrupt sources, there is no way for an 'automatic interrupt return' to occur for software interrupts so a software interrupt must be terminated by the 'iret' instruction.

This instruction provides an 'id' which can be used within the interrupt service routine. The core can read it's irq register which contains a field named 'irq\_source.' This 'irq\_source' field contains the id of the interrupting source.

Interestingly, all four cores' 'irq' registers can be read by the host MCU across the SPI bus by reading the four 'irq status' registers. This provides the host MCU with the ability to determine the software interrupt sources.

**Syntax**

**reqi Id;**

**Example**

```
// Force a software interrupt within the core
reqi 2;
```
**Id** - The interrupt source ID

## **16.3 IRET - Return from interrupt**

Ends the the interrupt service routine (isr) and clears the sequencer interrupt status register.

Execution normally continues at the address in the irq register's 'iret\_address' field. This behavior is specified by selecting 'continue' in the 'Type' parameter as show below. The 'iret\_address' field gets written when the interrupt occurred and contains the appropriate return address. For instance, if an interrupt occurred while waiting at a 'wait' instruction, execution continues at the 'wait' instruction. However, if the interrupting source was a software interrupt ('iret' instruction) then execution resumes at the instruction following the 'iret' instruction.

Alternatively, instruction execution will resume at the address specified by the reset vector by selecting 'restart' in the 'Type' parameter as shown below. This allows interrupt return behavior to be identical to the reset behavior.

The 'Rst' parameter allows any pending interrupt sources to be cleared from the interrupt queue following execution of this interrupt instruction.

#### **Syntax**

**iret Type Rst;**

#### **Example**

```
// Standard interrupt termination
// using the 'iret' instruction.
// retain pending interrupts.
iret continue _rst;
```
#### **Type**

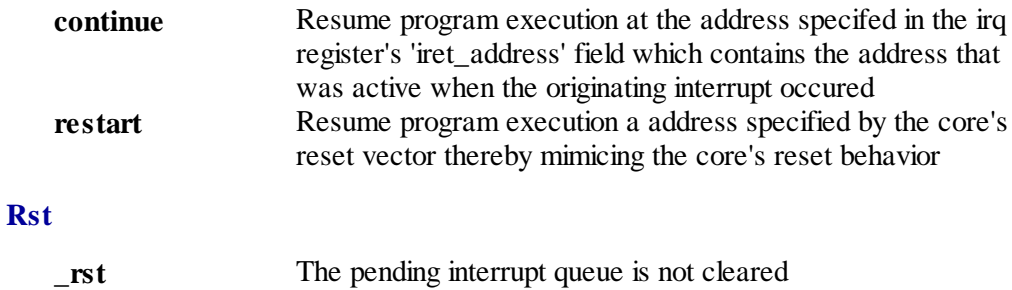

**rst** Clear the pending interrupt queue

## **16.4 STIRQ - Write IRQB output pin**

Write the IRQB output pin. This pin is normally connected to the host MCU's interrupt input pin thereby allowing the MC33816 to interrupt the MCU.

The pin's logic level is determined by the 'Value' parameter.

#### **Syntax**

**stirq Value;**

### **Example**

```
// Interrupt the MCU
// by putting the IRQB pin low
stirq low;
```
**Value** - The IRQB output pin's logic level

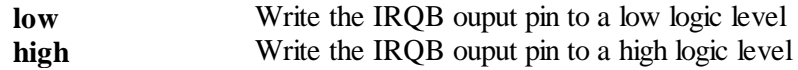

## **Data RAM Accesses**

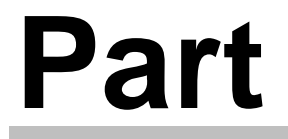

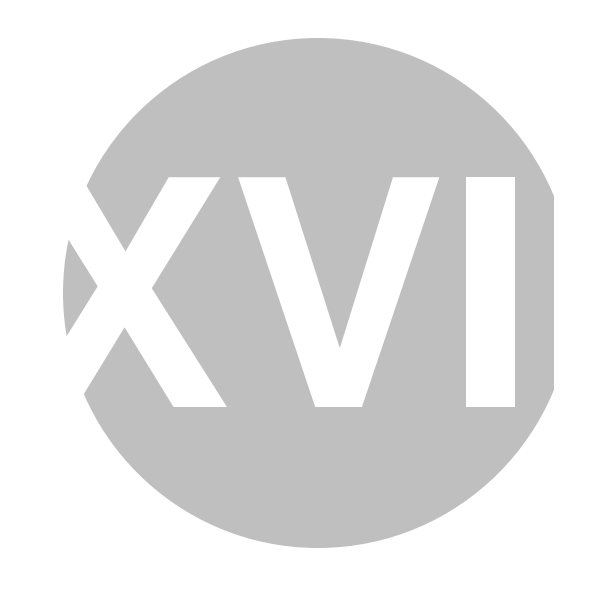

# **17 Data RAM Accesses**

The Data RAM access instructions are used to load and store data memory. These instructions also set the access mode which can be set to either 'Immediate' mode or 'Indexed' mode. 'Indexed' mode is when an offset from the Base Address register is applied to the access's address.

## **17.1 SLAB - Selects the register to be used in Indexed addressing mode**

Selects which register ('base\_add' or 'ir') is to be used when accessing data RAM in 'Indexed' addressing mode (XM).

This setting is 'sticky' in that once programmed it remains until changed by a future 'slab' instruction.

The reset value of SelBase is reg.

Note that when using databanks, register 'base\_add' must be the active index register when any databank member variables are accessed.

**Syntax**

```
slab Sel;
```
**Example**

```
// Use indexed addressing
// and the 'ir' register
// to store 0xCC to address 0x20
slab ir;
ldirl CCh rst;
cp ir r0;
ldirl 20h rst;
store r0 My_Count _ofs;
```
**Sel** - Specifies which register is to be used for future 'Indexed' data memory accesses.

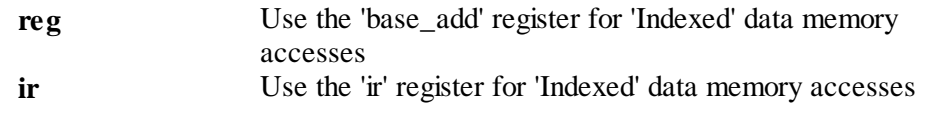

## **17.2 STAB - Write the 'base\_add' register**

This instruction writes the address in the 6-bit 'base\_add' register.

The 'base\_add' register is used in 'Indexed' addressing mode, but only if it is configured to be the Base Address register by a previously-executed 'slab' instruction.

Note that the 'ir' register can (alternatively) be used as the Base Address for indexed addresses.

See the 'slab' instruction which configures either the 'base\_add' register or the 'ir' register to be used for indexed addresses.

Note that the 'base\_add' register can be written but not read.

This instruction is also used to set the active databank and in fact must be used prior to accessing any databank member variables. See the example below.

**Syntax**

```
stab AddrBase;
```
**Example**

```
// Declare a databank
databank Injector {
uint16 I_peak;
uint16 I_hold;
};
// ...
// Allocate two databanks of type 'Injector'
databank Injector _injector1;
databank Injector _injector2;
// ...
// set the index base address to the _injector1 databank address
stab _injector1;
// ...
// From the active databank (currently '_injector1')
// load variable 'I_peak' into register 'r0'
load I_peak r0 ofs;
```
**AddrBase** - Sets the data RAM address

## **17.3 LOAD - Load a register with a 16-bit value from the Data RAM**

Load an ALU register with a 16-bit value from the Data RAM.

The DRAM address from which the register is loaded is defined by 'AddSrc' which is a 6-bit Data RAM address. Optionally, a base address can be applied to form a fully qualified address.

Note that the read value can be affected by the 'Set Data RAM Read Mode ' instruction (stdrm) which supports swapping the bytes, reading just the upper byte, and reading just the lower byte.

'Ofs' determines whether the 'Base Address' register is applied.

**Syntax**

**load AddrSrc RegDest Offset;**

#### **Example**

```
// Declare a 16-bit variable named 'engine_speed3'
sint16 engine_speed3;
// ...
// Load global variable 'engine_speed3' into register 'r0'
load engine_speed3 r0 _ofs;
// ...
// Load a value from hard-coded address 55 (yuck)
// into register 'r1'
load 55 r1 _ofs;
```
**AddrSrc** - Sets the data RAM address

**RegDest** - The destination register

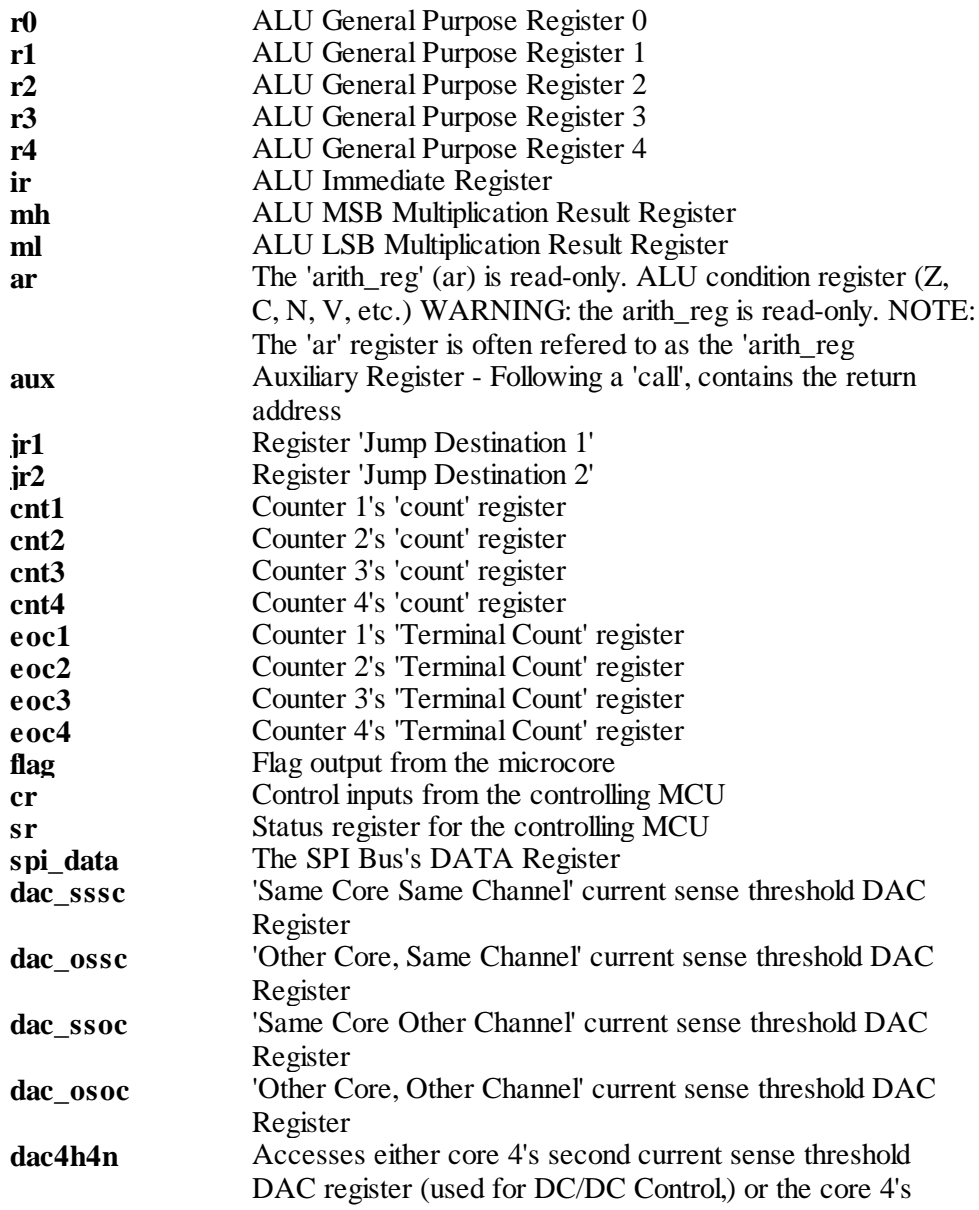

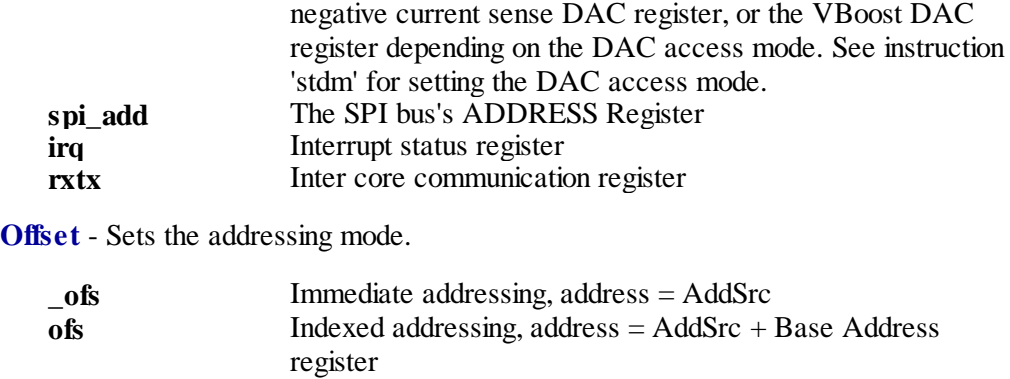

## **17.4 STORE - Store a value from an ALU register into the Data RAM**

Store a 16-bit value from an ALU register into the Data RAM.

The DRAM address where the value stored is defined by 'AddSrc' which is a 6-bit Data RAM address. Optionally, a base address can be applied to form a fully qualified address.

'Ofs' determines whether the 'Base Address' register is applied.

#### **Syntax**

**store RegSrc AddrDest Offset;**

#### **Example**

```
// Declare a 16-bit variable named 'engine_speed4'
sint16 engine_speed4;
// ...
// Load the 'ir' register with 0x1234
// and store into variable 'engine_speed4;
LOAD_IR 0x1234;
store ir engine_speed4 _ofs;
// ...
// Store a value from register 'r2'
// Into the hard-coded data ram address 23 (yuck)
store r2 23 _ofs;
```
**RegSrc** - The source register

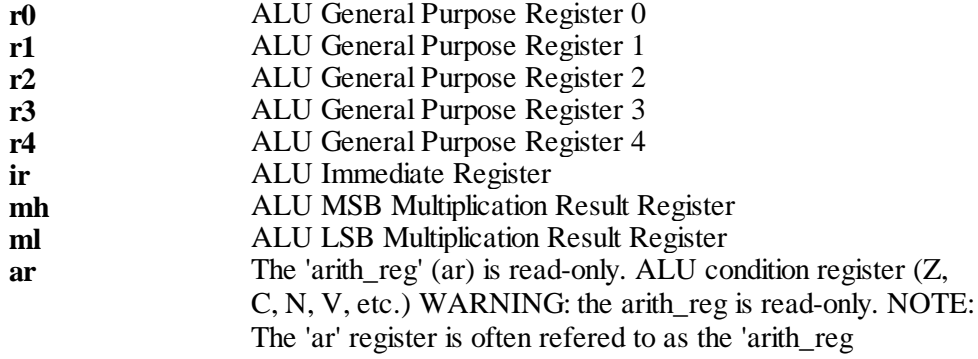

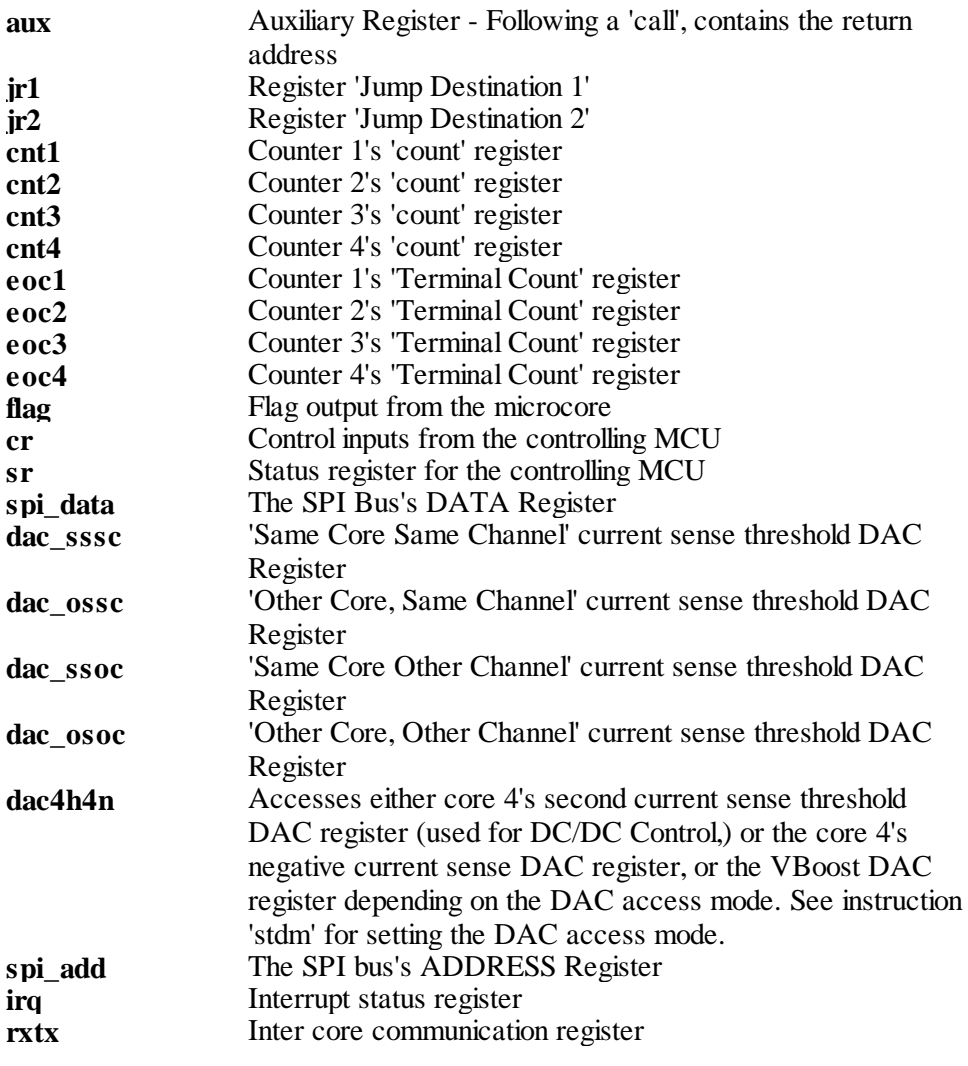

**AddrDest** - Sets the data RAM address

**Offset** - Sets the addressing mode.

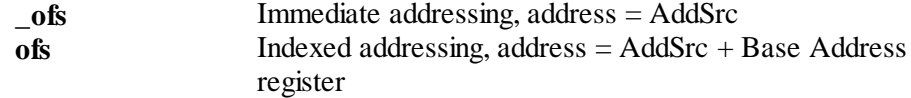

## **17.5 STDRM - Set data RAM read mode**

This instruction sets the data RAM read mode.

The default is to read all 16 bytes.

In 'low' mode the lower byte is read and the upper byte is zero.

In 'high' mode the upper byte is read into the lower byte. The upper byte is zero.

In 'swap' mode the upper and lower bytes are swapped.

This setting is sticky, such that once set it does not change until a future 'stdrm' instruction.

#### **Syntax**

**stdrm Mode;**

#### **Example**

**// Set the data RAM read mode // to read JUST the high bytes // but into the low byte // of the destination registers. stdrm high;**

**Mode** - Specifies the mode.

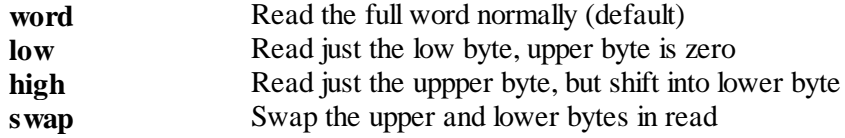
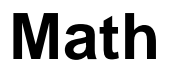

# **Part**

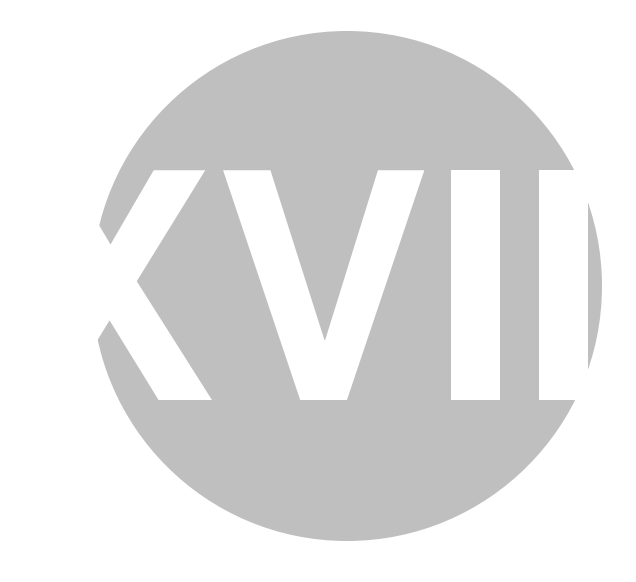

# **18 Math**

The following section covers the math operations including flag configuration, adds, subtracts, and multiplies, etc.

# **18.1 STAL - set arithmetic logic**

This instruction configures the behavior of addition and subtraction instructions only. All other instructions (multiply, shift, bitwise, etc) are not affected by this instruction.

The addition and subtract results are affected only if one the 'saturation' modes is selected. If 'saturation' is not selected then the results are not affected.

With 'saturation' enabled the result is bounded by the natural limits of the 16 bit register. The maximum signed integer is 0x7FFF. When in signed saturation mode (al2) and two positive numbers are added that would exceed 0x7FFF, then the operation is said to 'saturate' in that the result is 0x7FFF.

The 'A1' and 'A0' bits of the ALU Condition Register 'arith\_reg' are written with this instruction.

This instruction is 'sticky' in that once written, the setting does not change until written again with a future 'stal' instruction.

### **Syntax**

```
stal Mode;
```

```
Example
```

```
// Set mode to 'signed saturation' (al2)
// This causes add/sub results that would
// otherwise overflow
// to limit to the max/min values instead
// In this example the register will get a 0x7FFF,
// (the maximum signed value).
stal al2;
LOAD_IR 0x7FFD;
addi ir 15 r0;
```
### **Mode**

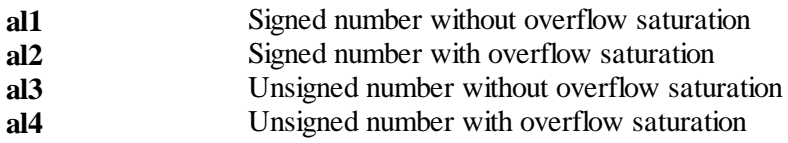

# **18.2 CP - Copy one register to another**

Copy the value from one register to another.

### **Syntax**

**cp RegSrc RegDest;**

### **Example**

**// Copy the contents // of register 'r3' // into the core's DAC cp r3 dac\_sssc;**

**RegSrc** - The source register.

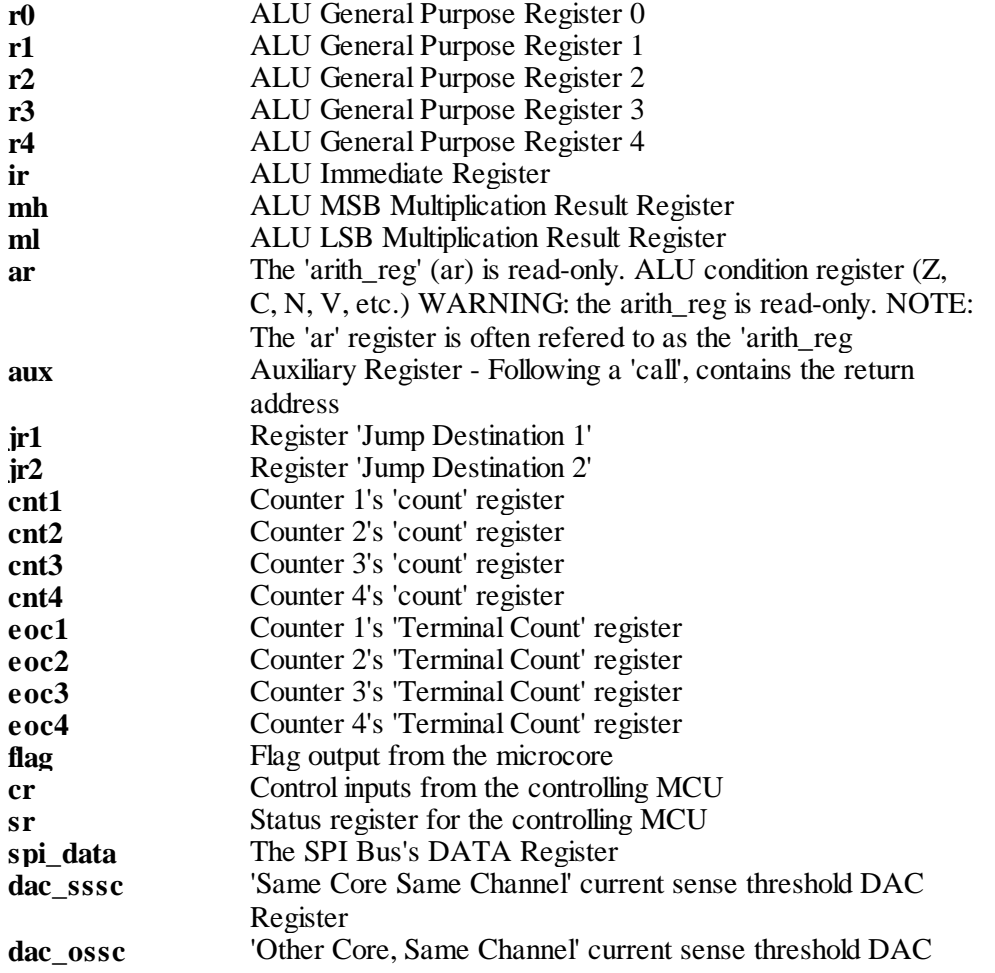

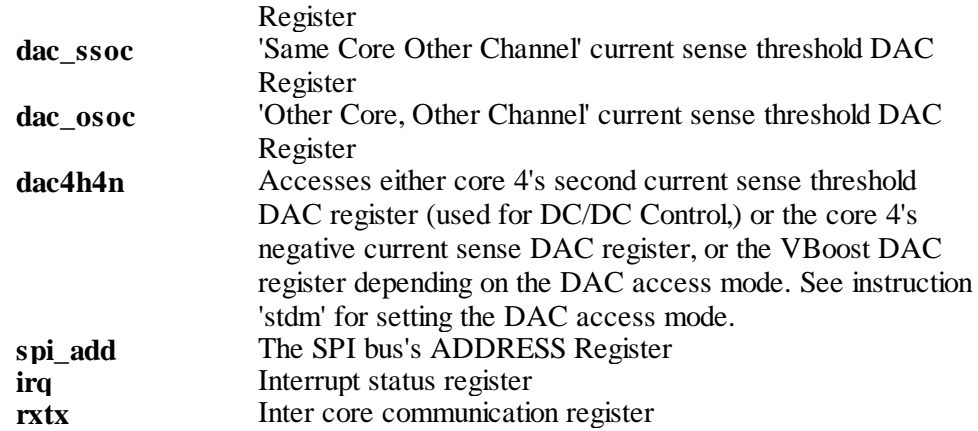

**RegDest** - The destination register.

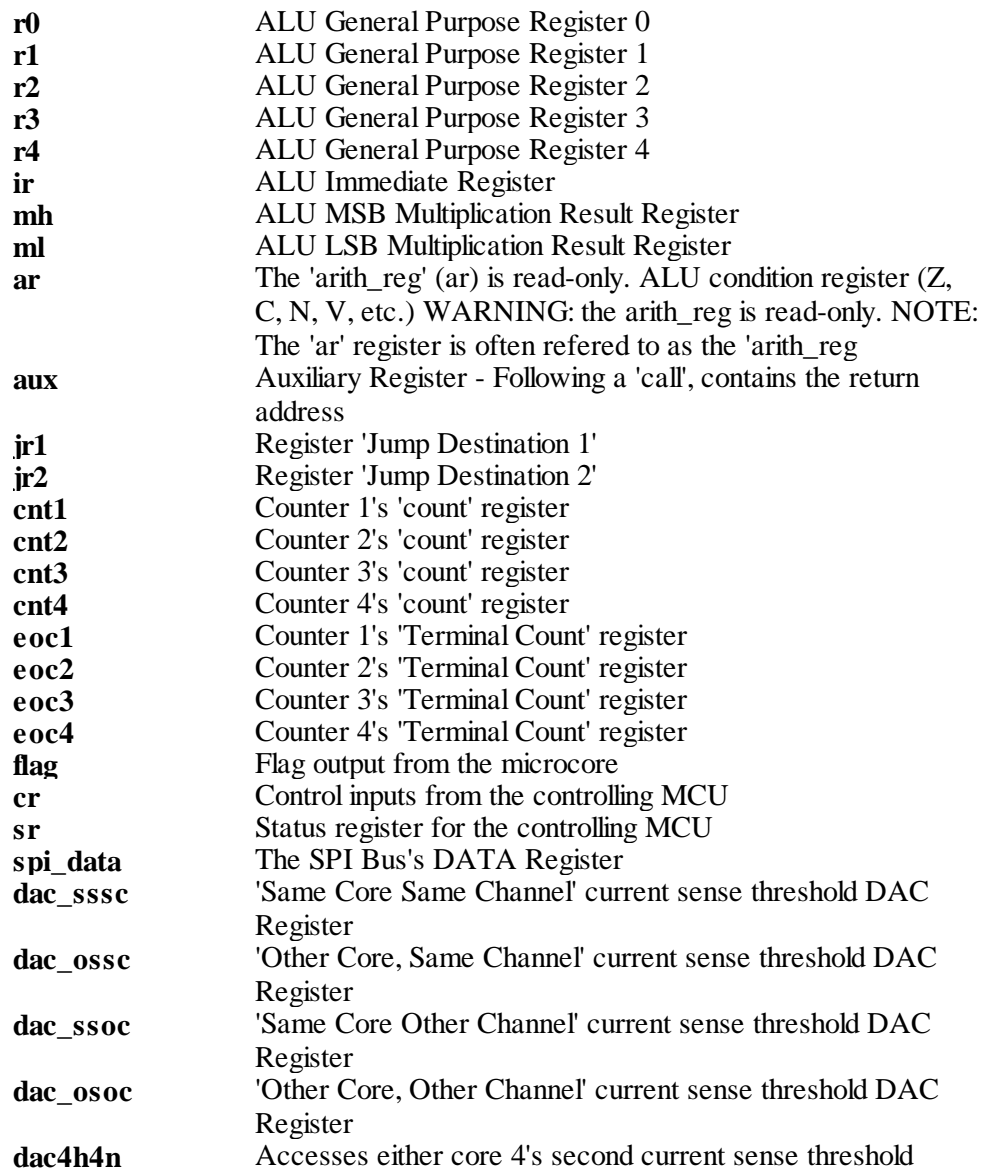

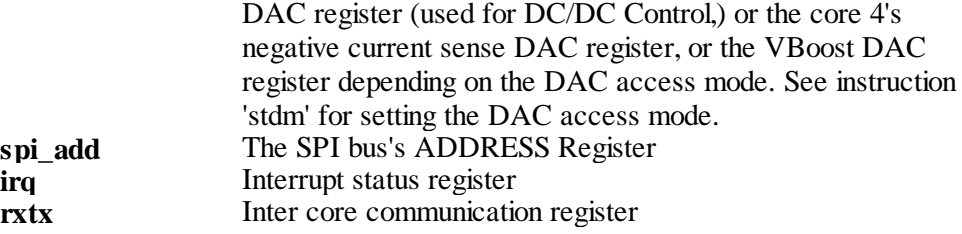

# **18.3 LDIRH - Load immediate register's MSB**

Load an immediate value into the most significant byte (MSB) of the 'ir' register.

The least significant byte (LSB) can be either reset to zero or left unchanged.

NOTE: If the intent is to update the entire 'ir' register, it is recommended the extended

instruction 'LOAD\_IR' be used instead.

### **Syntax**

**ldirh Value rstL;**

### **Example**

**// Setup the counter to detect a timeout error at 200 counts LOAD\_IR 200; ldca rst keep keep ir c1; // // Load '0x7C' into the upper byte of the IR register // leaving the lower byte unchanged. ldirh 0xAB \_rst;**

**Value** - 8-bit immediate value

**rstL** - Reset the LSB to zero?

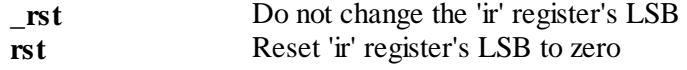

### **18.4 LDIRL - Load immediate register's LSB**

Load an immediate value into the least significant byte (LSB) of the 'ir' register.

The most significant byte (MSB) can be either reset to zero or left unchanged.

NOTE: If the intent is to update the entire 'ir' register, it is recommended the extended

instruction 'LOAD\_IR' be used instead.

### **Syntax**

```
ldirl Value rstH;
Example
       // Setup the counter to detect a timeout error at 200 counts
       LOAD_IR 200;
       ldca rst keep keep ir c1;
       //
       // Load '0xAB' into the lower byte of the IR register
       // leaving the upper byte unchanged.
       ldirl 0xAB _rst;
Value - 8-bit immediate value
```
**rstH** - Reset the MSB to zero?

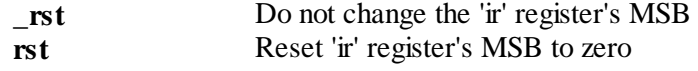

# **18.5 Load the full 16-bit IR register (extended instruction)**

Load an immediate value into the 'ir' register. The assembler optimally does the load based upon the immediate value.

### **Syntax**

**LOAD\_IR Value;**

### **Example**

```
// Declare a 16-bit variable named 'engine_speed1'
sint16 engine_speed1;
// ...
// Load the 'ir' register with 0x1234
// and store into variable 'engine_speed1;
LOAD_IR 0x1234;
store ir engine_speed1 _ofs;
```
**Value** - 16-bit immediate value

### **18.6 ADD - Addition of two registers**

Add the value in one register with the value in a second register and place the result in a third register.

This instruction is affected by the Arithmetic Logic Mode which is set by the 'stal' instruction.

**Syntax**

```
add Add1 Add2 Res;
```
#### **Example**

```
// Add ir and r1,
// place results in r2
add ir r1 r2;
```
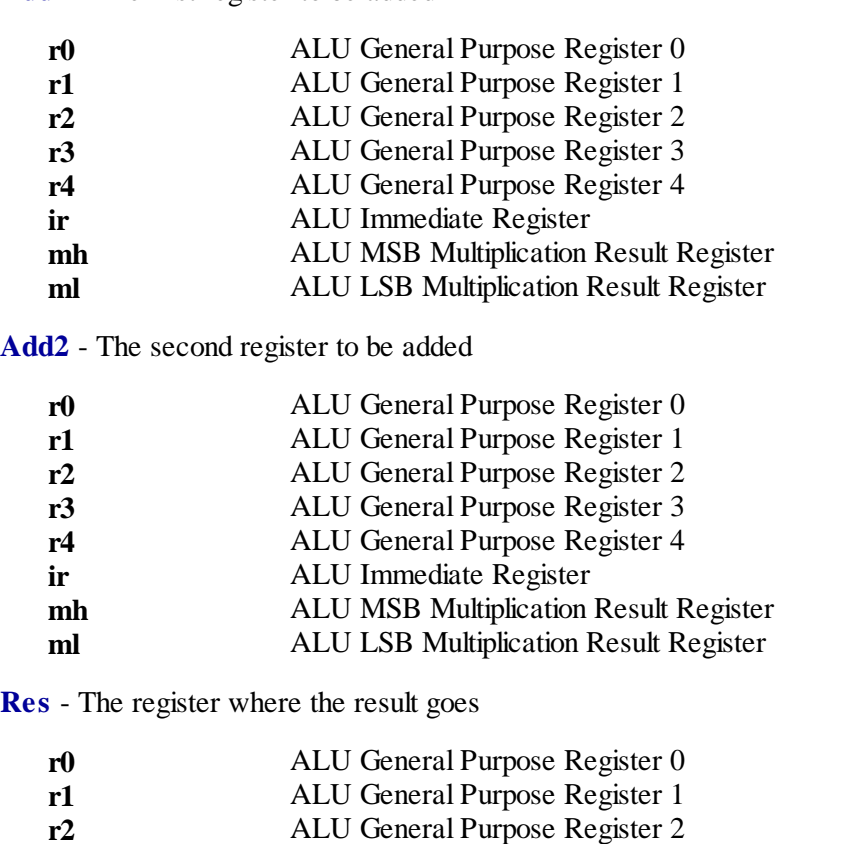

### **Add1** - The first register to be added

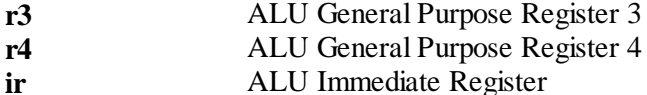

- **mh** ALU MSB Multiplication Result Register
- **ml** ALU LSB Multiplication Result Register

# **18.7 ADDI - Addition of a register with a 4-bit unsigned immediate**

Adds a register to a 4-bit unsigned immediate and places the result in a register.

This instruction is affected by the Arithmetic Logic Mode which is set by the 'stal' instruction.

**Syntax**

**addi Add Imm Res;**

**Example**

**// Add five to the value in the 'r0' register // and place the result in the 'r1' register addi r0 5 r1;**

**Add** - The ALU register with the value to be added.

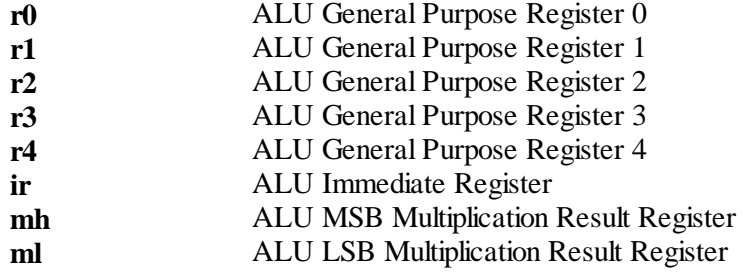

**Imm** - The 4-bit unsigned immediate value that gets added.

**Res** - The ALU register that will cantain the result of the addition.

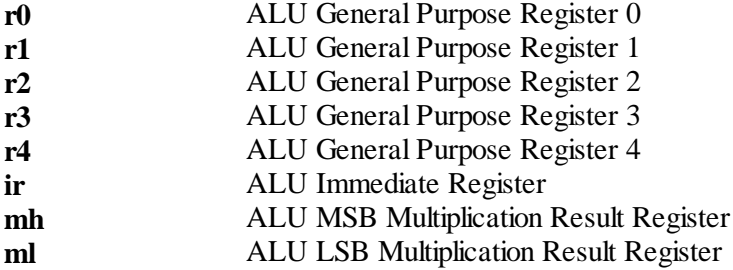

# **18.8 SUB - Substraction of two registers**

Subtracts a register from a register and places the results in a third register.

This instruction is affected by the Arithmetic Logic Mode which is set by the 'stal' instruction.

 $Res = Sub1 - Sub2$ 

### **Syntax**

**sub Sub1 Sub2 Res;**

### **Example**

```
// Subtract the value in the 'ir' register
// from the value in the 'r1' register
// and place results in 'r2' register
add r1 ir r2;
```
**Sub1** - The minuend

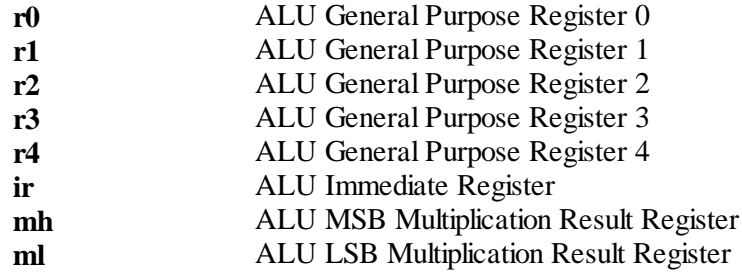

**Sub2** - The subtrahend

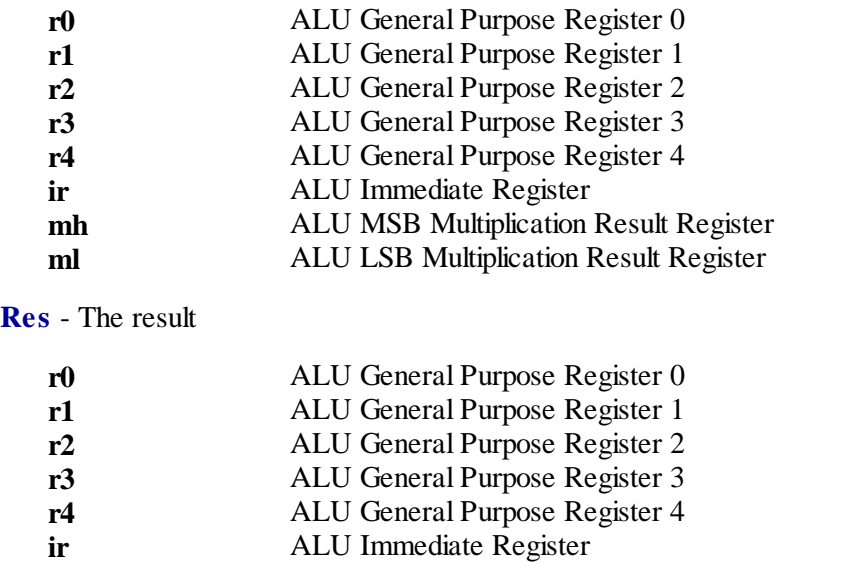

# **18.9 SUBI - Subtraction by a 4-bit unsigned immediate**

**mh** ALU MSB Multiplication Result Register **ml** ALU LSB Multiplication Result Register

Subtracts an unsigned 4-bit immediate from a register and places the results in second register.

This instruction is affected by the Arithmetic Logic Mode which is set by the 'stal' instruction.

 $Res = Sub - Imm$ 

### **Syntax**

**subi Sub Imm Res;**

### **Example**

```
// Subtract 0xE from register 'r2'
// and put the result into register 'r3'
subi r2 0xE r3;
```
**Sub** - The minuend

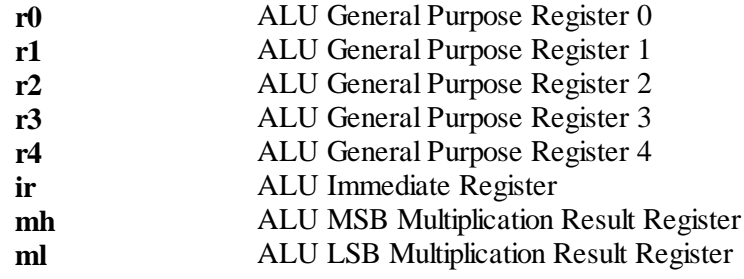

**Imm** - The 4-bit immediate subtrahend

**Res** - The result

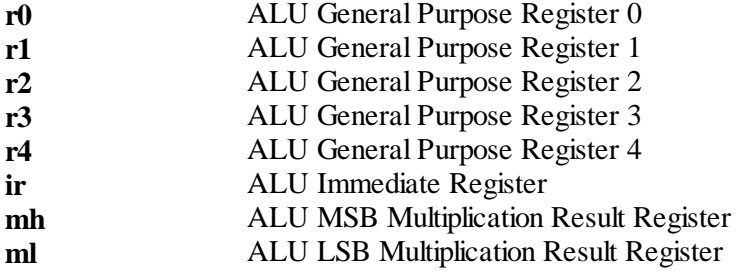

# **18.10 MUL - Multiplication of two registers, result goes in 'mh' and 'ml'**

Multiply register Fact1 with register Fact2 and put the resulting 32-bit number's MSB in the 'mh' register and LSB in the 'ml' register.

The multiply takes 17 clock cycles.

A series of shift's and add's of the 'mh' and 'ml' register is used such that the 'mh' and 'ml' register should be neither read nor written while the multiply is underway. However, registers 'r0' through 'r4' and 'ir' are available for parallel execution.

To determine when the multiply is complete, the arith\_reg's OD bit, which goes from zero to one, can be tested as shown in the example below.

**Syntax**

```
mul Fact1 Fact2;
```
**Example**

```
mul r0 r1;
wait_loop6:
jarr done6 opd;
jmpr wait_loop6;
done6:
store mh MyMsbVar _ofs;
store ml MyLsbVar _ofs;
```
**Fact1** - The first register to be multiplied

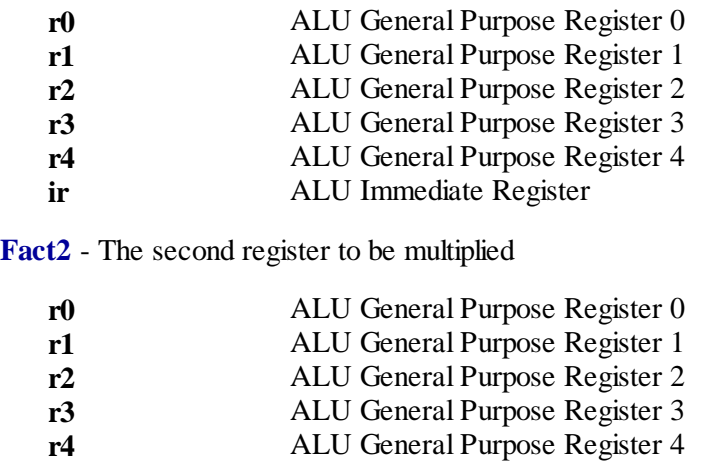

**ir** ALU Immediate Register

## **18.11 MULI - Multiplication with 4-bit immediate, result goes in 'mh' and 'ml'**

Multiply register Fact with the 4-bit immediate and put the resulting 32-bit number's MSB in the 'mh' register and LSB in the 'ml' register.

The multiply takes 17 clock cycles.

A series of shift's and add's of the 'mh' and 'ml' register is used such that the 'mh' and 'ml' register should be neither read nor written while the multiply is underway. However, registers 'r0' through 'r4' and 'ir' are available for parallel execution.

To determine when the multiply is complete, the arith\_reg's OD bit, which goes from zero to one, can be tested as shown in the example below.

**Syntax**

**muli Fact Imm;**

### **Example**

```
muli r0 9;
wait_loop1:
jarr done1 opd;
jmpr wait_loop1;
done1:
store mh MyMsbVar _ofs;
store ml MyLsbVar _ofs;
```
**Fact** - The register to be multiplied

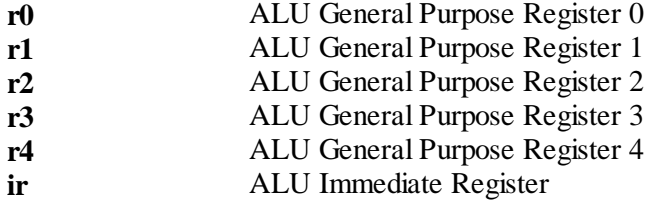

**Imm** - The four-bit immediate to be multiplied

### **18.12 SWAP - Swap a register's high and low bytes**

The high byte becomes the low byte and the low byte becomes the high byte.

**Syntax**

```
swap Reg;
```
**Example**

```
// Swap the upper and lower bytes
// within register 'r1'
swap r1;
```
### **Reg**

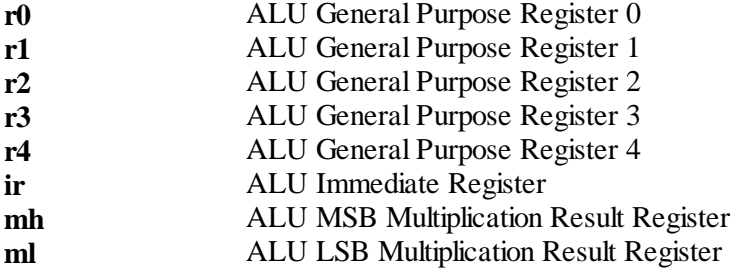

# **18.13 TOC2 - Conditional conversion to 2's complement format with sign enforcement**

Conditionally converts a number to 2's complement format.

If the conversion bit 'CS' of the ALU Condition Register 'arith\_reg' is zero then only the most significant bit is to zero and no other bits are changed.

However, if 'CS' is one, then a two's complement is taken (bitwise inversion, then add one) and the most significant bit is set to one.

### **Syntax**

**toc2 Reg;**

### **Example**

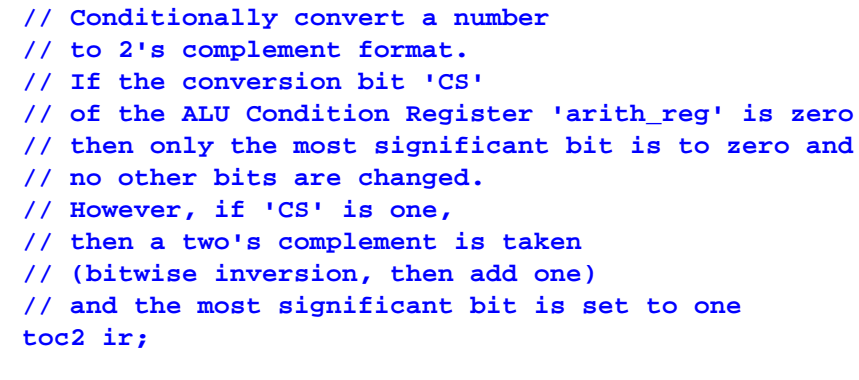

### **Reg** -

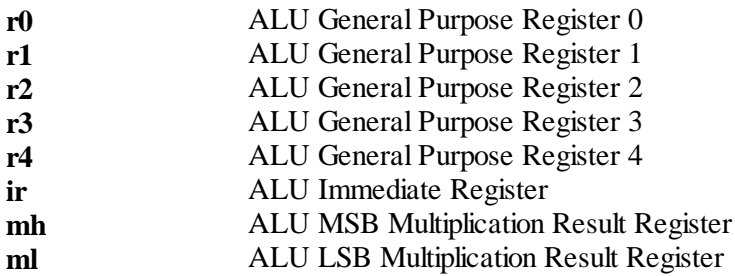

# **18.14 TOINT - Convert from 2's complement**

Convert the 2-complement value to integer format.

If the operand's most significant bit is zero then the original value is retained.

If the operand's most significant bit is a one then a two's complement is performed (invert all bits and add one) and the most significant bit is cleared.

The resulting value of the conversion bit 'CS' of the ALU Condition Register 'arith\_reg' is affected by the Rst parameter.

If the Rst parameter is a zero then the CS bit gets 'OR'd with the operands most significant bit.

If the Rst parameter is a one then the CS bit is set to the operand's most significant bit.

### **Syntax**

**toint Reg Rst;**

### **Example**

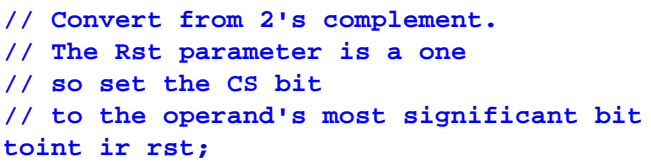

### **Reg**

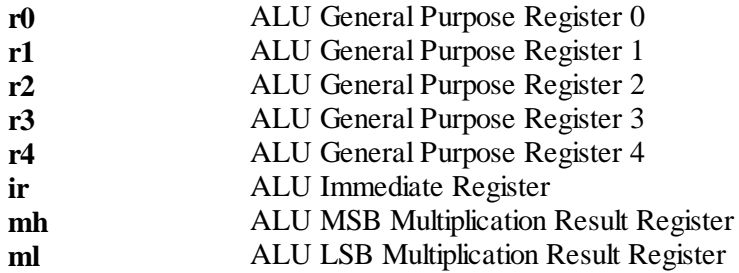

**Rst** - CS bit behavior

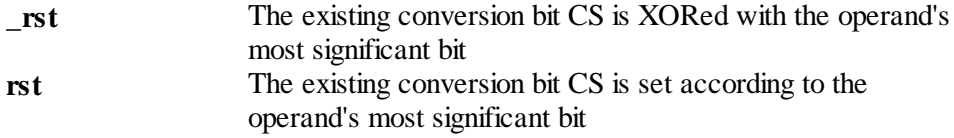

# **Bitwise**

# **Part**

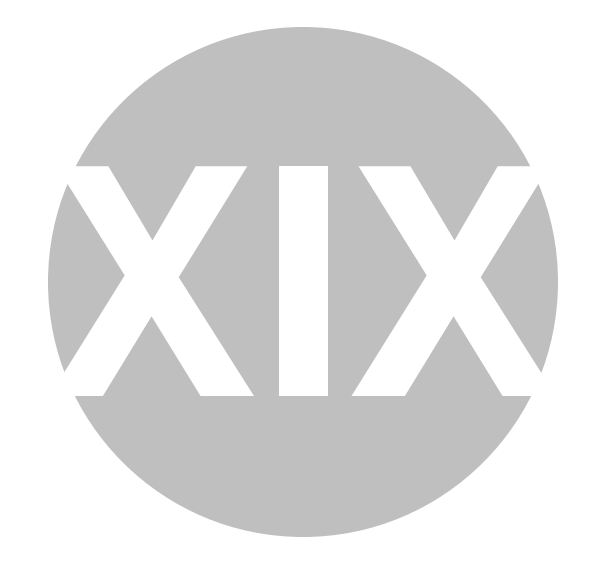

# **19 Bitwise**

This section covers the 'bitwise' operations, 'and', 'or', 'xor', and 'not'.

# **19.1 AND - Bitwise AND with 'ir' register**

Performs a bitwise 'AND' of the selected register with the 'ir' register and places the results back into the (same) selected register.

The ALU Condition Register 'arith\_reg' 'MN' and 'MZ' bits get written.

Note that the 'MN' flag indicating all one's gets tested by the 'jarr' and 'jarf' instructions using the 'all1' syntax. Similarly, the 'MZ' flag indicating all zeroes gets tested by the 'all0' flag.

### **Syntax**

```
and Reg;
```
**Example**

```
// AND the 'ir' register with the 'r0' register.
// Result goes in the 'r0' register.
// If the result is '0' then jump to the 'handle_all_zeroes_' code
label.
and r0;
jarr handle_all_zeroes_ all0;
// ... (more code here) ...
handle_all_zeroes_:
```
**Reg** - The register for both the operation's operand and result.

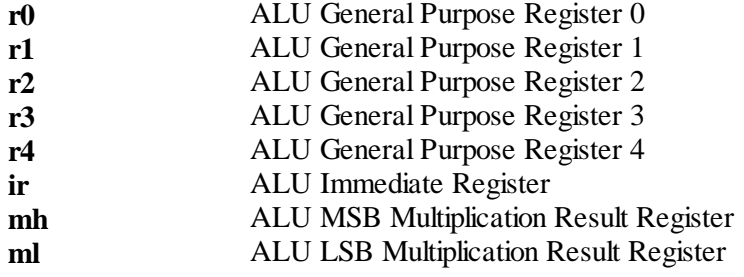

# **19.2 OR - Bitwise OR with the 'ir' register**

Performs a bitwise 'OR' of the selected register with the 'ir' register and places the results back into the (same) selected register.

The ALU Condition Register 'arith\_reg' 'MN' and 'MZ' bits get written.

Note that the 'MN' flag indicating all one's gets tested by the 'jarr' and 'jarf' instructions using the 'all1' syntax. Similarly, the 'MZ' flag indicating all zeroes gets tested by the 'all0' flag.

### **Syntax**

**or Reg;**

### **Example**

```
// Bitwise OR the 'ir' register with the 'r0' register.
// Result goes in the 'r0' register.
// If the result is '0xFFFF' then jump to the 'handle_all_ones_' code
label.
or r0;
jarr handle_all_ones_ all1;
// ... (more code here) ...
handle_all_ones_:
```
**Reg** - The register for both the operation's operand and result.

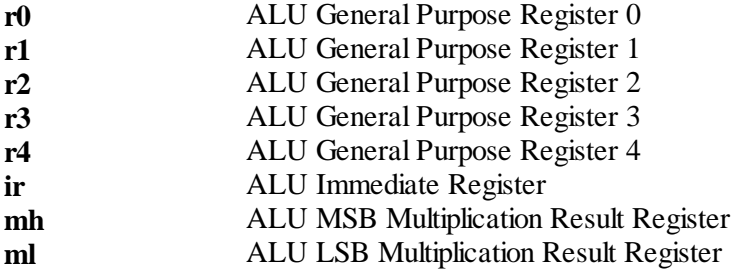

# **19.3 XOR - Bitwise XOR with the 'ir' register**

Performs a bitwise 'XOR' of the selected register with the 'ir' register and places the results back into the (same) selected register.

The ALU Condition Register 'arith\_reg' 'MN' and 'MZ' bits get written.

Note that the 'MN' flag indicating all one's gets tested by the 'jarr' and 'jarf' instructions using the 'all1' syntax. Similarly, the 'MZ' flag indicating all zeroes gets tested by the 'all0' flag.

### **Syntax**

**xor Reg;**

### **Example**

```
// Bitwise XOR the 'ir' register with the 'r0' register.
// Result goes in the 'r0' register.
// If the result is '0xFFFF' then jump to the 'handle_all_ones' code
label.
xor r0;
jarr handle_all_ones all1;
// ... (more code here) ...
handle_all_ones:
```
**Reg** - The register for both the operation's operand and result.

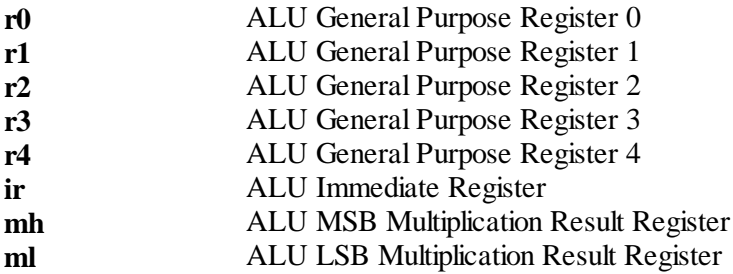

### **19.4 NOT - Bitwise NOT**

Inverts the bits of the selected register and puts the result into the same register.

The ALU Condition Register 'arith\_reg' 'MN' and 'MZ' bits get written.

Note that the 'MN' flag indicating all one's gets tested by the 'jarr' and 'jarf' instructions using the 'all1' syntax. Similarly, the 'MZ' flag indicating all zeroes gets tested by the 'all0' flag.

### **Syntax**

```
not Reg;
```
### **Example**

```
// Bitwise invert the 'r0' register.
// Result goes in the 'r0' register.
// If the result is '0' then jump to the 'handle_all_zeroes' code
label.
not r0;
jarr handle_all_zeroes all0;
// ... (more code here) ...
handle_all_zeroes:
```
**Reg** - The register for both the operation's operand and result.

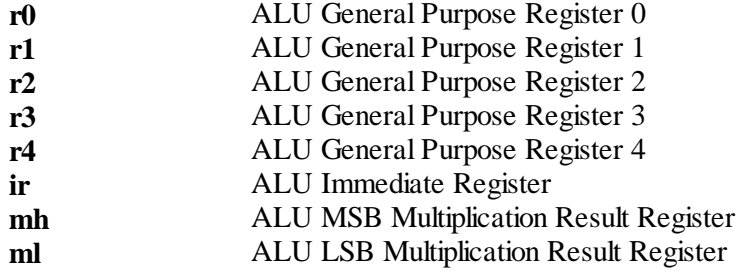

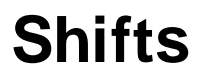

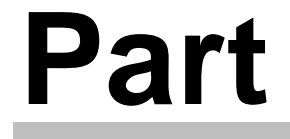

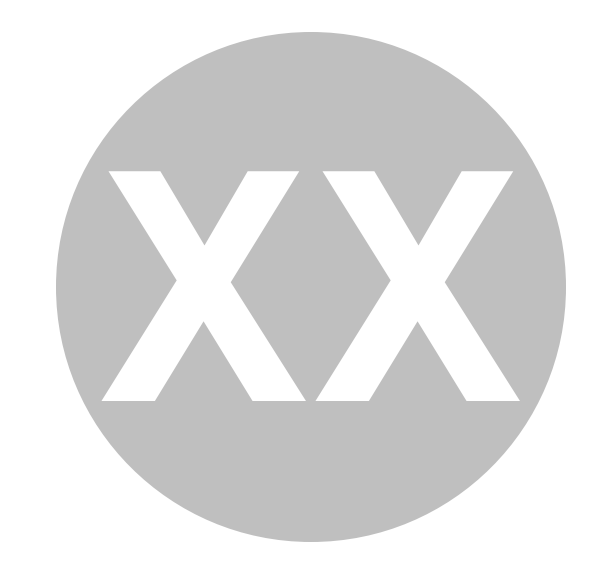

# **20 Shifts**

This section covers the shift instructions. Shifts include 'shift left' and 'shift right', 'shift by register' and 'shift immediate', 'normalshift' and 'signed shift' in which the most significant bit does not change, and 32 bit shifts in which the 'mh' and 'ml' registers are treated as a single 32-bit register in which the 'mh' register's lsb connects with the 'ml's registers msb.

Shifts normally take one instruction cycle per shifted bit and the 'arith\_reg' register's 'OD' bit can be tested to determine when the shift is completed. So an 11-bit shift would normally take 11 clock cycles to execute. However, there is a special 8-bit shift which takes just a single clock cycle so shifts by constants greater than 8 bit positions can be sped up by combining the 8-bit shift with the immediate shift.

# **20.1 SHR - Shift right by register**

Shift right register 'RegData' the number of bits set by the value in register 'RegPos'.

This operation takes a variable number of clocks to execute. Specifically, it takes one clock per bit position shifted.

To determine when the operation is complete, the arith\_reg's 'Operation Done' bit (opd), which goes from zero to one upon completion, should be tested as shown in the example below.

### **Syntax**

```
shr RegData RegPos;
```
### **Example**

```
shr r3 r2;
wait_loop9:
jarr done9 opd;
jmpr wait_loop9;
done9:
```
**RegData** - The register that gets shifted

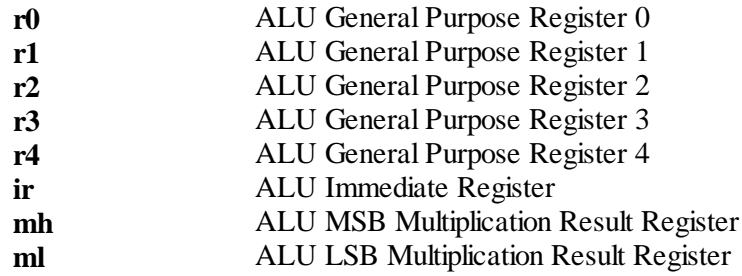

**RegPos** - This register sets the number of bits to shift

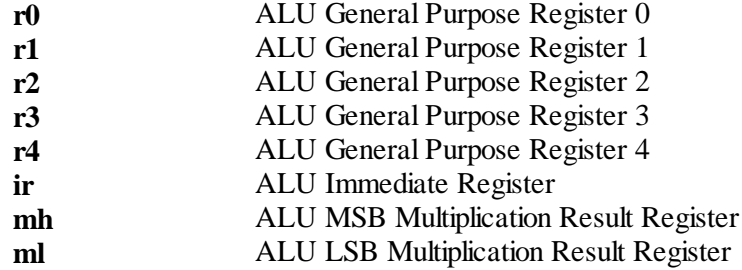

# **20.2 SHRS - Shift right by register, signed**

Shift right register 'RegData' the number of bits set by the value in register 'RegPos'.

The sign of the resulting number does not change in that the sign bit (msb) retains its original value.

This operation takes a variable number of clocks to execute. Specifically, it takes one clock per bit position shifted.

To determine when the operation is complete, the arith\_reg's 'Operation Done' bit (opd), which goes from zero to one upon completion, should be tested as shown in the example below.

```
Syntax
```

```
shrs RegData RegPos;
```
**Example**

```
shrs r3 r2;
wait_loop10:
jarr done10 opd;
jmpr wait_loop10;
done10:
```
**RegData** - The register that gets shifted

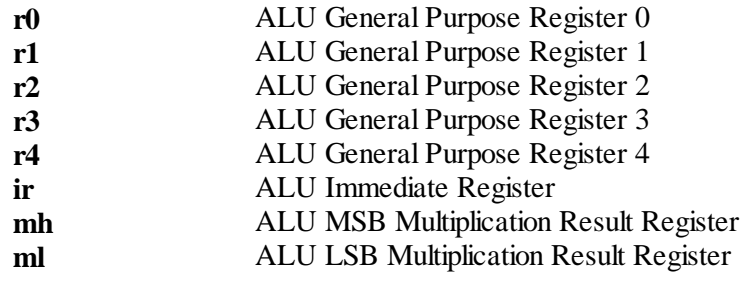

**RegPos** - This register sets the number of bits to shift

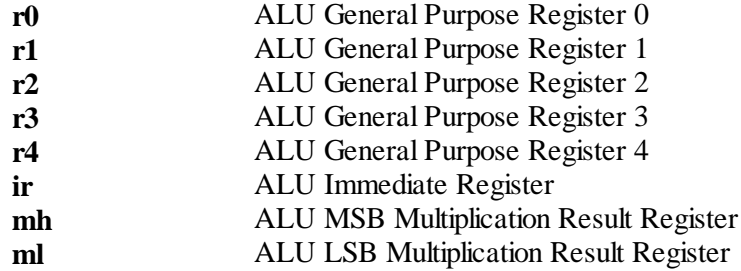

# **20.3 SHRI - Shift right by immediate**

Shift right register 'Reg' the number of bits set by an immediate value.

This operation takes a variable number of clocks to execute. Specifically, it takes one clock per bit position shifted.

To determine when the shift is complete, the arith\_reg's OD bit, which goes from zero to one upon completion, can be tested as shown in the example below.

### **Syntax**

**shri Reg Imm;**

### **Example**

```
shri r3 7;
wait_loop4:
jarr done4 opd;
jmpr wait_loop4;
done4:
```
**Reg** - The register that gets shifted

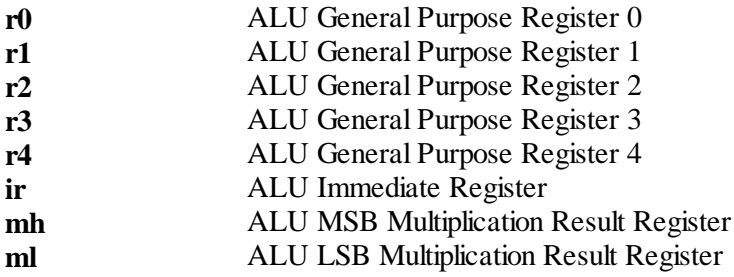

**Imm** - The number of bits to shift

## **20.4 SHRSI - Shift right by immediate, signed**

Shift right register 'Reg' the number of bits set by the immediate value.

The sign of the resulting number does not change in that the sign bit (msb) retains its original value.

This operation takes a variable number of clocks to execute. Specifically, it takes one clock per bit position shifted.

To determine when the operation is complete, the arith\_reg's 'Operation Done' bit (opd), which goes from zero to one upon completion, should be tested as shown in the example below.

#### **Syntax**

```
shrsi Reg Imm;
```
### **Example**

```
shrsi r3 7;
wait_loop5:
jarr done5 opd;
jmpr wait_loop5;
done5:
```
**Reg** - The register that gets shifted

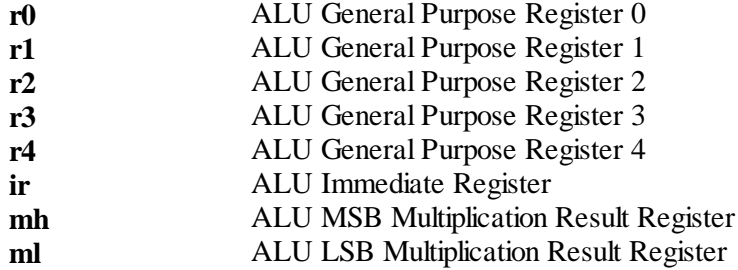

**Imm** - The number of bits to shift

# **20.5 SHR8 - Shift right by 8**

Shift right register 'Reg' eight bits.

This operation one clock.

#### **Syntax**

**shr8 Reg;**

### **Example**

```
// Shift the r3 register right by 11 bits
// in two steps that take 4 clocks
shr8 r3;
shri r3 3;
```
**cp ir ir; // NOP cp ir ir; // NOP**

**Reg** - The register that gets shifted

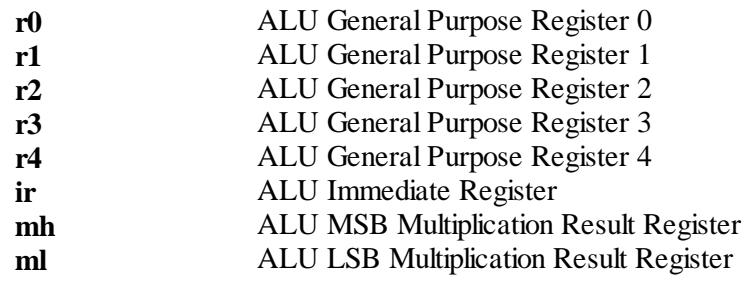

# **20.6 SH32R - Shift right 'mh' and 'ml' by register**

Shift right registers 'mh' and 'ml' the number of bits set by the value in register 'RegPos'. Note that the 'mh' and 'ml' registers are considered to be a single 32-bit register where the lsb from 'mh' shifts into the msb of 'ml'.

This operation takes a variable number of clocks to execute. Specifically, it takes one clock per bit position shifted.

To determine when the operation is complete, the arith\_reg's 'Operation Done' bit (opd), which goes from zero to one upon completion, should be tested as shown in the example below.

### **Syntax**

```
sh32r RegPos;
```
### **Example**

```
sh32r r2;
wait_loop14:
jarr done14 opd;
jmpr wait_loop14;
done14:
```
**RegPos** - This register sets the number of bits to shift

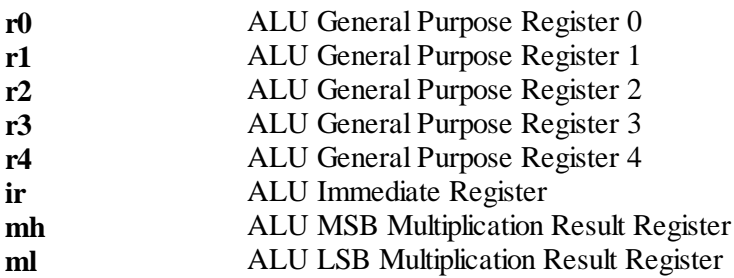

# **20.7 SH32RI - Shift right 'mh' and 'ml' by 4-bit immediate**

Shift right registers 'mh' and 'ml' the number of bits set by the immediate value. Note that the 'mh' and 'ml' registers are considered to be a single 32-bit register where the lsb from 'mh' shifts into the msb of 'ml'.

This operation takes a variable number of clocks to execute. Specifically, it takes one clock per bit position shifted.

To determine when the operation is complete, the arith\_reg's 'Operation Done' bit (opd), which goes from zero to one upon completion, can be tested as shown in the example below.

#### **Syntax**

```
sh32ri Imm;
```
### **Example**

```
sh32ri 7;
wait_loop12:
jarr done12 opd;
jmpr wait_loop12;
done12:
```
**Imm** - The number of bits to shift

# **20.8 SHL - Shift left by register**

Shift left register 'RegData' the number of bits set by the value in register 'RegPos'.

This operation takes a variable number of clocks to execute. Specifically, it takes one clock per bit position shifted.

To determine when the operation is complete, the arith\_reg's 'Operation Done' bit (opd), which goes from zero to one upon completion, should be tested as shown in the example below.

### **Syntax**

```
shl RegData RegPos;
```
**Example**

```
shl r3 r2;
wait_loop7:
jarr done7 opd;
jmpr wait_loop7;
done7:
```
**RegData** - The register that gets shifted

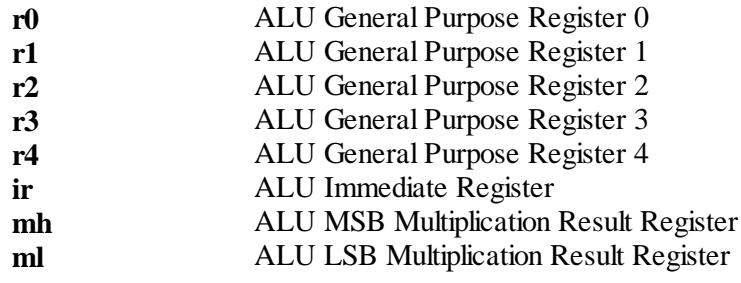

**RegPos** - This register sets the number of bits to shift

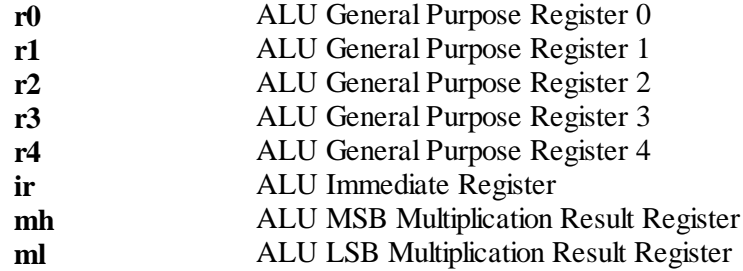

# **20.9 SHLS - Shift left by register, signed**

Shift left register 'RegData' the number of bits set by the value in register 'RegPos'.

The sign of the resulting number does not change in that the sign bit (msb) retains its original value.

This operation takes a variable number of clocks to execute. Specifically, it takes one clock per bit position shifted.

To determine when the operation is complete, the arith\_reg's 'Operation Done' bit (opd), which goes from zero to one upon completion, should be tested as shown in the example below.

```
Syntax
```

```
shls RegData RegPos;
```
**Example**

```
shls r3 r2;
wait_loop8:
jarr done8 opd;
jmpr wait_loop8;
done8:
```
**RegData** - The register that gets shifted

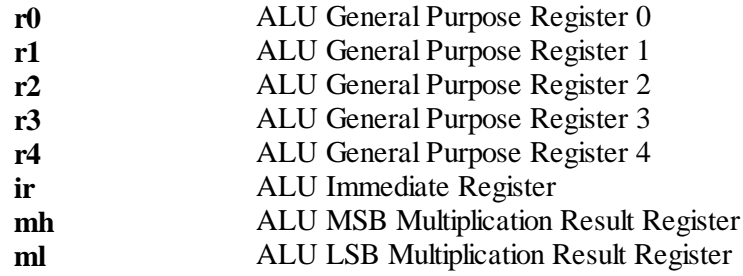

**RegPos** - This register sets the number of bits to shift

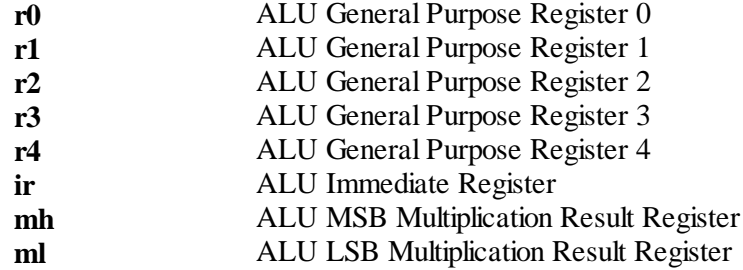

# **20.10 SHLI - Shift left by immediate**

Shift left register 'Reg' the number of bits set by an immediate value.

This operation takes a variable number of clocks to execute. Specifically, it takes one clock per bit position shifted.

To determine when the shift is complete, the arith\_reg's OD bit, which goes from zero to one upon completion, can be tested as shown in the example below.

### **Syntax**

```
shli Reg Imm;
```
### **Example**

```
shli r3 7;
wait_loop2:
jarr done2 opd;
jmpr wait_loop2;
done2:
```
**Reg** - The register that gets shifted

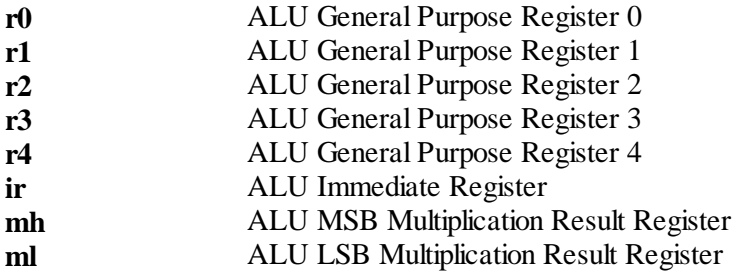

**Imm** - The number of bits to shift

# **20.11 SHLSI - Shift left by immediate, signed**

Shift left register 'Reg' the number of bits set by the immediate value.

The sign of the resulting number does not change in that the sign bit (msb) retains its original value.

This operation takes a variable number of clocks to execute. Specifically, it takes one clock per bit position shifted.

To determine when the operation is complete, the arith\_reg's 'Operation Done' bit (opd), which goes from zero to one upon completion, should be tested as shown in the example below.

### **Syntax**

```
shlsi Reg Imm;
```
### **Example**

```
shlsi r3 7;
wait_loop3:
jarr done3 opd;
jmpr wait_loop3;
done3:
```
**Reg** - The register that gets shifted

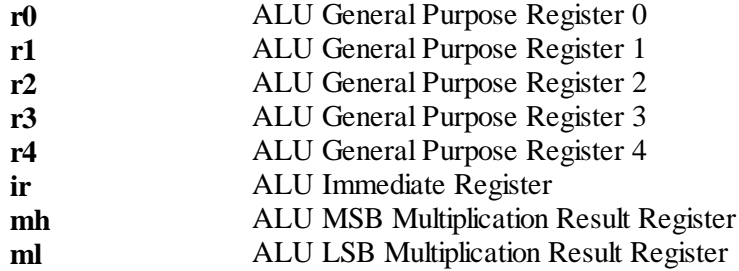

**Imm** - The number of bits to shift

# **20.12 SHL8 - Shift left by 8**

Shift left register 'Reg' eight bits.

This operation one clock.

### **Syntax**

**shl8 Reg;**

### **Example**

```
// Shift the r3 register left by 11 bits
// in two steps that take 4 clocks
shl8 r3;
shli r3 3;
```
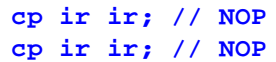

**Reg** - The register that gets shifted

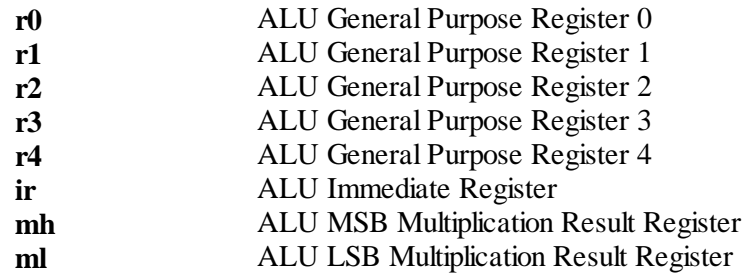

# **20.13 SH32L - Shift left 'mh' and 'ml' by register**

Shift left registers 'mh' and 'ml' the number of bits set by the value in register 'RegPos'. Note that the 'mh' and 'ml' registers are considered to be a single 32-bit register where the msb from 'ml' shifts into the lsb of 'mh'.

This operation takes a variable number of clocks to execute. Specifically, it takes one clock per bit position shifted.

To determine when the operation is complete, the arith\_reg's 'Operation Done' bit (opd), which goes from zero to one upon completion, should be tested as shown in the example below.

### **Syntax**

```
sh32l RegPos;
```
### **Example**

```
sh32l r2;
wait_loop13:
jarr done13 opd;
jmpr wait_loop13;
done13:
```
**RegPos** - This register sets the number of bits to shift

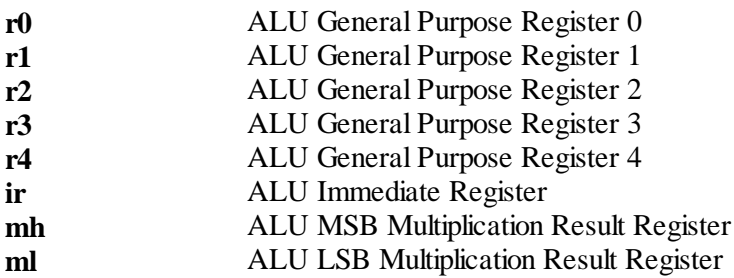

# **20.14 SH32LI - Shift left 'mh' and 'ml' by 4-bit immediate**

Shift left registers 'mh' and 'ml' the number of bits set by an immediate value. Note that the 'mh' and 'ml' registers are considered to be a single 32-bit register where the msb from 'ml' shifts into the lsb of 'mh'.

This operation takes a variable number of clocks to execute. Specifically, it takes one clock per bit position shifted.

To determine when the operation is complete, the arith\_reg's 'Operation Done' bit (opd), which goes from zero to one upon completion, should be tested as shown in the example below.

**Syntax**

**sh32li Imm;**

**Example**

```
sh32li 7;
wait_loop11:
jarr done11 opd;
jmpr wait_loop11;
done11:
```
**Imm** - The number of bits to shift

# **Control, Status, Flags, and the Inter Core Communications 'rxtx' register**

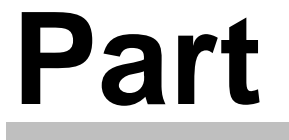

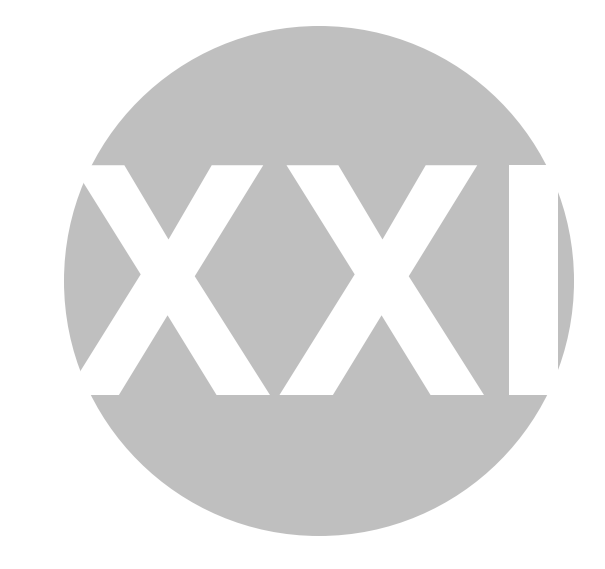

# **21**

# **Control, Status, Flags, and the Inter Core Communications 'rxtx' register**

This section covers the instructions that handle the control register, the status register and the flags register. Note that each of the four cores has it's own control and status register but the four course share the flag register.

The flags register has many purposes. The devices's input pins can be read through the (single) flags register (if configured appropriately.) Output pins (if configured appropriately) can be controlled through the flags register. The flags register can also by the 'wait' instruction such that a state value can cause a section of code to execute.

The inter-core communication register 'rxtx' provides a mechanism to share data between cores. Each core writes its own 'rxtx' register. However, any core can read any other core's 'rxtx' register by configuring appropriately using the 'stcrt' instruction.

# **21.1 STCRB - Write control register bit**

Writes individual bits in the control register ('cr') to either '1' or '0'.

Note that only the upper byte (bits 8 through 15) can be written as the lower bits are read-only.

Note also that the entire upper byte can be written at once using the copy ('cp') instruction.

**Syntax**

**stcrb Value BitSel;**

**Example**

**// Set bit 8 of the core's control register, stcrb high b8;**

**Value** - Value ('1' or '0') of the write.

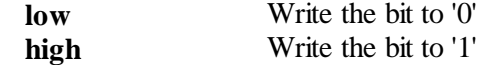

**BitSel** - Specifies which control bit to set.

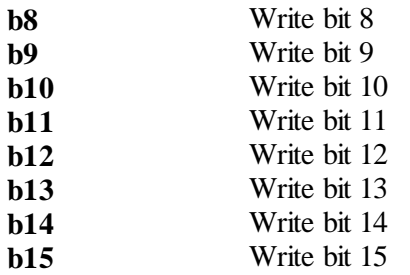

# **21.2 STSRB - Write status register bit**

Writes individual bits in the status register ('sr') to either '1' or '0'.

Note that the entire register can be written at once using the copy ('cp') instruction.

### **Syntax**

**stsrb Value BitSel;**

### **Example**

```
// Write a '1' to bit 10 in the 'Flag' register.
stsrb high b10;
```
### **Value**

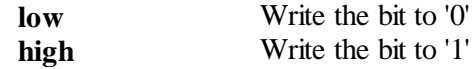

**BitSel** - Specifies which bit to test.

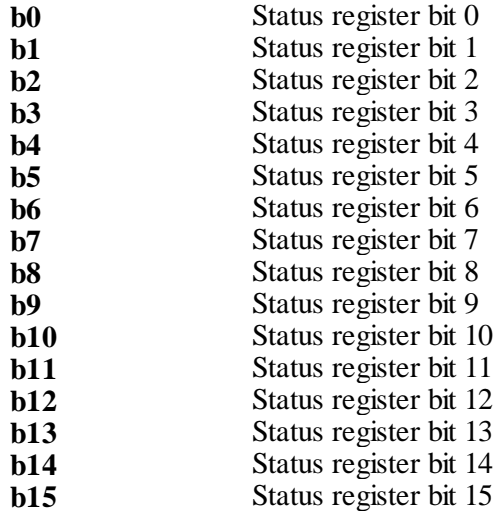
# **21.3 STF - Write flag register bit**

This 'std' instruction writes a bit in the channel's flag register. Since the two cores share a channel flag register if both cores write to the same channel bit, the bit goes to the last-written value.

The chip has a chip-wide channel register that is derived from the two channel flag registers. Each bit in the chip-wide register is the ANDed value of the two respective bits from the two channel flag registers.

But wait there is more. Each bit in the chip-wide flag register can ALSO come from the chips I/O pins when these pins are configured to be generic input pins. This the flags source register and the flags\_direction register determine (on a bit by bit basis) whether these chip-wide flags register comes from the pins or the ANDing of the two channel\_flag registers.

The chip-wide flags register can be used to set the output pin values. Pins configured as generic outputs get the values set in chip-wide flag register. Curiously (since both '1' and '0' values can be driven on all flag bits) the output pins can be inverted relative to the flag pins by writing the respective bits in the 'flags\_polarity' register.

The DBG, OA<sup>1</sup> - OA<sup>2</sup>, IRQB, Start1 – Start6, and Flag0-Flag2 pins can be individually configured as generic input pins and be read by reading the chip-wide flags register. When configured suchly (by writing the flags\_source and the flags\_direction registers appropriately) the values written by this 'stf' instruction are ignored and instead the input pin value becomes the flag value.

These flag values can be tested using the 'jump on condition' instructions, 'jocf' and 'jocr'.

These flag values can also be conditions that cause threads to execute in the 'wait' instruction.

#### **Syntax**

**stf Value BitSel;**

#### **Example**

**// Set 'flag6' high. stf high b6;**

**Value** - Specifies which flag register bit to set.

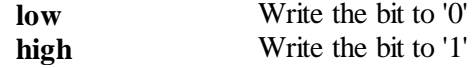

**BitSel** - Specifies which bit to set

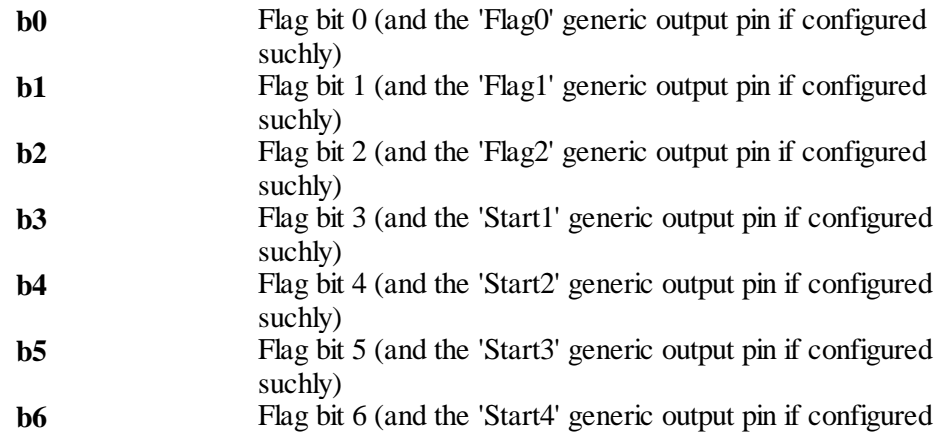

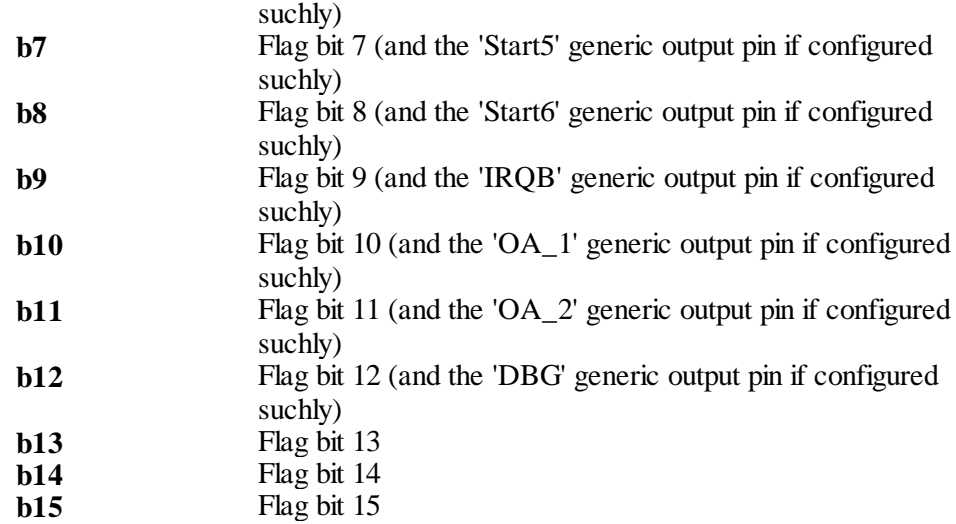

# **21.4 STCRT - Configure which cores' 'rxtx' register gets read**

The 'rxtx' register is used for iner-core communications. Each core has its own 'rxtx' register that only it can write. However a core can read any of the four cores' 'rxtx' register. This instruction sets which cores' 'rxtx' register gets read when a core reads an 'rxtx' registers.

Note that this setting is 'sticky' such that, once set, it will not change until changed by a future execution of this 'stcrt' instruction.

#### **Syntax**

**stcrt SeqId;**

#### **Example**

**// Sets 'rxtx' register that gets read // to be from the other core in the other channel. stcrt osoc;**

**SeqId** - Specifies the core.

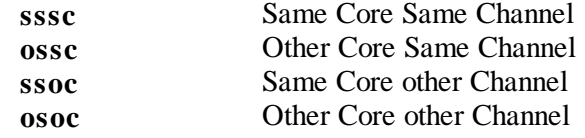

# **21.5 RSTREG - Reset registers**

Resets one or more of the following the core's status register, the core's control register, the core's automatic diagnostics register. Also can re-enable the diagnostics interrupt.

## **Syntax**

**rstreg TargetReg;**

## **Example**

#### **// Reset both the Status and Control Registers rstreg sr\_cr;**

**TargetReg** - Specifies the registers and to reset and whether to re-enable diagnostics interrupt.

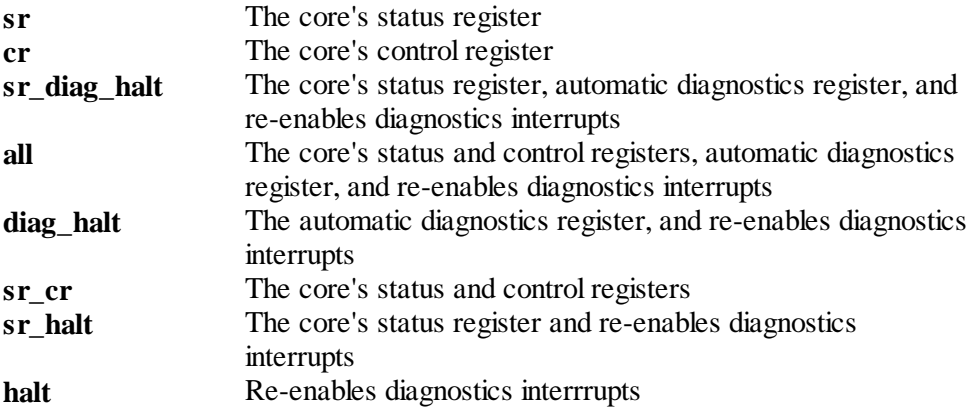

# **21.6 RSTSL - Reset the start-latch register**

Reset the Start\_latch\_ucx register.

This instruction is active only if the Smart Latch Mode is enabled. The smart mode register can be activated by setting the bits smart\_start\_uc0 and smart\_start\_uc1 of the Start\_config\_reg registers (0x104, 0x124).

### **Syntax**

```
rstsl;
```
### **Example**

**// Reset the latched start bits rstsl;**

# **Shortcuts**

# **Part**

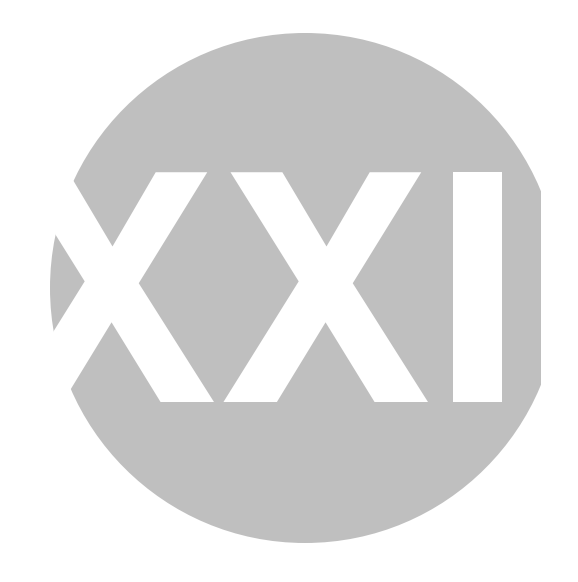

# **22**

# **Shortcuts**

Shortcuts are used to connect a core to the hardware. There are two types of shortcuts; 'output driver' shortcuts and 'current sense block' shortcuts.

Output driver shortcuts allow a core to modify the states of up to three outputs at once. By modifying all three output in a single instruction, fully synchronized driver changes can occur in a single instruction. This prevents (say) an interrupt from causing a delay between output driver changes.

Each core has one current sense block shortcut. The current sense block shortcut connects the core to one of the four current senses blocks. This shortcut is used primarily for testing the 'own current' current threshold (see the 'ocur' field value of the 'jocf' and 'jocr' instructions) or waiting for the 'own current' threshold to be reached (see the 'wait' instruction's 'ocur' field value.)

Another benefit of shortcuts is the ability to write core-independent code. This allows (say) the exact same code to operate on different sets of output drivers and current sense blocks without having to make driverspecific conditional jumps.

# **22.1 DFCSCT - Define the core's current sense block shortcut**

Each core connects to one Current Sense Block through a shortcut connection.

The shortcut is used only to read the Current Sense Block's current-threshold comparator.

This comparator indicates if current flowing through the sense resistor is above or below the threshold programmed into the Current Sense Block's DAC.

Using the shortcut, the comparator's output is determined using the 'wait' instruction's 'Own Current' (ocur, \_ocur) parameters

The Jump On Condition (jocr/jocf) instructions can also us the 'ocur' and '\_ocur' parameters to determine the comparator's output state.

#### **Syntax**

#### **dfcsct ShrtCur;**

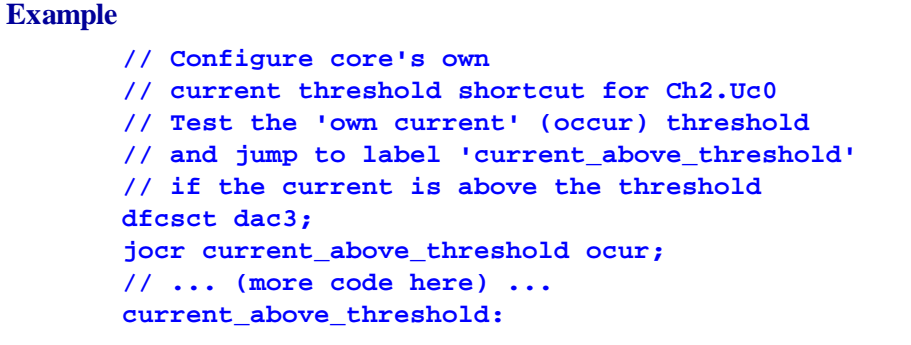

### **ShrtCur**

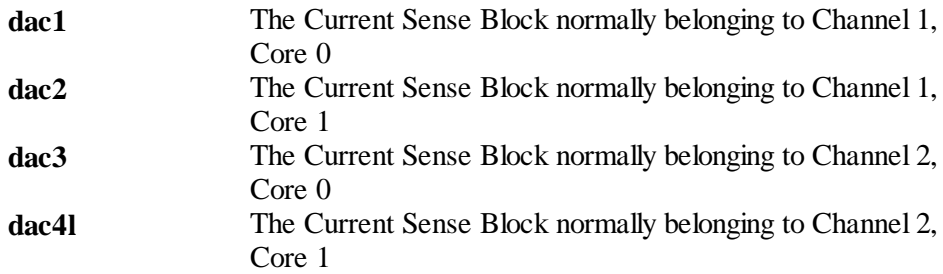

## **22.2 DFSCT - Define the core's three output driver shortcuts**

Each core controls three output drivers using 'shortcuts'.

This instruction determines which of the high side drivers and low side drivers each of the three shortcuts controls.

This setting is 'sticky' in that once programmed, the shortcuts stay the same until changed by a future 'dfsct' instruction.

Each shortcut can connect to any of the high side or low side drivers.

**Syntax**

**dfsct Shrt1 Shrt2 Shrt3;**

### **Example**

```
// Set the currently-executing core's shortcuts
       // to control output drivers
       // High Side Driver #3 with shortcut #1
       // High Side Driver #4 with shortcut #2
       // Low Side Driver #6 with shortcut #3
       dfsct hs3 hs4 ls6;
       // Synchronously turn off HS3,
       // turn on HS4,
       // and turn on LS6
       stos off on on;
Shrt1 - Shortcut #1
```
**hs1** High Side Driver 1

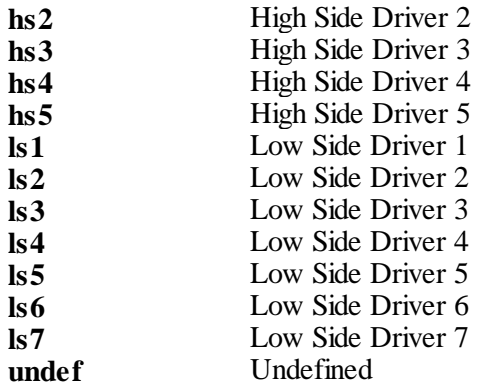

### **Shrt2** - Shortcut #2

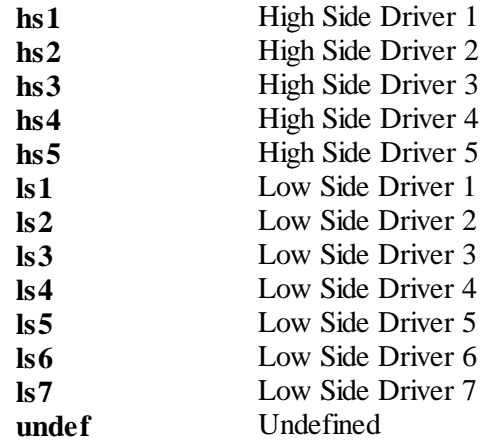

## **Shrt3** - Shortcut #3

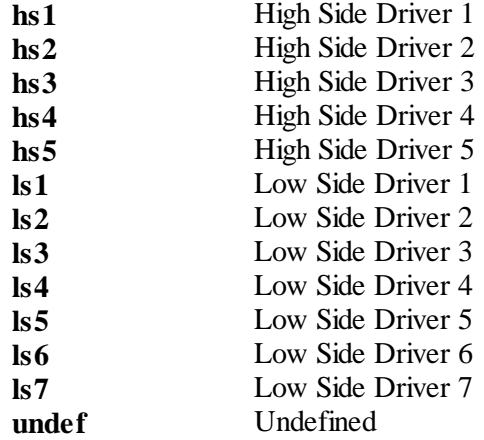

# **22.3 STOS - Synchrounously control three output drivers using shortcuts**

Each core controls three output drivers using 'shortcuts'.

This instruction provides an atomic method for synchronously changing all three output drivers. If the output drivers were to be changed sequentially using (say) the 'sto' instruction then an intervening interrupt could possibly cause a large delay between when the multiple output drivers get modified.

The three shortcuts can be any of the high side or low side drivers and these are configured with the 'dfsct' instruction.

Each output driver can be independently set high, set low, toggled, or kept the same.

**Syntax**

**stos Out1 Out2 Out3;**

### **Example**

```
// Configure cores' three
// output driver shortcuts
// to control HS3, HS4, and LS2
dfsct hs3 hs4 ls2;
//
// Synchronously
// - Turn ON HS3
// - Leave HS4 unchanged
// - Toggle LS2
// (if ON turn OFF, if OFF turn ON)
stos on keep toggle;
```
**Out1** - Forces the state of the output driver controlled by the core's first output driver shortcut

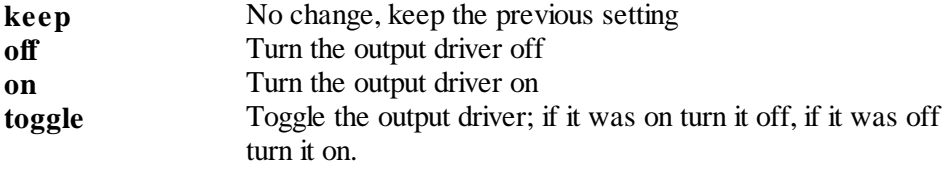

**Out2** - Forces the state of the output driver controlled by the core's second output driver shortcut

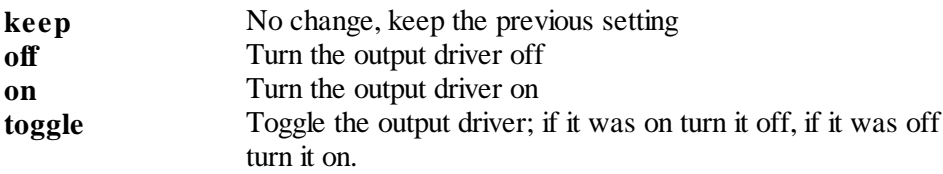

**Out3** - Forces the state of the output driver controlled by the core's third output driver shortcut

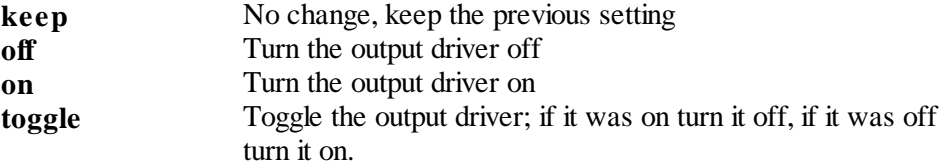

# **Current Sense Blocks**

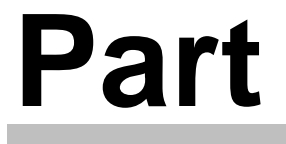

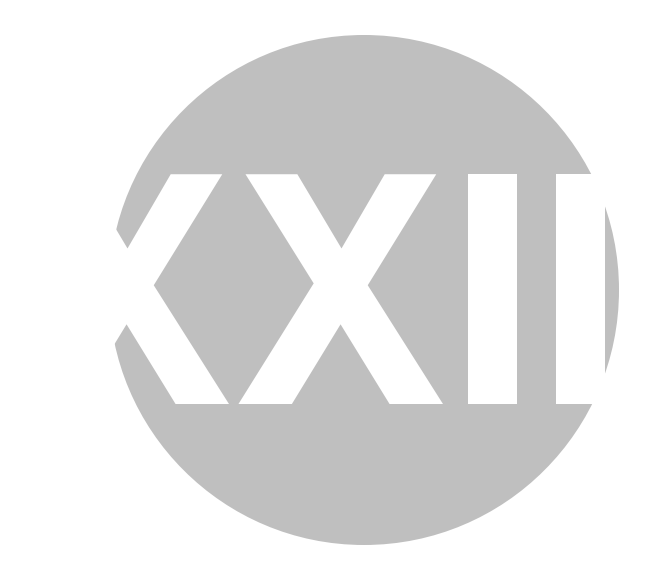

# **23**

# **Current Sense Blocks**

The instructions described in this section are used to configure the current sense blocks. However, there is one related instruction that is missing form this section. Instructions 'dfsct,' which connects the core to a current sense block using a shortcut, is described in the 'Shortcuts' section.

# **23.1 STADC - Select 'Analog to Digital' or 'Digital to Analog' mode**

Selects the Current Sense Block to operate either in 'Analog to Digital' mode or 'Digital to Analog' mode.

In the normal 'Digital to Analog' mode the DAC is used to generate a threshold voltage. This voltage threshold is compared against the an amplification of the voltage across the current sense resistor. The output of the Current Sense comparator indicates if the current through the sense resistor is above or below this programmed threshold.

In the 'Analog to Digital' mode the DAC will contain the output of the A to D conversion 11 clock cycles after the conversion is initiated. Note that sharing of the OAx multiplexer prevents concurrent conversions on Current Sense Blocks 1 and 3. For the same reason, concurrent conversions on Current Sense Blocks 2 and 4 is also not possible.

The instruction is successful only if the core has the right to access the effected Current Sense Block. See registers Cur\_block\_access\_1 and Cur\_block\_access\_2 Register (0x188 and 0x189.)

```
Syntax
```
**stadc adcMode Target;**

**Example**

**// Set the core's D/A Converter // to work in D/A mode instead. stadc on sssc;**

**adcMode** - Selects 'Analog to Digital' or 'Digital to Analog' mode

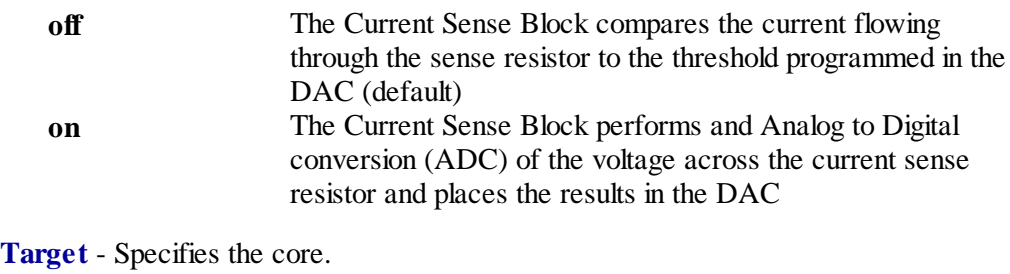

**sssc** Same Core Same Channel **ossc** Other Core Same Channel **ssoc** Same Core other Channel **osoc** Other Core other Channel

# **23.2 STDCCTL - Set the DC to DC Converter's Control mode**

This instruction enables or disable a special mode intended for DC to DC conversion using Current Sense Block 4 and the Low Side Output Driver 7 (LS7.)

When enabled by executing this 'stdcctl' instruction with the Mode parameter set to 'async' dedicated hardware switches, the 'ls7' output driver is automatically switched on when the current drops below the minimum threshold programmed by the DAC4L and is automatically switched off when the current rises above the upper threshold programmed into the DAC 4H. This is fully automatic with no additional software control required.

When disabled by executing this 'stdcctl' instruction with the Mode parameter set to 'sync' the Ls7 output driver is controlled by the cores.

#### **Syntax**

**stdcctl Mode;**

#### **Example**

**// Begin hardware control of LS7 // based on Current Sense Block 4's // lower and upper (4L and 4H) current sense thresholds stdcctl async;**

**Mode** - Ls7 controlled by hardware or by the core

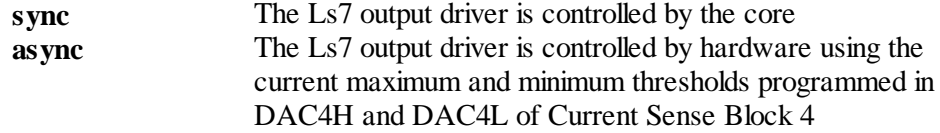

# **23.3 STDM - Set DAC register access mode**

The DAC registers are bit sliced in that the actual register that is accessed depends on the access mode which is configured with this instruction.

The four primary DAC registers (dac\_sssc, dac\_ossc, dac\_ssoc, dac\_osoc) and the dac4h4n register are

multi-purpose registers. Depending on how they are configured with this 'stdm' instruction, they can be used to access the four Current Sense Blocks' actual DAC values, the four current sense blocks COMPENSATION values, the fourth Current Sense Block's 4H DAC value, the fourth Current Sense Block's 4neg DAC value, or the LS7's VBoost DAC value.

These registers can be read and written using the copy ('cp'), the load ('load') and the store ('store') instructions.

To access a Current Sense Block's primary DAC register, use the 'stdm dac' mode. The 8-bit DAC value is accessed in bits 0 to 7 of the respective dac sssc, dac ossc, dac ssoc, or dac osoc registers.

To access a Current Sense Block's 'DAC Compensation' register use the 'stdm offset' mode. The 6-bit DAC-Compensation value is accessed in bits 8-13 of the respective dac sssc, dac ossc, dac ssoc, or dac\_osoc registers.

The 'stdm full' mode is used to access a Current Sense Block's the DAC value and DAC compensation in a single instruction. The 8-bit DAC value is accessed in bits 0 to 7 and The 6-bit DAC-Compensation value is accessed in bits 8-13 of the respective dac sssc, dac ossc, dac ssoc, or dac osoc registers.

To access the fourth Current Sense Block's 4H DAC's value use the 'stdm dac' mode. The 8-bit 4H DAC value is accessed in bits 0 to 7 of the 'DAC4H4N' register.

To access the fourth Current Sense Block's 4Neg DAC's value use the 'stdm offset' mode. The 4-bit 4Neg DAC value is accessed in bits 8 to 11 of the 'DAC4H4N' register.

To access the fourth Current Sense Block's 4H and 4Neg DAC values together, use the 'stdm full' mode. The 8-bit 4Neg DAC value is accessed in bits 0 to 7 and the 4-bit 4Neg DAC value is accessed in bits 8 to 11 of the 'DAC4H4N' register.

To access the VBoost DAC value use the 'stdm null' mode. The 8-bit VBoost DAC value is accessed in bits 0-7 of the 'DAC4H4N' register.

This mode is 'sticky' such that once configured it retains its setting until changed by a future 'stdm' instruction.

The default mode is 'DAC' such that the Current Sense Blocks' DAC values are accessed in their respective dac\_sssc, dac\_ossc, dac\_ssoc, or dac\_osoc registers and the 8-bit 4H DAC value is accessed in the DAC4h4n register.

### **Syntax**

```
stdm Mode;
```
**Example**

```
// Read the 'VBoost DAC' into register 'r4'
stdm null;
cp dac4h4n r4;
//
// Write a '0xC' into the fourth Current Sense Block's 4-bit DAC4Neg.
// Note that the DAC4Neg is accessed in the upper byte ... bits 8-11.'
stdm offset;
ldirh 0xC rst;
cp ir dac4h4n;
//
```

```
// Write the third Current Sense Block's DAC Value and DAC
compensation.
// The DAC value is written with '0x98' and the DAC compensation is
written with '0x13'
// Note1: It is assumed that this is executing in Channel 1 Core 0
// such that 'OSSC' accesses DAC4.
// Note2: the 8-bit DAC Value is accessed in the lower byte ... bits 0-
7.
// Note3: The 6-bit DAC Compensation is accessed in the upper byte ...
bits 8-13.
ldirl 0x98 _rst;
ldirh 0x13 _rst;
stdm full;
cp ir dac_ossc;
```
**Mode** - The DAC Access mode

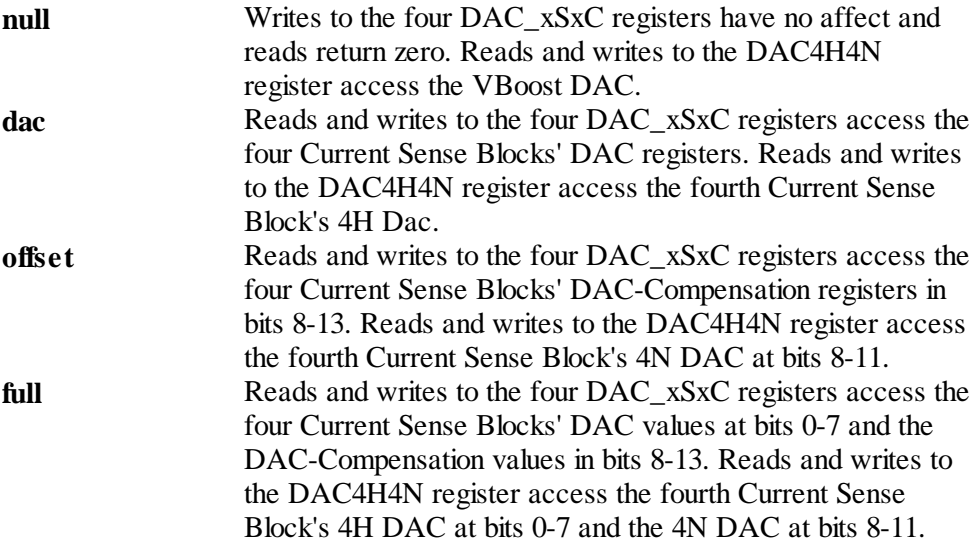

# **23.4 STGN - Set amplifier gain of a Current Sense Block**

Set the gain of the Current Sense Block's Amplifier. This amplifies the voltage across the current sense resistor by the gain specified by this instruction

The instruction is successful only if the core has the right to access the effected Current Sense Block. See registers Cur\_block\_access\_1 and Cur\_block\_access\_2 Register (0x188 and 0x189.)

```
Syntax
```
**stgn Value OaTarget;**

#### **Example**

```
// Set the gain
// of the executing core's
// current sense amplifier
// to 12.6 Volts/volt
stgn gain12.6 sssc;
```
**Value** - The amplifier's gain

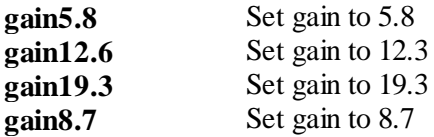

**OaTarget** - Specifies the core.

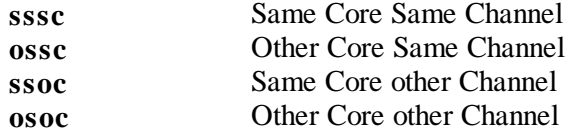

# **23.5 STOC - Set offset compensation of a Current Sense Block**

Enables or disables offset compensation on the specified current measurement block.

'Zero Compensation' is a small offset added to the input of the Current Sense Block's amplifier that reduces the amplifier's zero current offset error.

When enabling, a 62-microsecond auto-calibration cycle is initiated in which the compensation value is calculated by the hardware.

The instruction is successful only if the core has the right to access the effected Current Sense Block. See registers Cur\_block\_access\_1 and Cur\_block\_access\_2 Register (0x188 and 0x189.)

Note that '0x1A' should be written to the Current Sense Block's DAC prior to initiating the auto-calibration cycle.

Note also that the auto-calibration cycle should only be initiated when no current is flowing through the Current Sense Block's sense resistor.

**Syntax**

```
stoc Ctrl DacTarget;
```
**Example**

**// Start an auto-compensation cycle // on the core's own DAC stoc on sssc;**

**Ctrl** - Enable or Disable zero calibration

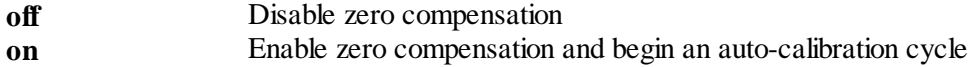

**DacTarget** - Specifies the core.

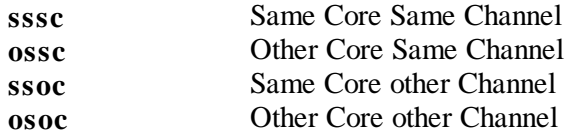

# **Output Drivers**

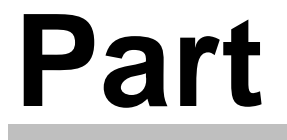

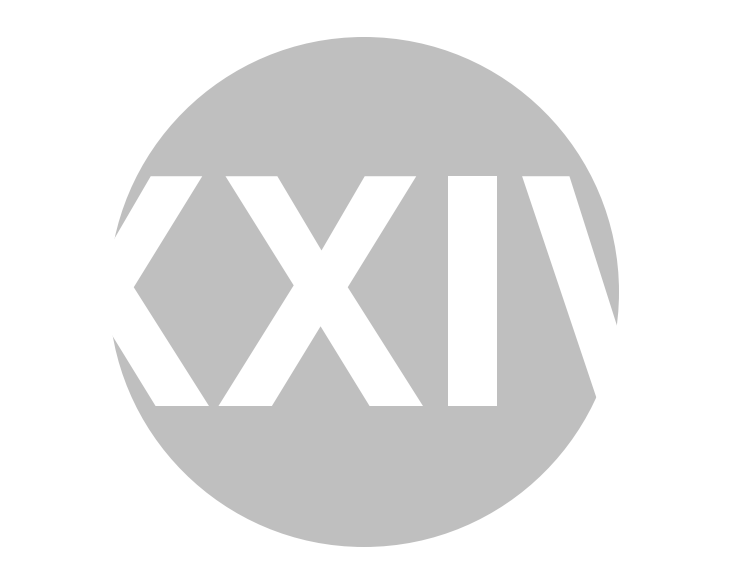

# **24 Output Drivers**

The instructions described in this section are used to control the Output Drivers.

# **24.1 BIAS - Set load current bias**

Enable or disable load's current bias at the load for the specified diver.

The instruction is successful only if the core had the right to modify the specified output driver. See the four output access registers, 'Out\_acc\_uc0\_ch1', 'Out\_acc\_uc1\_ch1', 'Out\_acc\_uc0\_ch2', and 'Out\_acc\_uc1\_ch2' (0x184, 0x185, 0x186, and 0x187.)

## **Syntax**

**bias BiasTarget Ctrl;**

## **Example**

**// Turn on bias's for all high and low side drivers. bias all on; // Turn off HS2's 'strong' and 'normal' bias's bias hs2s off; bias hs2 off;**

**BiasTarget** - Output driver(s) selection

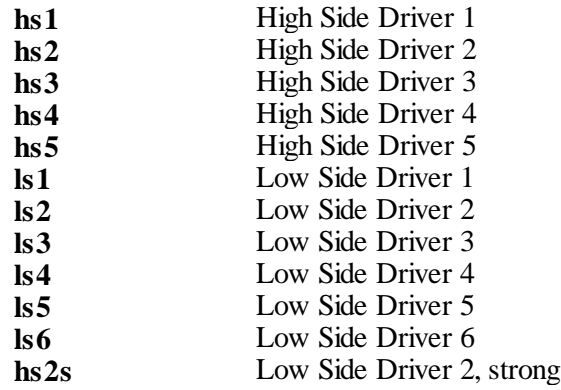

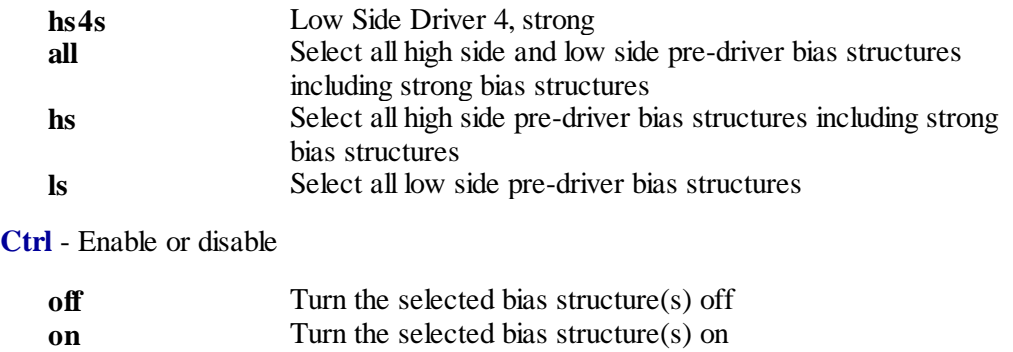

# **24.2 STEOA - Set end of actuation mode**

Enable or disable the end of actuation mode for all the high side output driver(s) that the core right to modify.

The Vsrc threshold monitoring of the affected output driver(s) is disabled by setting the 'mask' parameter.

The default 'mask' value is 'nomask'.

The default 'Switch' value is 'bsoff'.

This instruction affects only the output drivers which the core has the right to modify. See the four output access registers, 'Out\_acc\_uc0\_ch1', 'Out\_acc\_uc1\_ch1', 'Out\_acc\_uc0\_ch2', and 'Out\_acc\_uc1\_ch2' (0x184, 0x185, 0x186, and 0x187.)

### **Syntax**

**steoa mask switch;**

### **Example**

**// Set the end of actuation mode steoa mask bsoff;**

**mask** - Mask Vsrc threshold monitoring

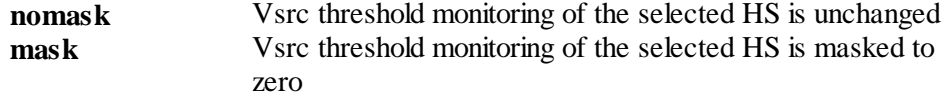

**switch** - Select end of actuation mode

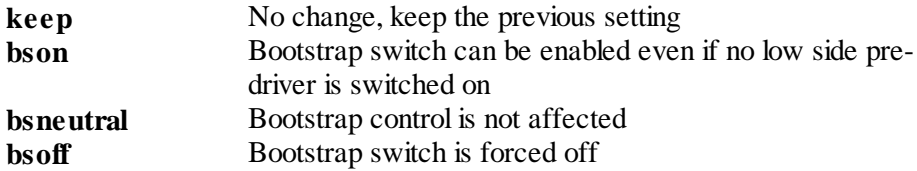

# **24.3 STFW - Set freewheeling mode between a pair of output drivers**

This instruction enables or disables freewheeling mode between a pair of output drivers. In 'freewheeling' mode the output driver pair has a 'master/slave' relationship in which, when the master is turned 'on', the slave is automatically turned 'off', and when the master is turned 'off' the slave is automatically turned 'on'.

Because at any given time one driver is always 'off' when the other is 'on' this is typically used to switch a load between power and ground. Using this freewheeling mode, two sets of output drivers (four output drivers total) can be used in an h-bridge configuration.

The selection of the master driver for the freewheeling mode is set by the core's output driver shortcut 1. See the 'dfsct' instruction. Only specific pairs are allowed, see below.

If shortcut1 is hs1, then ls5 is affected

If shortcut1 is hs2, then ls6 is affected

If shortcut1 is hs3, then ls7 is affected

If shortcut1 is hs4, then hs5 is affected

If shortcut1 is hs5, then ls4 is affected

The instruction is successful only if the core has the right to modify the output driver selected by shortcut 1. See the four output access registers, 'Out\_acc\_uc0\_ch1', 'Out\_acc\_uc1\_ch1', 'Out\_acc\_uc0\_ch2', and 'Out acc uc1 ch2' (0x184, 0x185, 0x186, and 0x187.)

The freewheeling state can be seen in register Fw\_ext\_req  $(0x16A)$ .

A programmable 'dead time' prevents both drivers from being on at the same time. See the Hsx\_output\_config Registers (0x155, 0x158, 0x15B, 0x15E, 0x161.)

### **Syntax**

**stfw FwMod;**

**Example**

```
// Configure Shortcut #1 to be HS1
dfsct hs1 hs4 ls6;
//
// Enable freewheeling mode
// between HS1 and LS5
stfw auto;
```
**FwMod** - Specify the freewheeling mode

```
manual Disable
auto Enable
```
# **24.4 STO - Set one output driver**

Turns an ouput driver on, off, or toggle. When 'toogle' is specified and the output driver is 'on', it turns 'off' and if it is 'off' it turns 'on'.

The instruction is successful only if the core had the right to modify the specified output driver. See the four output access registers, 'Out\_acc\_uc0\_ch1', 'Out\_acc\_uc1\_ch1', 'Out\_acc\_uc0\_ch2', and 'Out acc uc1 ch2' (0x184, 0x185, 0x186, and 0x187.)

### **Syntax**

**sto OutSel Out;**

### **Example**

```
// Turn HS3 on, LS6 off, and toggle LS1.
sto hs3 on;
sto ls6 off;
sto ls1 toggle;
```
**OutSel** - Select output driver

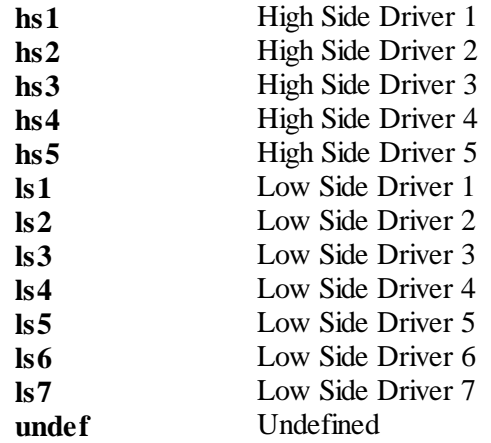

**Out** - Specify output driver state

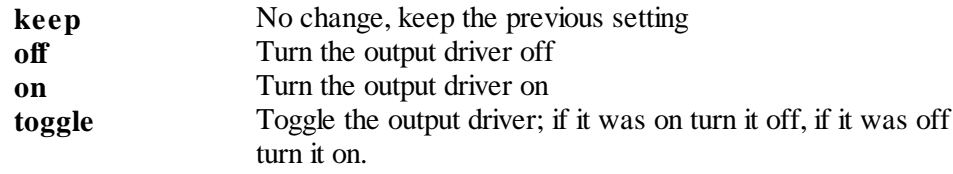

# **24.5 STSLEW - Set output drivers' slew rates**

This instruction sets the output drivers' slew rates.

The slew rates can be set to the fastest possible by setting parameter 'Mode' to 'fast.'

The slew rates can returned back to their normal by setting paramter 'Mode' to 'fast.'. Each output driver has its own 'normal' slew rate which is specified in registers hs\_slewrate and ls\_slewrate registers (0x18E, 0x18F.)

The instruction affects only those output drivers which the core has the right to modify. See the four output access registers, 'Out\_acc\_uc0\_ch1', 'Out\_acc\_uc1\_ch1', 'Out\_acc\_uc0\_ch2', and 'Out\_acc\_uc1\_ch2' (0x184, 0x185, 0x186, and 0x187.)

#### **Syntax**

**stslew Mode;**

## **Example**

**// Sets the slewrates of all the output drivers // that the core has access to to the 'fast' slewrate. stslew fast;**

**Mode** - Slew rate selection

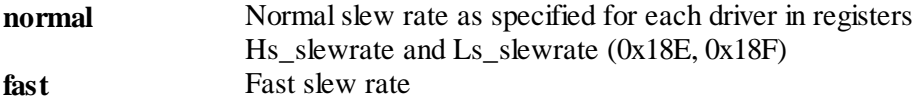

# **Diagnostics**

# **Part**

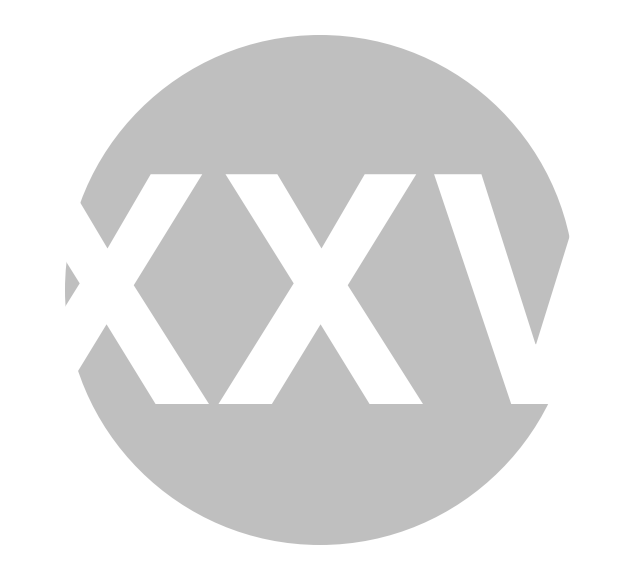

# **25 Diagnostics**

The automatic diagnostic capabilities described in this section provide a method for detecting if a variety of error conditions including open load, load shorted to ground, load shorted to the battery, shorted driver, etc.

Diagnostic faults result in execution of an ISR. However, fault isolation generally requires additional computation.

# **25.1 CHTH - Change diagnostic comparator's threshold**

Change the thresholds for the selected VDS and VSRC diagnostic feedback comparator.

These are the same values as in registers Vds\_threshold\_hs (0x18A), Vsrc\_threshold\_hs (0x18B), Vds\_threshold\_ls\_1 (0x18C), and Vds\_threshold\_ls\_2 (0x18D).

The instruction is successful only if the core had the right to modify the specified output driver. See the four output access registers, 'Out\_acc\_uc0\_ch1', 'Out\_acc\_uc1\_ch1', 'Out\_acc\_uc0\_ch2', and 'Out acc uc1 ch2' (0x184, 0x185, 0x186, and 0x187.)

The configuration of the high side pre-driver Vsrc thresholds is also impacted by the bootstrap initialization mode.

changes the thresholds for the selected feedback comparator.

For Vds on HS2 and HS4 the choice of the power source to be used as the 'drain' comparator comparator can be switched between VBoost and VBat using the 'slfbk' instruction.

**Syntax**

```
chth SelFbk ThLevel;
```
**Example**

```
// Turn on driver HS2 and change the Vds threshold 'level 8' (VBoost-
3.5V.)
sto hs2 on;
chth hs2v lv8;
```
**SelFbk** - The diagnostic comparator's threshold to modify

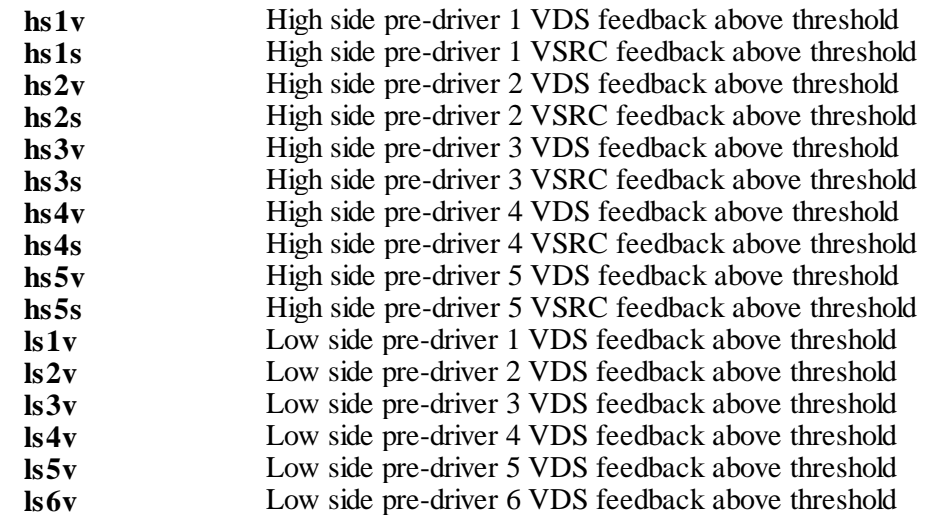

**ThLevel** - The voltage threshold

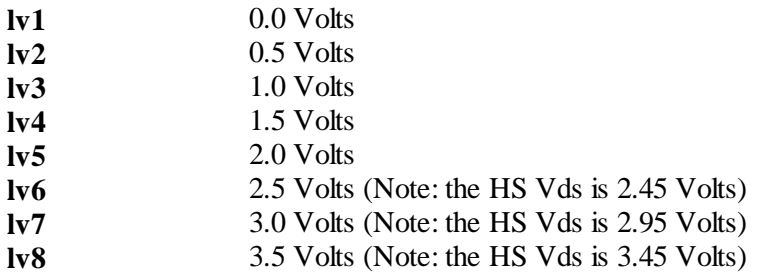

# **25.2 ENDIAG - Enable or disable output driver diagnostics, ONE**

Enables or disables the automatic diagnostics for one output driver.

Note that the automatic diagnostics can result in an error-handling interrupt.

The instruction is successful only if the core had the right to modify the specified output driver. See the four output access registers, 'Out\_acc\_uc0\_ch1', 'Out\_acc\_uc1\_ch1', 'Out\_acc\_uc0\_ch2', and 'Out\_acc\_uc1\_ch2' (0x184, 0x185, 0x186, and 0x187.)

#### **Syntax**

```
endiag Sel Diag;
```
#### **Example**

```
// Enable High Side Driver #4's
// Vds Diagnostic Interrupt
endiag hs5v diagon;
```
**Sel** - Feedback threshold.

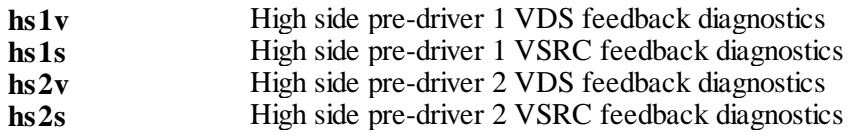

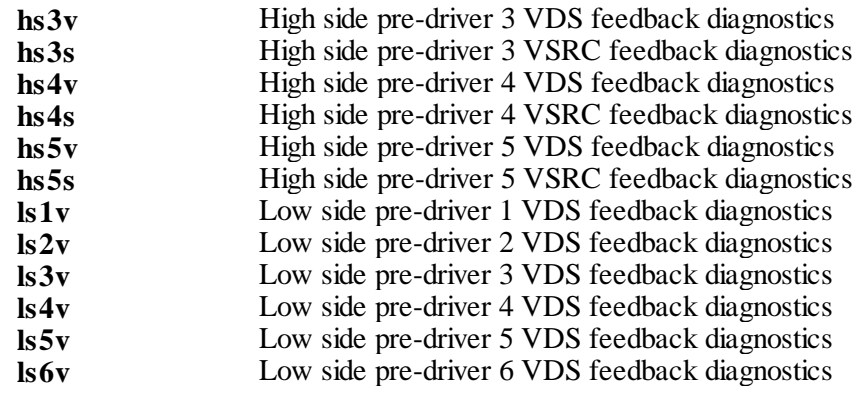

**Diag** - Enable or disable diagnostics

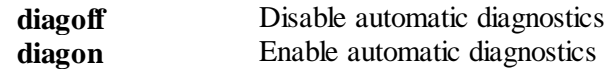

# **25.3 ENDIAGA - Enable or disable output driver diagnostics, ALL**

Enables or disables the automatic diagnostics for all output drivers all at once.

The operation is only for those output drivers which the the core has the right to modify. So by configuring the Output Access registers appropriately, this instruction can be an effective way to enable just those output drivers appropriate for to the core.

However, using the 'endiags' instruction is another approach to accomplishing a similar effect.

Note that the automatic diagnostics can result in an error-handling interrupt.

See the four output access registers, 'Out\_acc\_uc0\_ch1', 'Out\_acc\_uc1\_ch1', 'Out\_acc\_uc0\_ch2', and 'Out\_acc\_uc1\_ch2' (0x184, 0x185, 0x186, and 0x187.)

#### **Syntax**

**endiaga Diag;**

#### **Example**

**// Turn ON all diagnostic interrupts // that the core executing this instruction // has a right to control // per the core's output access enable // register (see 0x185-0x189) endiaga diagon;**

**Diag** - Enable or disable diagnostics

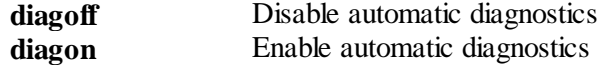

# **25.4 ENDIAGS - Enable or disable output driver diagnostics, SHORTCUTS**

Enables or disables the automatic diagnostics for the three output drivers which the core is connected to via its output driver shortcuts.

Note that the core's output driver shortcuts can be changed with the 'dfsct' instruction.

Note also that the automatic diagnostics can result in an error-handling interrupt.

The instruction is successful only on the output drivers which the core has the right to modify. See the four output access registers, 'Out\_acc\_uc0\_ch1', 'Out\_acc\_uc1\_ch1', 'Out\_acc\_uc0\_ch2', and 'Out\_acc\_uc1\_ch2' (0x184, 0x185, 0x186, and 0x187.)

#### **Syntax**

```
endiags Diag_sh1_vds Diag_sh1_src Diag_sh2_vds Diag_sh3_vds;
```
#### **Example**

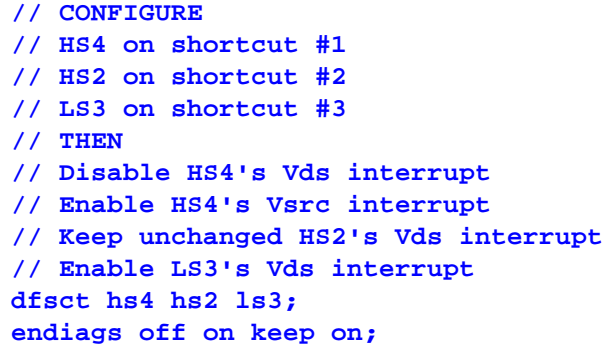

**Diag\_sh1\_vds** - Select core's output driver shortcut #1's Vds setting

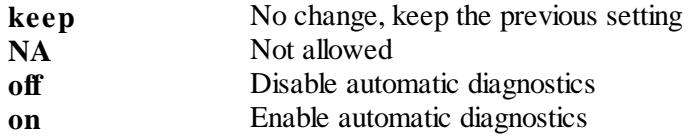

**Diag\_sh1\_src** - Select core's output driver shortcut #1's Vsrc setting

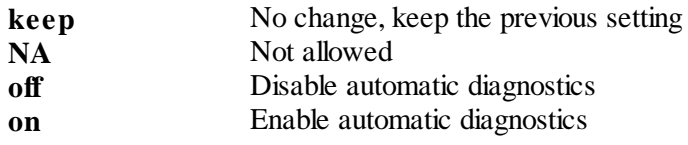

**Diag\_sh2\_vds** - Select core's output driver shortcut #2's Vds setting

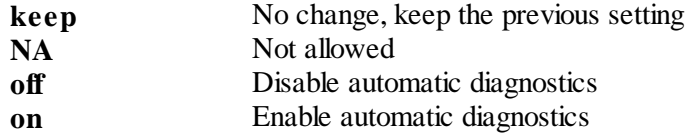

**Diag\_sh3\_vds** - Select core's output driver shortcut #3's Vds setting

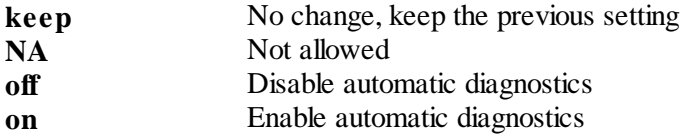

## **25.5 SLFBK - Select the power source to monitor for Vds Diagnostics**

Selects the power source to monitor for Vds Diagnostics. The drain voltage reference for the diagnostics threshold comparator can either by the VBoost or the Battery pins.

This instruction can also enable, disable or not change automatic diagnosics for hs2 and hs4.

Note that this instruction applies only to High Side Driver 2 and High Side Driver 4 (hs2 and hs4.)

#### **Syntax**

**slfbk Sel Diag;**

## **Example**

```
// Set HS2's and HS4's VDS Comparator
// to the VBoost supply
// and enable diagnostics
slfbk boost on;
```
**Sel** - Power source

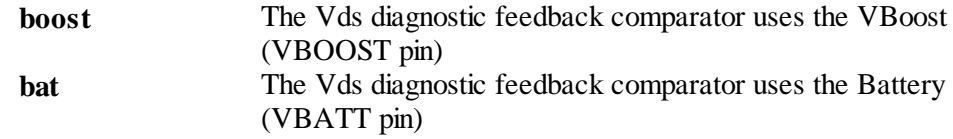

**Diag** - Enable, Disable, or keep the same

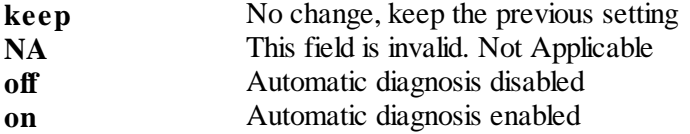

# **Timers**

# **Part**

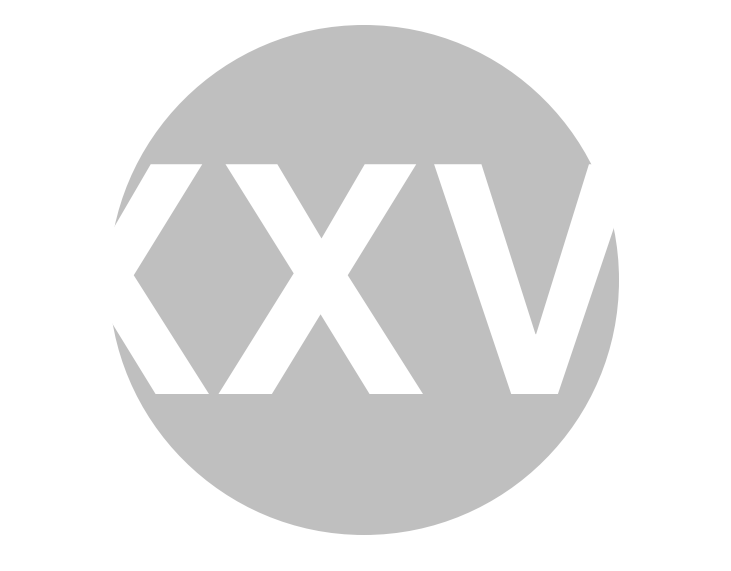

# **26 Timers**

These instructions write the counter's terminal count.

# **26.1 LDCA - Load a counter's 'Terminal Count' from a register and write two output drivers**

Loads one of the four counter's 'Terminal Count' registers with a value stored in an ALU register and and writes two of the output drivers from output driver shortcuts one and two. Note that the output driver associated with the core's third output driver shortcut is left unchanged.

The counter can either be left unchanged or reset to zero. In either case it continues to increment until it reached it's 'Terminal Count.'

### **Syntax**

**ldca Rst Sh1 Sh2 RegSrc Counter;**

### **Example**

```
// Load counter's terminal count with 100 microsecods (6mhz core)
// Reset and run the core
// and also turns on shortcut 1's and 2's output driver
LOAD_IR 6 * 100;
ldca rst on on ir c1;
```
**Rst** - select if the counter gets reset.

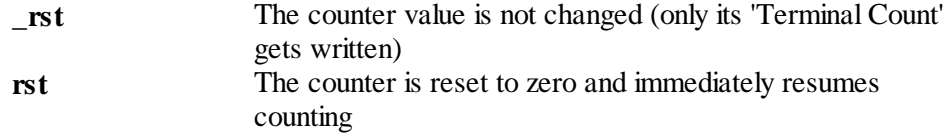

**Sh1** - Sets the shortcut 1 (high side) output driver.

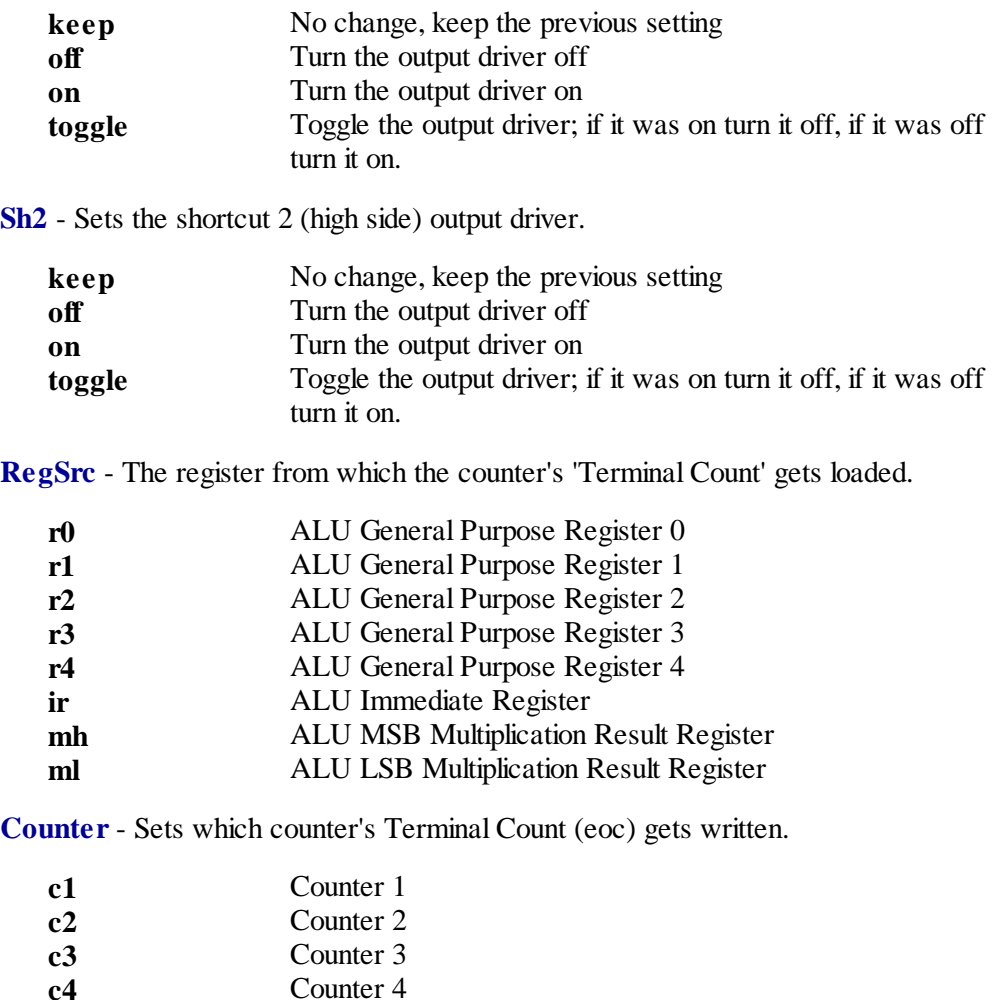

# **26.2 LDCD - Load a counter's 'Terminal Count' from data RAM and write two output Drivers**

Loads one of the four counter's 'Terminal Count' registers with a value stored in DRAM and and writes two of the output drivers from output driver shortcuts one and two. Note that the output driver associated with the core's third output driver shortcut is left unchanged.

The counter can either be left unchanged or reset to zero. In either case it continues to increment until it reached it's 'Terminal Count.'

The DRAM address from which the counter's 'Terminal Count' is loaded is defined by 'AddSrc' which is a 6-bit Data RAM address. Optionally, a base address can be applied to form a fully qualified address.

'Ofs' determines whether the 'Base Address' register is applied.

If 'Base Address' is used it can be either the 'ip' register or the 'add\_base' register which is configured by the 'slab' instruction.

Note that the read value can be affected by the 'Set Data RAM Read Mode ' instruction (stdrm) which supports swapping the bytes, reading just the upper byte, and reading just the lower byte.

Instead of using a hardcoded address, a variable can be used instead - the address mode of the variable must match the address mode specified by the Offset field.

**Syntax**

```
ldcd Rst Offset Sh1 Sh2 AddrSrc Counter;
```
**Example**

```
// Declare a 16-bit variable named 'engine_speed2'
sint16 engine_speed2;
// ...
// Reset Timer 1's counter
// and load it's Terminal Count from variable 'engine_speed2'
// turn on the output driver pointed to by 'shortcut 1'
// turn off the output driver pointed to by 'shortcut 2'
ldcd rst _ofs on off engine_speed2 c1;
```
**Rst** - select if the counter gets reset.

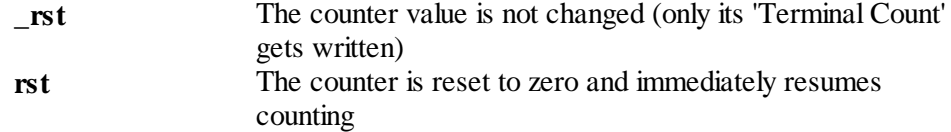

**Offset** - Sets the addressing mode.

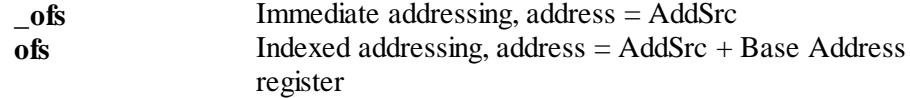

**Sh1** - Sets the shortcut 1 (high side) output driver.

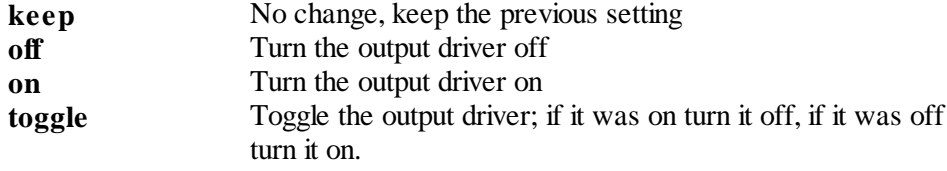

**Sh2** - Sets the shortcut 2 (high side) output driver.

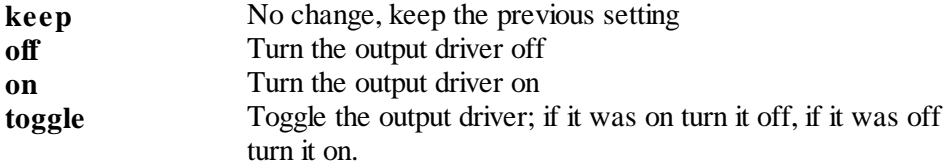

**AddrSrc** - Sets the data RAM address.

**Counter** - Sets which counter's Terminal Count (eoc) gets written.

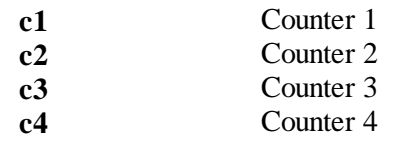

# **SPI Backdoor**

# **Part**

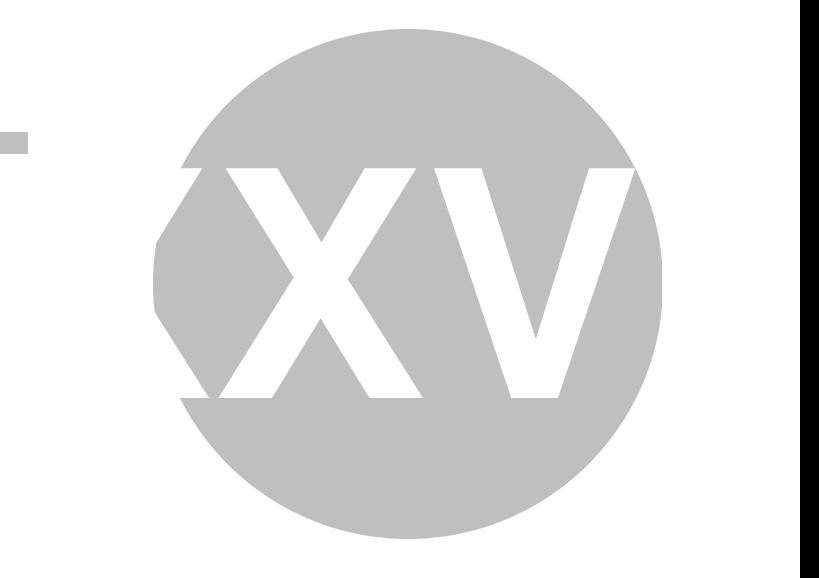

# **27 SPI Backdoor**

The SPI Backdoor allows reads and writes across the SPI bus similar to those available to the host MCU. So whereas the 'load' and 'store' instructions, which provide read and write access to just the Data RAM. the SPI backdoor instructions allow full access to the entire MC33816 memory map including the Configuration, Diagnostics, I/O and Main regions of the MCU's memory space. SPI Backdoor also provides a mechanism for each channel to access the other channels Data RAM.

However, there are some restrictions. Not all registers can be accessed using SPI Backdoor. Also, there are security capabilities that can (optionally) block SPI Backdoor access to certain regions of the MC33816 memory map.

# **27.1 SLSA - SPI backdoor set address register**

This instruction determines which register is used for SPI backdoor reads and writes.

This instruction is 'sticky' in that, once written, it does not change until a future 'slsa' instruction changes the previous value.

The default is to use the dedicated 'spi\_add' (address) register.

**Syntax**

```
slsa Sel;
```
**Example**

```
// Use the 'ir' register to hold the address
// for SPI-backdoor accesses
slsa ir;
```
**Sel** - The register used for SPI backdoor reads and writes

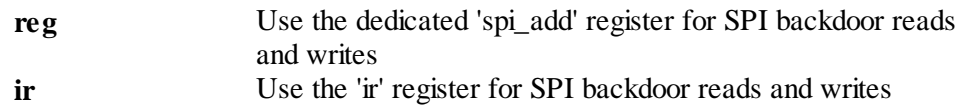

# **27.2 RDSPI - SPI backdoor read**

Performs a SPI backdoor read. The read address must have already been loaded into the address register.

Note that address can be specified by either the 'ir' register or the dedicated 'spi\_add' register. This is determined by the most-recently executed 'slsa' instruction

The value that is read goes into the 'spi\_data' register two instruction cycles later. Therefore, the instruction that is executed immediately following the SPI backdoor read cannot access the 'spi\_data' register as the operation would not have completed yet and the value in the 'spi\_data' register would not yet be guaranteed.

#### **Syntax**

```
rdspi;
```
#### **Example**

```
// Read the 'Start_config_reg' register
//
// Configure SPI accesses to use 'ir' for addresses
// Sticky - possibly only do once after reset
slsa ir;
//
// Load the read-address into 'ir'
ldirh 01h _rst;
ldirl 04h _rst;
//
// Do the SPI Backdoor read
// and wait an instruction cycle
// for the two-instruction cycle read to complete
rdspi;
cp ir ir; // NOP
//
// Put the newly-read Start_config_reg value
// into the r0 register
cp spi_data r0;
```
## **27.3 WRSPI - SPI Backdoor write**

Performs a SPI backdoor write operation. The value in the 'spi\_data' (data) register gets written to the address in the address register.

Note that address can be specified by either the 'ir' register or the dedicated 'spi\_add' register. This is determined by the most-recently executed 'slsa' instruction

Each core has it's own 'spi\_data' and 'spi\_addr' registers which must both have been written prior to execution of this instruction, typically with a 'cp' instruction.

This instruction takes two clock cycles to complete. Additionally, both the data and the address must not be changed in the instruction following the 'wrspi' instruction or the result is undefined.

#### **Syntax**

**wrspi;**
## **Example**

```
// Write the 'Start_config_reg' register
//
// Configure SPI accesses to use 'ir' for addresses
// Sticky - possibly only do once after reset
slsa ir;
//
// Load the read-address into 'ir'
ldirh 01h _rst;
ldirl 04h _rst;
//
// Load the value to be written into 'spi_data'
ldirh 01h _rst;
ldirl 01h _rst;
cp ir spi_data;
//
// Do the SPI Backdoor write
wrspi;
```